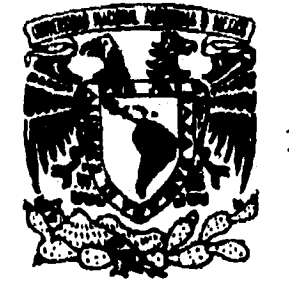

# **UNIVERSIDAD NACIONAL AUTONOMA DE MEXICO**

**Í-7** 

 $19$ 

ESCUELA NACIONAL DE ESTUDIOS PROFESIONALES ACATLAN

**"EXPERIENCIA PROFESIONAL EN LAS TRANSMISIONES RADIOFONICAS VIA SATELITE DE NOTICIEROS Y PROGRAMAS ESPECIALES"** 

MEMORIA DE DESEMPEÑO PROFESIONAL QUE PARA LA OBTENCION DE. LA

**LICENCIATURA EN PERIODISMO Y COMUNICACION COLECTIVA** 

**PRESENTA ARMANDO GORDILLO ALONSO** ASESO KCHTLAN DAVID FRAGOS  $\tilde{c}$ Santa Cruz Acatlan, Naucalpati, Edo. de México **1496** 

**TESIS CO FALLA DE ORIGEN** 

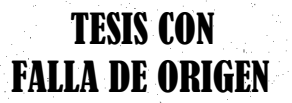

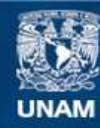

Universidad Nacional Autónoma de México

**UNAM – Dirección General de Bibliotecas Tesis Digitales Restricciones de uso**

## **DERECHOS RESERVADOS © PROHIBIDA SU REPRODUCCIÓN TOTAL O PARCIAL**

Todo el material contenido en esta tesis esta protegido por la Ley Federal del Derecho de Autor (LFDA) de los Estados Unidos Mexicanos (México).

**Biblioteca Central** 

Dirección General de Bibliotecas de la UNAM

El uso de imágenes, fragmentos de videos, y demás material que sea objeto de protección de los derechos de autor, será exclusivamente para fines educativos e informativos y deberá citar la fuente donde la obtuvo mencionando el autor o autores. Cualquier uso distinto como el lucro, reproducción, edición o modificación, será perseguido y sancionado por el respectivo titular de los Derechos de Autor.

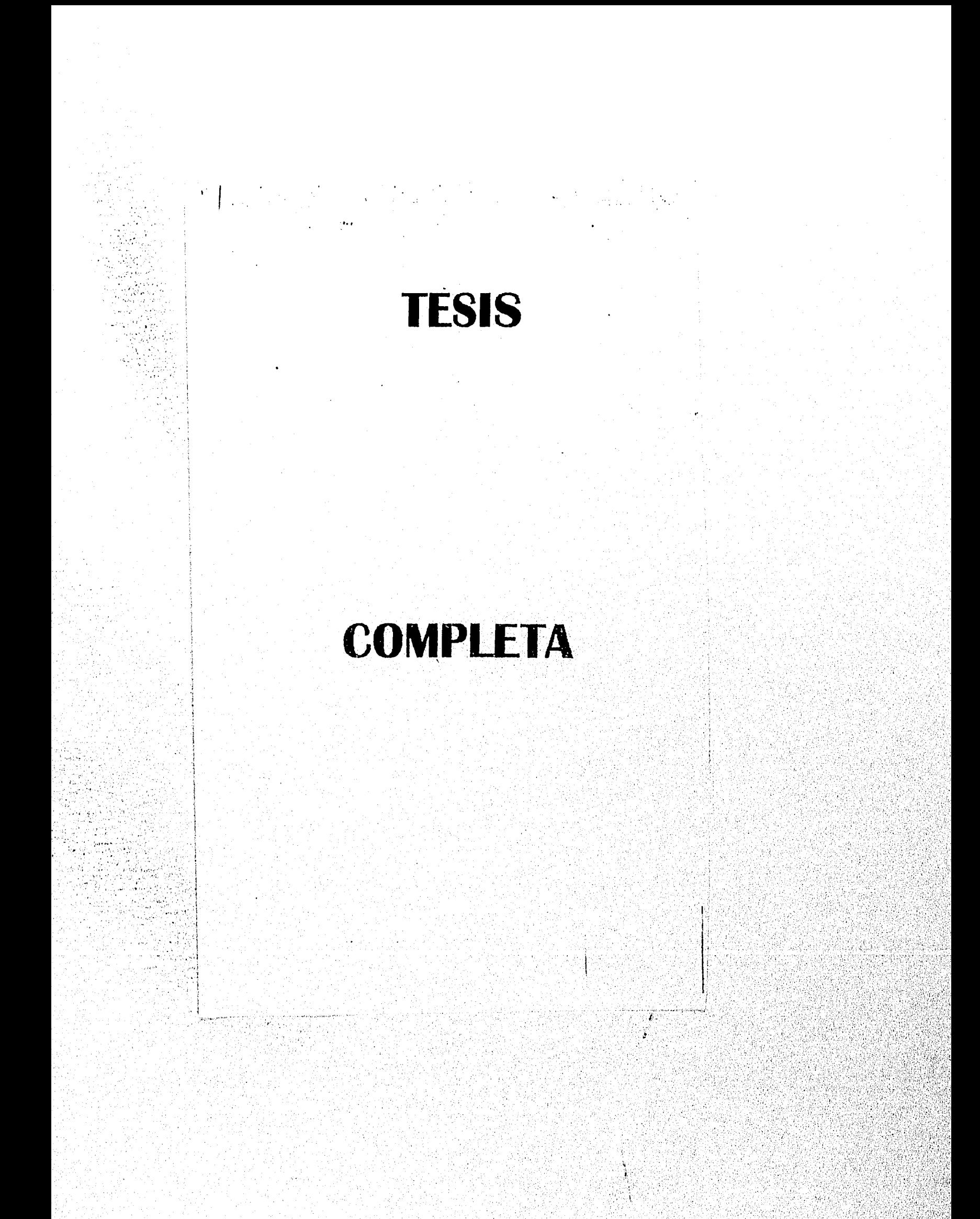

Al INOLVIDABLE RECUERDO DE MIS PADRES:

ESPERANZA LOPEZ ROJAS Y JESUS ZARATE PEREZ.

COMPRENSION: A M1 FAMILIA DE TODA LA VIDA POR SU VALIOSA AYUDA Y

GREGORIO M. ZARATE GARCIA, ESPOSA E HIJOS. SERGIO RENE ZARATE GARCIA, ESPOSA E HIJOS.

A MIS HERMANOS POR HABER CREIDO EN MI:

FRANCISCO JAVIER, ANA MARIA, ESPERANZA Y TERESA GORDILLO.

> **∑∯**  $\mathcal{L}_{\mathcal{L}}$

A MIS MAESTROS, FAMILIARES Y AMIGOS CON AGRADECIMIENTO ESPECIAL.

# INDICE

INTRODUCCION

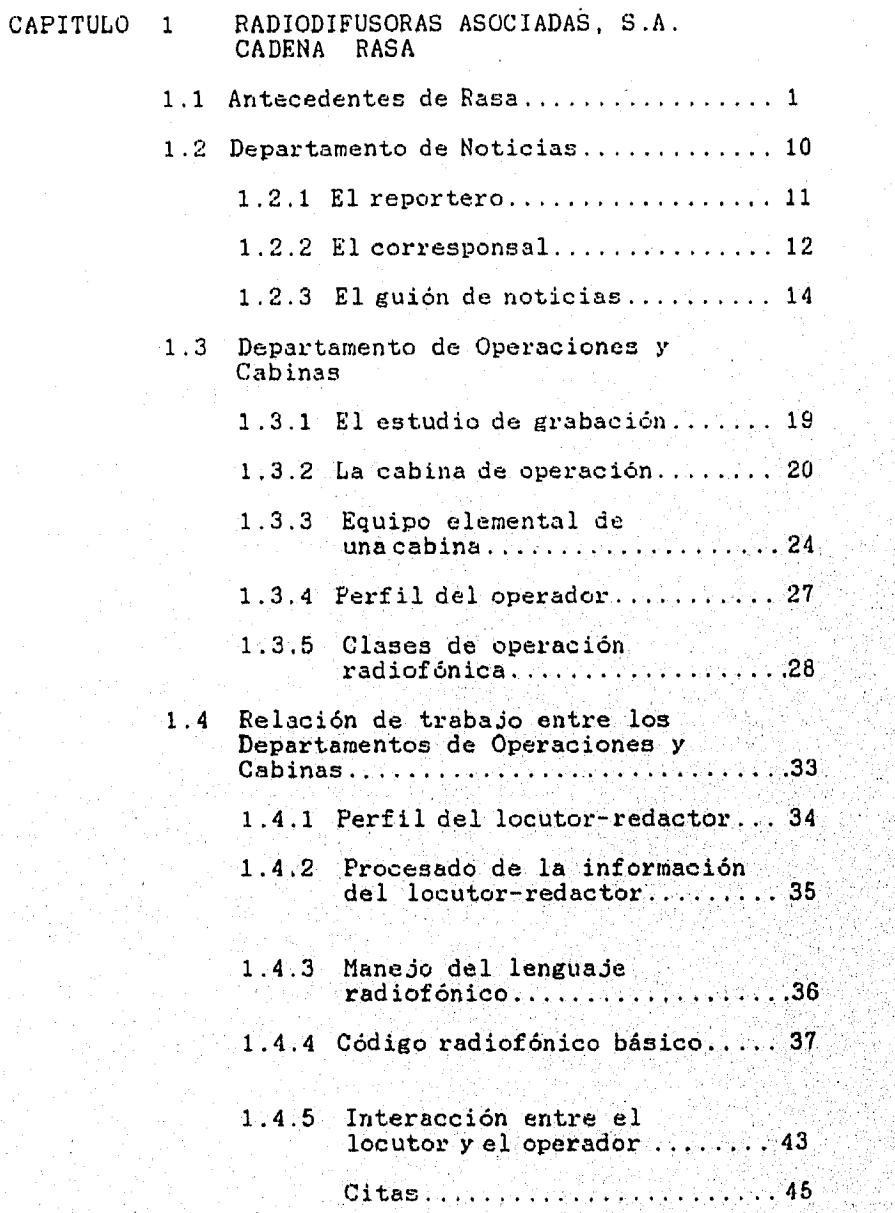

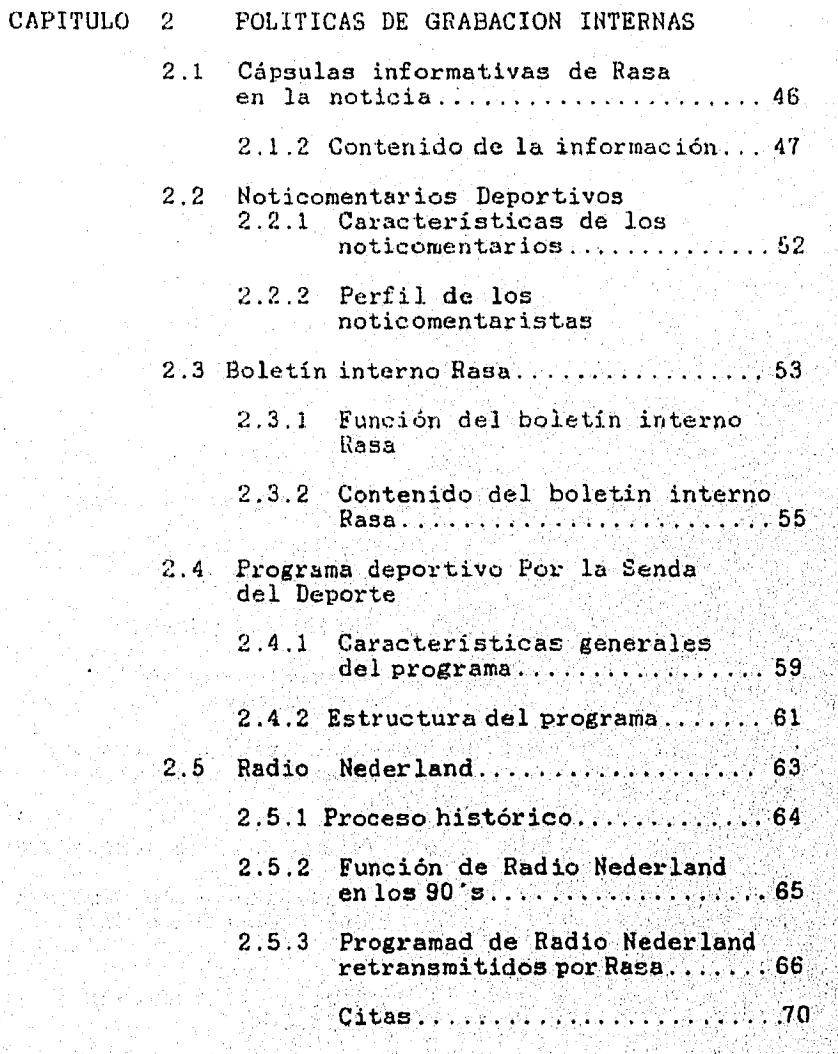

 $\mathcal{L}$ 

## CAPITULO 3 CARACTERISTICAS GENERALES DE LAS TRANSMISIONES DE RASA 3.1 Noticiero Matutino "Para Empezar"

j.

7 ani

3.2 Noticiero Matutino "Monitor de la Mañana" de Radio Red 73

de Estereo Rey 71

- 3.3 Noticiero Matutino "Michoacán en Primera Plana" 79 3.3.1 Mecánica de transmisión del Noticiero Matutino "Michoacán
- 3.4 Noticiero Matutino "En Contacto Rasa 620" 87 en Primera Plana...............  $81$
- 3.5 Las Barras Informativas Rasa
	- 3.5.1 Preproducción y producción de las barras informativas Rasa .. . ...... . .... ..... 96 3.5.2 Edición de' las cápsulas informativas Rasa y de los
	- noticomentarios deportivos ... 99 3.5.3 Control de calidad de las barras Rasa....... ......... 105
- 3.6 Boletín informativo Rasa..
- 3.7 Por la Senda del Deporte.
- 3.8 Envio de spots . . . 114
- 3.8.1 Mecánica para el Envio de spots........ . 117 •  $3.9$  Transmisiones Especiales........... 120 3.9.1 Presidencia .. .. 122 3.9.2 Mecánica de transmisión de Presidencia..............123
- 3.10 Caravana Deportiva . . . . . . . . . . . . . . . 124

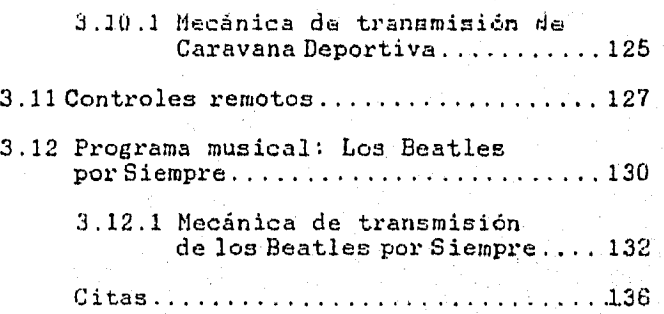

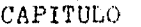

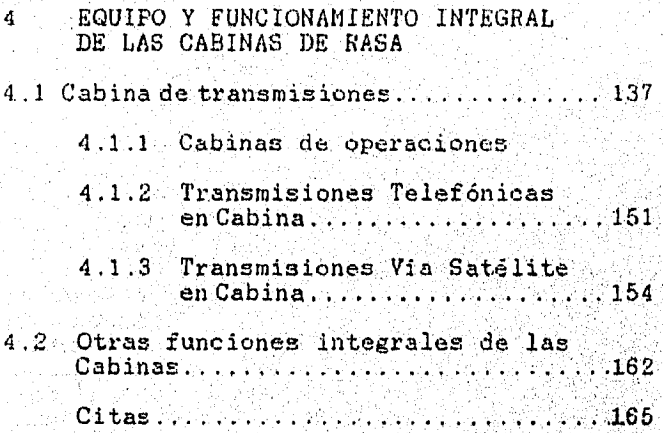

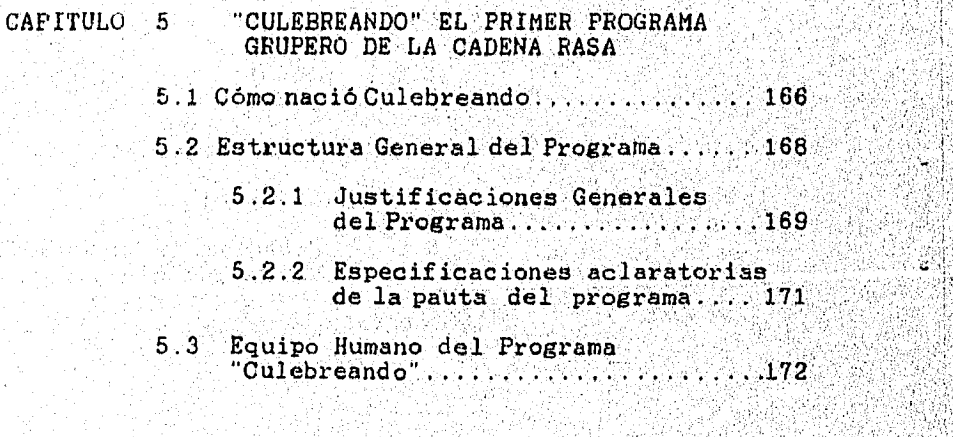

A

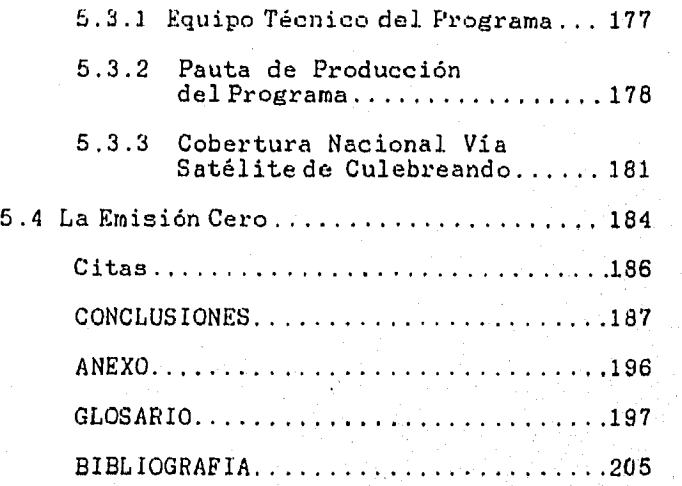

## INTRODUCCI 0 N

Desde que se me presentó la oportunidad de entrar a trabajar a Radiodifusoras Asociadas, S.A., Cadena RASA, tuve en mente la idea de obtener mi titulación, por medio de la experiencia que he ido adquiriendo durante dos años de trabajo en ésta empresa(de agosto de 1993 a septiembre de 1995).

Por tal motivo el presente, informe de Memoria de Desempeño Profesional que entrego, explica de manera descriptiva, aquellas actividades laborales que realicé en el área de transmisiones, específicamente en el Departamento de Operaciones y eventualmente en el Departamento de Noticias.

El proceso que llevé a cabo para poder entrar a RASA no fue fácil, ya que pasé por un concurso curricular y realicé un exámen de conocimientos teórico-prácticos. Logré. entrar gracias a los conocimientos técnicos que adquirí trabajando en el IMER y en los talleres de radio y televisión de la ENEP Acatlán.

El adaptarme a los procesos de producción no fue dificil, ya que las bases de cómo realizar programas de radio no cambian, lo que me costó algo de trabajo, fue el aprender la mecánica y la política de transmisión de RASA.

TOmando en cuenta lo anterior, con este trabajo pretendo proporcionar un material de consulta útil para el alumno, profesor y público en general. El contenido está estructurado de forma concreta y de fácil lectura, para ayudar a su

comprensión y para tal efecto. durante el desarrollo,de cada capituló que conforma este inforbe, se haran explicaciones **breves de algún término o concepto utilizado en el ámbito de las tranamisiones.** 

**Para reforzar más su completo entendimiento en cuanto a la terminología, se ha anexado un glosario con el vocabulario que se maneáa en tecnicismos radiofónicos:** 

**Por otra parte se intenta resaltar las actividades .mas**  importantes de la Cadena RASA, en lo que se refiere a sus producciones y transmisiones de noticieros y programas **especiales .** 

Esta Memoria de Desempeño Profesional también trata de proponer **opciones** práetioas al **Plan de** Estudios ce la Carrera **de Periodismo y Comunicación Colectiva,** de la **ENE? Acatián.** 

**Estas propuestas se han fundado con base en la ocperien**cia **vivida en la etapa universitaria corno en profesiona**l.

**La intención de las propuestas al plan de estudios tienen dos puntos principa**l**es** :

- **1.- Proporcional** al lector **de este documento, un** mater**ia**l valioso que lo ayude a complementar su formación **académica o profesional a** futuro, Para **que cue**nte **co: los** conocimientos necesarios **en lo que** *se* ref**i**ere **os**  métodos y **técnicas de producción radiofónicos.**
- e**l lector conozca una perspectiva más amplia de lo** *es* **la producción y la transmisión radiofónica**  que a**l egresar, pueda aplicar sus conocimientos en**  alguna **empresa** radiofónica.

Cabe hacer Ja aclaración que esta Memoria de

Desempeño Profesional, contiene una visión un tanto personal, con el propósito de describir lo más sencillamente posible su contenido y motive al lector de ésta, a valorar la importancia de la Cadena RASA en el mundo de las transmisiones radiofónicas en México.

Para finalizar, quiero mencionar que doy gracias a mis compañeros y profesores de generación, por darme la oportnidad de haber trabajado juntos durante cuatro años y medio.

Por tal motivo me gustaría que esta Memoria de Desempeño Profesional, les sirva a ellos y a futuras generaciones como una herramienta de consulta.

Además, me gustaria poder crear en ellos un sentimiento de y agradecimiento hacia la ENEP Acatian, como un Centro de Formación Profesional y que se sientan tan orgullosos como yo, de haber podido estudiar y recibirme en esta noble reconocida Institución.

#### CAPITULO 1 RADIODIFUSORAS ASOCIADAS, S.A. CADENA RASA

#### 1.1 Antecedentes de Rasa

Antes de comenzar a desglosar la información correspondiente al presente capítulo, es necesario mencionar que Radiodifusoras Asociadas no cuenta con un archivo que describa su historia. For tal motivo me dedique a la tarea de recabar la mayor información posible y de esta manera poder describir los hechos más significativos de la citada empresa radiofónica.

A manera de propuesta personal la información obtenida se presenta de manera concreta y sencilla, para evitar cualquier confusión en su lectura e interpretación.

La información que se obtuvo de este capítulo fue sustentada por los argumentos que se recopilaron del personal con más experiencia y años de laborar en Radiodifusoras Asociadas..

Los antecedentes de la empresa se remontan al año de 1940 cuando después de varias pláticas y detallados estudios de cómo crear una estación de radio, los hermanos Laris Iturbide dan vida a un proyecto de años: el de incursionar en el mundo de la radiodifusión.

Este proyecto nació cuando el sr. José Laris Iturbide y su hermano el Lic. Francisco Laris I., toman la decisión de inaugurar la Radiodifusora X.E.L.Q. en Michoacán, para posteriormente obtener otras concesiones que les permitieran. operar estaciones de radio en otros estados de la República.

PUL PARTI PARA PRIMARKAN

 $\mathcal{L}(\mathcal{E})=\mathcal{E}(\mathcal{E})$ 38

 $-1$  .

.<br>Algunstinan i Bingerander en en er av 1994 av den en del andre en algunstingste en eller en en en en en en en

En el año de 1956 el señor José Laris Iturbide funda la Cadena "Radiodifusoras Asociadas"con un grupo de estaciones del estado de Michoacán, de donde es originaria la familia Laris. De esta forma se fueron extendiendo a prácticamente toda la República mexicana, formando una importante cadena de 70 radiodifusoras en las principales plazas del país.

general del acontecer tanto nacional como internacional, eventos deportivos, radionovelas, etc. Estas transmisiones cobraron gran: empuje en 1965. En la década de los 60's. Radiodifusoras Asociadas, S.A. inicia sus transmisiones simultáneas, utilizando líneas telefónicas para difundir diferentes eventos, como : información

Para el año de 1968 Radiodifusoras Asociadas, S.A. amplia su red de transmisión a más de 70 radiodifusoras afiliadas, que transmitieron simultáneamente las Olimpiadas de México 68.

Esto de afiliadas, significa que RASA tiene la representatividad y el manejo a nivel comercial de todas y cada una de sus emisoras asociadas.

También realizó las transmisiones a control remoto del la Copa Mundial de Fútbol, "México 70" en la que tuvo el honor de haber sido el anfitrión.

En 1973 Radiodifusoras Asociadas, S.A. se coloca vanguardia de los adelantos tecnológicos de la comunicación, para lo cual se incorpora a-la Red de Microondas de la Secretaría de Comunicaciones.

Aprovechando que este moderno sistema daba la oportunidad de transmitir permanentemente las 24 horas del día, Rasa crea una

 $-2-$ 

alternativa de programación que se transmite diariamente a toda la Cadena.

Es importante mencionar que esta programación se logra gracias a los patrocinios obtenidos por la empresa y la publicidad comercializada de sus afiliadas.

En 1985 Rasa pone a prueba sus 29 años de experiencia en la información radiofónica, dados los acontecimientos que se suscitaron por el los temblores de ese año. Rasa se ve en la tarea de recabar información veráz, acerca de los percances ocasionados por éstos. Recordemos que la radio es uno de los medios electrónicos más rápidos. Aprovechando esta cualidad, Rasa hace uso de un oportuno y fiel periodismo radiofónico, ya que como dice Vicente Leñero : "La radio ejerce su función periodística cuando transmite noticiarios, entrevistas., conferencias y acontecimientos noticiosos que el público puede conocer en el momento en que se están produciendo". (1)

Por tal motivo Rasa usó todos sus recursos tanto humanos como: tecnológicos para poder informar oportunamente todo lo que ocurría en la ciudad de México y al mismo tiempo, ofrecer sus espacios radiofónicos a instituciones de asistencia social que solicitaron tiempo al aire para poder ayudar a la gente que se se encontraba incomunicada en las zonas de desastre.

Pero el tiempo avanza y para 1987 Radiodifusoras Asociadas, va deiando paulatinamente sus señales de microondas y es precisamente en este año cuando se integra a la era de las comunicaciones vía satélite, perfilándose así, hacia el universo

 $-3-$ 

30.00000000000000000

de la radiodifusión del tercer milenio. Para lograr este nuevo cambio, Rasa contrata los servicios del sistema de satélites Morelos, incrementando su cobertura a nivel nacional.

También logra ampliar su programación y aprovechando la nueva cobertura, se coloca a la altura para poder competir dentro del país con otras cadenas radiofónicas tales como: Agentes de Radio y Televisión (ARTSA), el Instituto Mexicano de la Radio (IMER), el Núcleo Radio Mil (NRM), Sistema Radiopolis y Organización Radio Centro (ORC); entre las más importantes.

Después de tres años de transmisión vía satélite, Rasa se convierte para 1990 en la primera cadena radiofónica en regionalizar la comunicación vía satélite, al dirigir parte de su programación a una región en particular del país informando de los acontecimientos más importantes de cada estado de la República Mexicana.

Antes de continuar, es importante mencionar brevemente la diferencia que existe entre lo que es "comunicación" y lo que es "información" , y evitar así, alguna confusión o mala interpretación.

Para tal efecto cabe destacar lo que menciona Antonio Paoll acerca de la comunicación: "Entiendo la comunicación como el acto de relación entre dos o más sujetos, mediante el cual se evoca en común un significado". (2)

Para poder seguir explicando ésto de la comunicación, es válido rescatar algunas ideas de Ferdinand de Saussure acerca del uso de los signos, y la primera idea es la siguiente:

"Llamaremos signo a la combinación del concepto y de la imagen acústica".(3) Por decirlo así, el signo es la combinación de dos elementos que son el significado y el significante.

Describiéndolo mejor el significado va a ser aquella representación mental, al momento de estar captando la evocasión de algún concepto, al cuál, le daremos un valor. Este podrá ser una palabra, un sabor, un olor o bien algo que sea evocable y Común.

Para poder comunicarnos se necesitan de las experiencias similares con otros sujetos para que sean evocables en común. Y para lograr evocarlas en común, necesitamos de significantes también comunes. Por ejemplo, cuando dos personas de diferente nacionalidad se encuentran juntos y escuchan cantar a un gallo, éstas pueden evocar su imagen, aunque uno otro alemán.

Es importante mencionar que mientras más extensas y comunes sean las experiencias, la comunicación podrá obtener un mejor... resultado.

En lo que se refiere a **la segunda idea acerca de lo que es**  la información, Antonio Paoli dice lo siguiente : "Entiendo por información un conjunto **de mecanismos que permiten al**  individuo retomar los datos de su ambiente y estructurarlos de una manera determinada, de modo **que le sirvan como guía de, su**  acción".(4)

Esto puede explicarse así, la información es **hacer útil a** la comunicación para que ésta nos brinde resultados tanto a nivel colectivo como individual.

- 5 -

BRIDGE OF WALDRAILRAND

Después de nuestra breve explicación continuaremos mencionando lo que aconteció durante 1990. Es en este año cuando Rasa en afiliación con otras emisoras de la República Mexicana le dan vida a sus noticieros: "Michoacán en Primera Plana". "Sinaloa en Primera Plana" y en proyecto la región del Golfo de México y la Zona Fronteriza Norte.

Es también en este año cuando Rasa, inicia un programa deportivo de 50 minutós llamado "Por la Senda del Deporte", conducido por los comentaristas deportivos Enrique Burak y José Segarra. Este programa se transmite a nivel nacional vía satélite a todas sus estaciones afiliadas en la República Mexicana.

En 1991 Rasa, en su constante expansión hace uso de tres frecuencias en el satélite Morelos.

La primer frecuencia es utilizada para transmitir programación noticiosa, deportiva, sorteos de la Lotería Nacional Y eventos especiales, entre ellos el inicio de proyecto y del evento del siglo: La Expo Sevilla 92 (que se realizó en España).

Para 1992 logra realizar su proyecto de transmitir los acontecimientos de la "Expo Sevilla 92", informando a su auditorio de toda la República Mexicana el inicio, desarrollo y culminación de tan importante acontecimiento.

En este año la segunda frecuencia o señal, se conforma por una Cadena con otras estaciones que transmiten una programación diferente que consiste en : Noticias, comentarios deportivos, cápsulas culturales, sociales, espectáculos, cómicas y un estadounidade en el contra sociales' esPect6cul°5' cómicas concurso cultural a nivel nacional.

 $\sim$  , where  $\sim$ 

.

 $\mathbb{R}^{n}$ 

 $-6-$ 

Finalmente la tercer frecuencia es estereofonía, para transmitir a través de una Cadena de Radiodifusoras de frecuencias moduladas, principalmente eventos musicales importantes como conciertos, etc.

En 1993 y Para ser específicos, el día 31 de agosto Rasa se asocia con Radio Red para realizar transmisiones vía satélite y llevar el noticiero "Monitor de la Mañana" a las plazas de Cadena Rasa en la República Mexicana.

Así mismo y en este año, inicia relaciones de retransmisión de serial con el noticiero matutino "Para Empezar" de Estéreo Rey y por problemas de carácter comercial se da término al contrato el día 10 de octubre.

Para 1994 termina su relación de transmisión con Radio Red por •las mismas circunstancias, que se dieron con Estéred Rey el día 4 de Junio.

Es también en este año cuando se dejan de usar los servicios del satélite Morelos II y se comienza a trabajar con las señales del satélite Solidaridad 1.

El último proyecto de Rasa que cobra vida, es la asociación con "Radio 620" y la creación de llamado: "En Contacto Rasa 620" con tres ediciones: 8:00 A.M., 2:30 P.M. y 7:00 P.M. ), de lunes a viernes. Este noticiero salió al aire el 4 de enero de 1994.

Más adelante y en su punto correspondiente, se explicará con detalle la mecánica del noticiero antes mencionado.

Antes de terminar con la que se refiere a los antecedentes de Rasa, es necesario incluir el siguiente organigrama general

 $7 -$ 

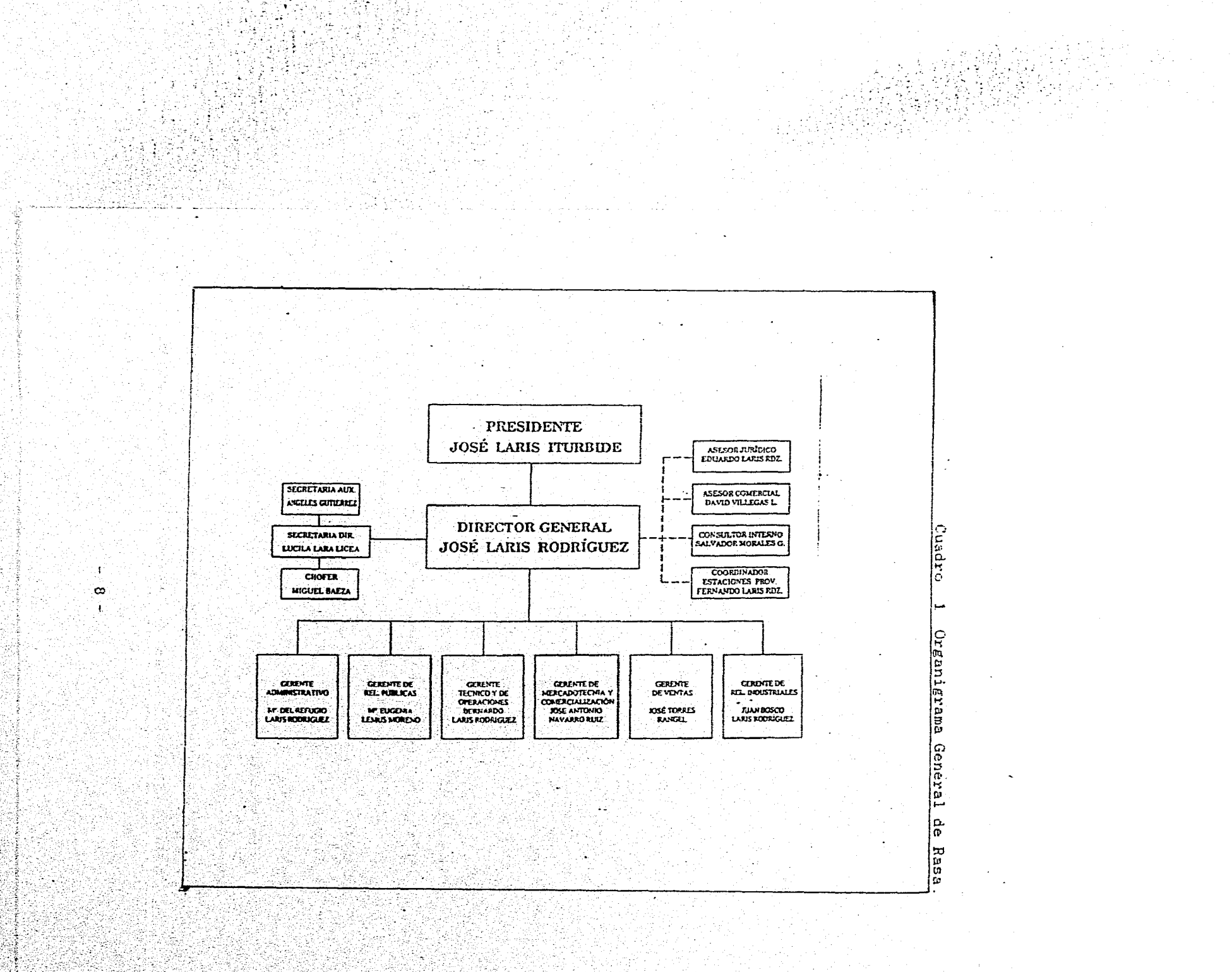

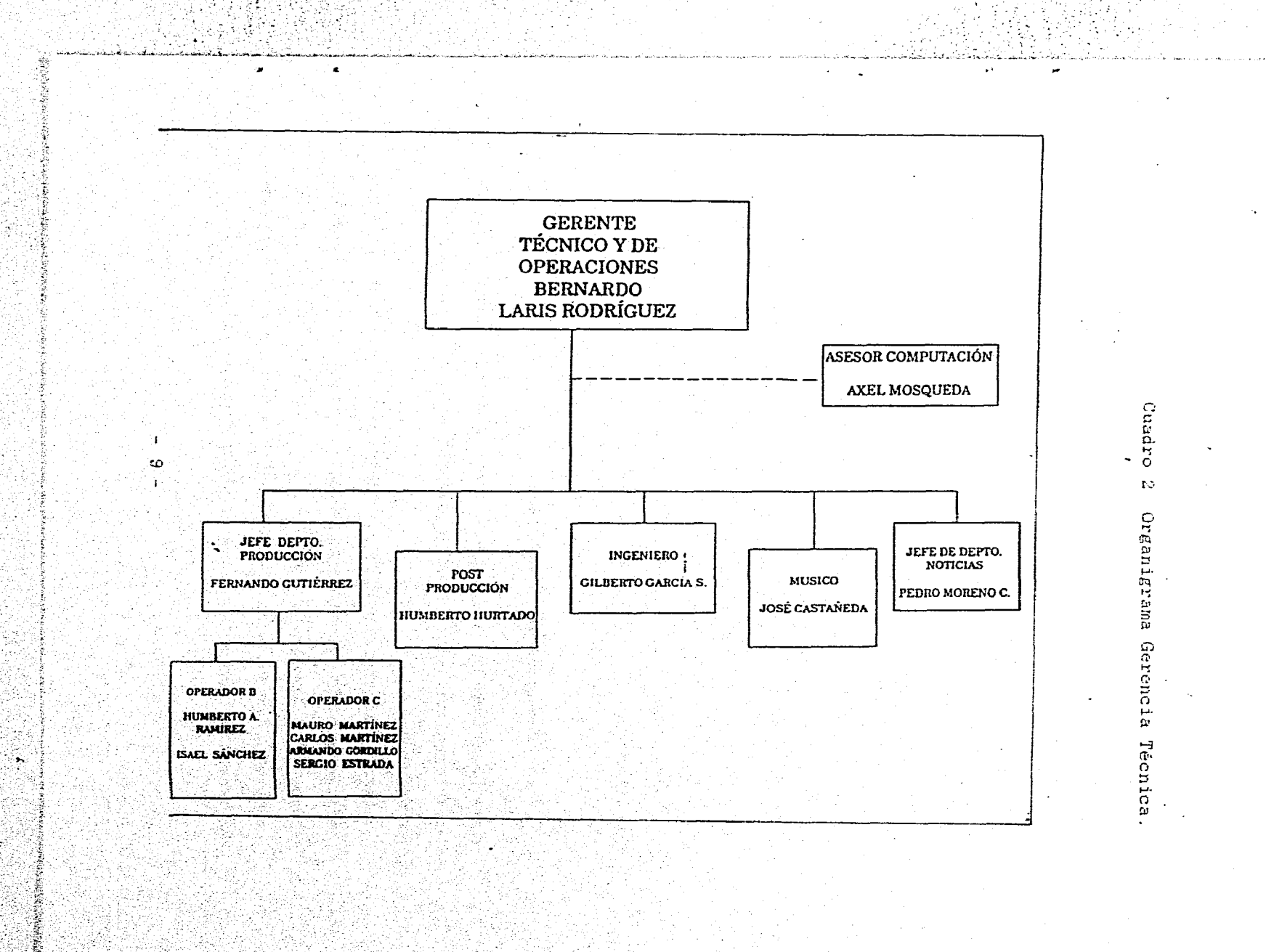

96.)

(cuadro 1), donde se citan las diferentes gerencias que integran **a la empresa.** 

**Como se puede apreciar el organigrama nos muestra que existe una Presidencia, una Dirección General y seis Gerencias como funciones clave dentro de Rasa.** 

Las seis gerencias que cuidan el manejo de Rasa son:

**a) Gerente Administrativo.** 

**b) Gerente de Relaciones Públicas.** 

**c) Gerente Técnico y de Operaciones.** 

**d) Gerente de Mercadotecnia y Comercialización.** 

**e) Gerente de Ventas.** 

**f) Gerente de Relaciones Industriales.** 

**De éstas son importantes tres gerencias que influyen directamente en el desarrollo y conclusión de del presente trabajo y las cuales citaremos y explicaremos**, **cuando se requiera.** 

#### **1.2 Departamento de Noticias**

**Este Departamento es independiente en cuanto a funcionamiento administrativo, pero no en lo que respecta a lo que es la producción.** 

**Para explicar mejor cómo está integrado este departamento se incluye el organigrama de la Gerencia Técnica y de Operaclones (cuadro 2). Como puede apreciarse, de esta Gerencia dependen cinco departamentos de los cuales es importante mencionar que mi desempefío básico se da en el Departamento de Producción.** 

 $-10-$ 

Como se mencionó al principio de este punto, los Departamentos tanto de Noticias como el de Producción son independientes administrativamente hablando; pero deben trabajar en equipo en lo que se refiere a la transmisión de la información.

Cada departamento maneja sus políticas internas en lo que se refiere a la forma de trabajar. Estas políticas deben ayudar a obtener resultados comunes y en equipo.

El Departamento de Noticias es coordinado por el licenciado Pedro Moreno, quien tiene el cargo de Jefe de Noticias.

El equipo humano que labora dentro de este departamento varia según el turno, ya que existen tres turnos: matutino, vespertino y nocturno. Pero por lo general casi siempre hay seis'integrantes por en los diferentes horarios ya mencionados.

Este Departamento cuenta con un cuerpo de reporteros y corresponsales calificados que cubren las principales plazas de la República Mexicana, los cuales informan vía telefónica lo que sucede en sus lugares de estancia.

1.2.1 El reportero

Es la parte dinámica de cualquier empresa noticiosa. Existen básicamente tres modalidades dé reportero:

a) Reportero de base: es el que labora indefinidamente en la empresa y bajo contrato. Por lo regular, a este reportero se le asigna una fuente de información u otras si es que domina tópico.

Si la institución informativa es grande en cuanto a economia se refiere, ésta podrá tener un reportero por cada fuente de

 $-11 -$ 

información, en caso contrario un solo reportero cubrirá varias fuentes de información.

b) Reportero de guardia: por lo general éste, encuentra trabajo en las redacciones de los diarios o en los noticiarios. No tiene planta laboral dentro de la institución, por decirlo así, es un empleado eventual al cuál, no se le asigna una fuente fija.

En determinado momento el reportero de guardia tiene que suplir a los reporteros de planta cuando éstos por cualquier motivo se vean impedidos para cubrir sus fuentes.

Por lo general empieza a trabajar desde abajo por su poca experiencia, pero de está manera comienza a dominar las técnicas de investigación y de redacción.

c) Enviado especial: es un elemento sobresaliente en su trabaJo. Es un reportero con las aptitudes y\_.conocimientos necesarios,para asistir y desempeñar con eficacia la fuente de información que le asigna la institución para la que labora.

Es una persona que por lo general esta bien preparada en lo que se refiere a conocimientos generales y que por domina dos idiomas.

1.2.2 El corresponsal: es aquel reportero que reside en el lugar dónde se encuentra cubriendo la fuente de información que le asigna la institución informativa para la que trabaja. Es un reportero que conoce plenamente cada aspecto de su fuente de información. Al igual que cualquier periodista, el

 $-12 -$ 

corresponsal tiene la tarea de informar con veracidad y de manera oportuna los hechos que ocurren en su lugar de residencia.

En lo que a corresponsales se refiere, Rasa cuenta con la información de éstos, en las principales plazas de sus estaciones afiliadas en toda la República Mexicana.

Cabe mencionar que las personas que laboran en el mencionado departamento son, en su mayoría egresados de la carrera de comunicación o bien siguen estudiando.

A cada uno de los reporteros que se encuentran en las oficinas centrales de la Cadena R.A.S.A., se les asigna una fuente (es decir, el lugar de donde van a obtener la información), por ejemplo: se les puede enviar a que cubran eventos de cualquier partido politico, conferencias de prensa de algún funcionario público o cualquier otro tipo de eventos sobresalientes en el ámbito político, económico, social, cultural, deportivo, entre otros.

Los reporteros son correctores de sus mismas notas, ya que la información que procesan es poca y por lo tanto, no se requiere de un jefe de corrección. El formato del guión de laa. notas informativas es diseñado por el director del Departamento de Noticias y su equipo de reporteros.

El guión radiofónico que se emplea en el Departamento de Noticias de R.A.S.A., va a ser diferente en comparación al de otras estaciones de radio, ya que la empresa impondrá **la** que mejor se acople a sus necesidades.

- 13--

1.2.3 El guión de noticias: el guión que usa el Departamento Noticias de Rasa es muy práctico y sencillo; y sigue algunas de las pautas teóricas aprehdidas en la etapa universitaria, pero con ligeras variantes. Para poder continuar rescataré el argumento de Mario Kaplún, que dice:

"Más que un programa, el noticiero o informativo es un servicio permanente de una emisora, que se ofrece a determinadas horas".(5)

Hay que aclarar, que el tipo de, guión que se usa para realizar las "Cápsulas Informativas Rasa" son monologados, es decir que su forma más habitual es la charla radiofónica individual, por tal motivo, son los que ofrecen menos dificultades de producción, pero también los más monótonos y limitados.

Por usos prácticos el guión de las "Cápsulas Informativae Rasa" sólo se limita a dar la información concreta y necesaria la cual, tiene una duración total entre los dos minutos con diez segundos (2'10") hasta los dos minutos con treinta segundos (2'30") como máximo. La información contenida en el gujou puede ser complementada con pequeñas grabaciones de algún corresponsal o reportero.

Para que no existan dudas acerca del 'contenido y manejo del guión, los Departamentos de Operaciones y el de Notielaa realizan juntas previas para aclarar las dudas que puedan tener, en cuanto, a la mecánica y funcionamiento de los guiones, el manejo de la información y de transmisiones especiales,

 $-14 -$ 

Cuadro 3 Formato del Guión de Noticiaa.

-97

a istoriada

로 193

ij.

Barra Rasa.<br>*548ado 18 de febrero de 1993.<br>8190 HRS.<br>Mon<i>ica G.* Reyes A. EL ESTADO DE Chiapas está otra vez en el camino de una convivencia<br>que se corresponde más con los parámetros iegales, lo que abre a<br>corto plazo un futuro halagüeño que dará paso a tareas de<br>reconstrucción, afirmó el gobern Ante empresarios del Fondo Chiapas, integrado por inversionistas<br>nacionales y locales, expuso que su administración darà prioridad<br>a la producción mediante la átracción oportuna de capitales, para<br>crear ríqueza y combatir 11/1/1/11/11/1/1/ **LOCUTOR.... EN TANTO EN EL ESTADO DE MICHOACAN, SEPERDERAN MAS DE 3 MIL EMPLEOS POR EL CIERRE DE EMPRESAS... OPERADOR... ENTRA NOTA DE JOSE CRUZ/EMPLEOS.... 33"**   $\Delta \mathbf{u}$  . /1/////////1 El flujo de inmigrantes mexicanos que buscan internarse<br>ilegalmente en Estados Unidos se mantiene invariable pese las<br>restricciones del Gobierno de ese país, que el año pasado deportó<br>a unos 500 Mil indocumentados, según d Marcela Merino, Coordinadora del Programa de Derechos Humanos del<br>Colegio de la Frontera Norte, dijo , según estudios de la Giuseppe<br>institución, el número de cruces de indocumentados hacia el vecino<br>pals en el mismo de añ **. .**  11 Pag <sub>지각</sub> 사용할 **//////////////////1//**  La actual crisis de la economia mexicana provocò la calda de la<br>confianza empresarial, que pasò del 91 por ciento de empresarios<br>encuestados en el primer semestre de 1994, a un 30 por ciento en **enérede 1995.... SEGUN La revista Expansión, medio especializado en el análisis**<br>la economia y dirigido sobre todo al sector empresarial, afirma<br>que selo un 40 por ciento de los empresarios daban un voto de<br>confianza al actual poblerno, m **///////////1////1** 

362

ر<br>رانو د عربران <sub>10</sub> 23,42

그리  $\ddot{\phantom{a}}$ 

÷,

Ÿ.

 $\bullet$ 

32.7

 $-15 -$ 

sil Alba

प्रति प्राप्तावरी प

Las aclaraciones van en dirección del cómo se van a editar y a utilizar los "insert" (grabaciones hechas por los reporteros y corresponsales que se anexan a la nota informativa), ya sea al aire vía telefónica o bien previamente grabados.

Estos "insert" van a variar en cuanto al tipo y calidad del equipo que se usa. En Rasa, éstos son archivados en diskets de 3.5", que son los que se emplean en las computadoras normales, sólo que el equipo que se emplea, tiene un decodificador que transforma la señal normal de la computadora a sonido de audio.

La información que se guarda en estos diskets Puede variar en cuanto a su duración y el lugar donde se localiza, al cual se le llama track y este puede ser grabado tanto en mono-aura] como en estéreo; pero éstos y otros conceptos que pueden desconocidos los explicaremos con más detalle en los capítulos posteriores y para su consulta en el glosario que se pretende incluir.

A continuación mostramos como se ejemplifica el formato del guión que se utiliza para realizar las "cápsulas informativas de Rasa en la noticia": (ver cuadro 3)

Cabe recordar que la duración del contenido de las "Cápsulas: Informativas Rasa", es de dos minutos con treinta segundos como máximo (2'30"), ya que hay que complementar con el patrocinio y los "Noticomentarios Deportivos".

Como se puede ver en este tipo de guión, y por políticas de la empresa, cada reportero debe poner en la parte superior del guión la hora de la barra informativa que va a grabar, así como la fecha y su nombre o sus iniciales.

- 16-

Las indicaciones para el operador se suprimen como puede apreciarse y por acuerdo entre el locutor-redactor y el operador en turno, se sabe que la linea entre punteada significa que va un puente divisor.

Cuando el locutor tiene que incluir un "insert", debe poner una pequeña indicación después del puente divisor. Esta indicación se llama "pie de nota" y le sirve al operador para saber cuando mandar el "insert", además de señalarle la duración del mismo (ver cuadro 3).

Es importante mencionar que el perfil del Departamento d Noticias es: "informar con la verdad, a través de los hechos".

Para lograr resultados por medio de su perfil, éste departamento cuenta con:

a) Un equipo de reporteros-redactores que laboran dentro y fuera de la empresa y actúan.en función a su fuente información. Los cuales deben tener amor y vocación por lo que hacen, ya que un reportero es según Vicente Leñera:

"Es el sujeto clave del periodismo informativo. Recoge noticias, hace entrevistas, realiza reportajes. Está en contacto con los bechos".(6)

b) Un equipo de corresponsales que se encuentran en las principales plazas de los estados de la República Mexicana.

c) Un sistema de red informativa con dos Agencias de Información con las que cuenta este departamento y que son: NOTIMEX Y AGENCIA EFE.

d) Una red de video-monitoreo, a través de señales vía satélite.

 $-17 -$ 

Estos cuatro complementos hacen posible que se genere la información con la que trabaja Rasa.

contemporánea, Recordemos que los noticieros constituyen una parte fundamental de la programación en cualquier medio de difusión masiva; ésto se debe a la importancia que estos programas tienen para un sector significativo del auditorio, ya que el flujo continuo de información es uno de los principales mecanismos de manifestación y manejo del poder en la sociedad moderna

El Departamento de Noticias de Rasa cuenta con un calificado grupo tanto de reporteros como de corresponsales que efectuar sus tareas informativas con eficiencia. Cuando hay alguna situación especial y sobresaliente, se selecciona al personal adecuado que que cubra esa fuente de información a la que la empresa lo envie., Ya que como diría Vicente Leñero, un enviado especial: "Es un reportero sobresaliente a quien la institución envio fuera de la localidad o del país donde se edita la publicación o se elabora el noticiario, para que **cubra** informaciones de relevancia. Desde el sitio al que acude, envía sus trabajos **periodísticos".(7)** 

Los reporteros de Rasa actúan en función a una orden de **trabajo, la cual, es seleccionada por el director de noticias. Esto implica el traslado de cada reportero hacia su fuente** de **información que bien puede ser: Una conferencie de Prensa, una entrevista o bien un reportaje en el lugar de los hechos.** 

**Cuando se tiene, la información, cada reportero debe llamar por teléfono cuando éste ya no tenga** tiempo de **llegar a las instalaciones de Rasa.** 

 $-18 -$ 

#### 1.3 Departamento de Operaciones Y Cabinas

Este es el Departamento en el cual laboro y cuyas funciones son variables, dependiendo la carga y el tipo de trabajo a realizar. El desempeño aquí puede ser cambiante, ya que en cada turno las necesidades van a ser diferentes,

El Departamento de Operaciones y Cabinas conforma el área de transmisiones, la cual está integrada por:

1.- Una cabina de transmisiones.

- 2.- Dos cabinas con estudio.
- 3.- Una cabina auxiliar.
- 4.- Un Martí (aparato especial de recepción y envio de señales vía satélite).
- 5.- Un receptor especial que captura las señales vía satélite enviadas desde Holanda.
- 6.- Computadoras especiales para la grabación, edición y transmisión de las Barras informativas Rasa
- 7.- Tres antenas parabólicas para captura y envío de sefiales vía satélite.
- 8.- Una planta de luz de emergencia.

#### 1.3.1 El estudio de grabación .

Ampliando con más detalle las características generales de lo que es un estudio de 'grabación, mencionaré que éste requiere de un bue ndiseflo y una buena planeación combase en las necesidades de la producción radiofónica, por lo mismo deben tenerse en cuenta algunas consideraciones que son muy importantes para la

U PASPERS YOU NOT AN ONE PROVINCING OUTLINE

 $-19 -$ 

obtención de resultados satisfactorios, como los menciona **M. Kaplún: "Lo básico de un estudio es su buena aislación acústica. No debe filtrarse ningún ruido proveniente del exterior. Aún los ruidos aparentemente pequeños -una bocina ajena, un grito callejero-distraen al oyente y perturban su atención; y, si se trata de un radiodrama, rompen el realismo y sacan al escucha de situación.** 

**Por otra parte, por débil que sea un ruido, los sensibles micrófonos modernos** lo captan y **lo amplifican. De ahí que las paredes** del estudio estén revestidas **de Materiales aislantes y la puerta sea maciza y de cierre hermético. 1.s muy común incluso. que, para** asegurar **la mayor aislación, haya una primera y luego una segunda puerta. Por supuesto, no hay ventanas abiertas al exterior".(8)** 

**No es pretensión detallar cada una-de estas Consideraciones,**  ni describir el tipo ideal **de un estudio, únicamente Se- van a señalar algunas características que nos permitan ofrecer un conocimiento general, acerca de**  grabación y una cabina de operación.

#### **1.3.2 La cabina de operación**

**Es una área que básicamente se compone de dos secciones inseparables: la sala o estudio propiamente dicho y la cabina, a la que también suele llamársele "cabina de control".** 

**El estudio es donde están por lo menos dos micrófonos y 1OS locutores que van a hablar normalmente frente a cada micrófono** 

 $-20 -$ 

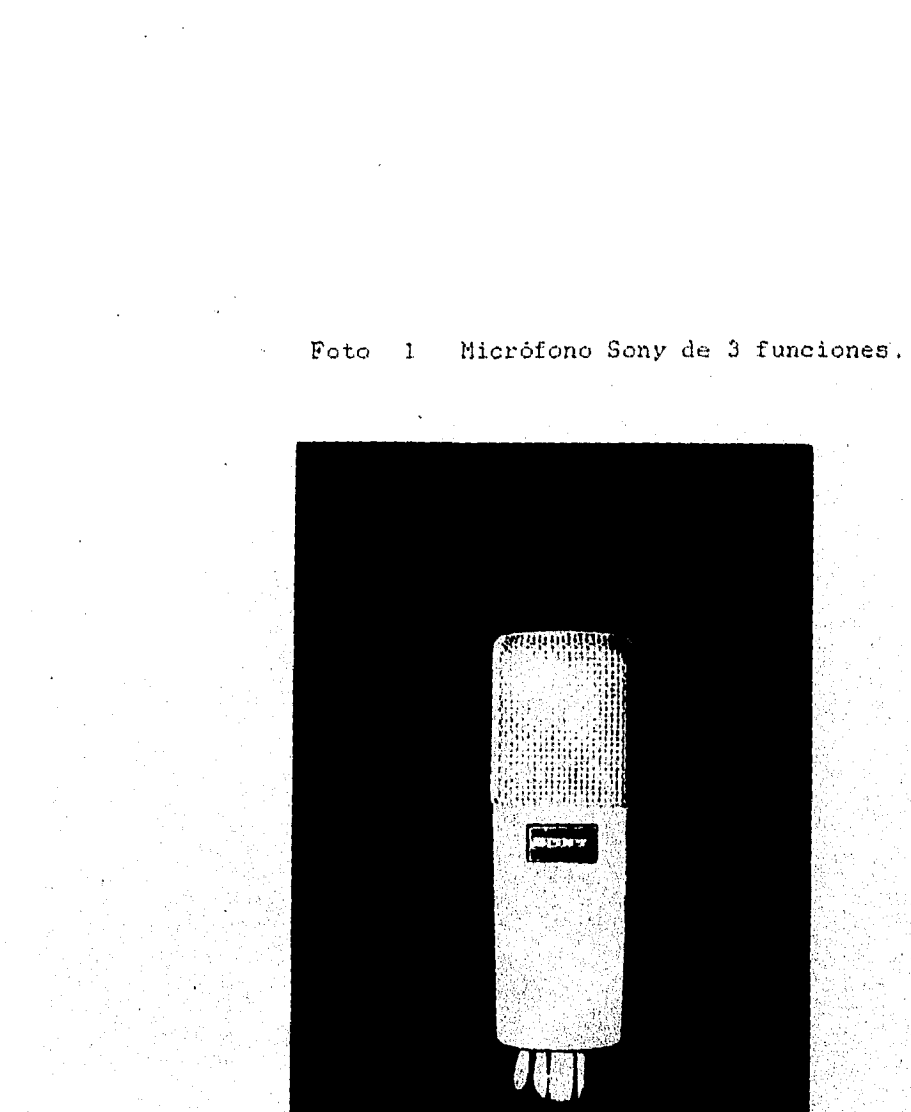

Cortesía de Rasa en el D.F.

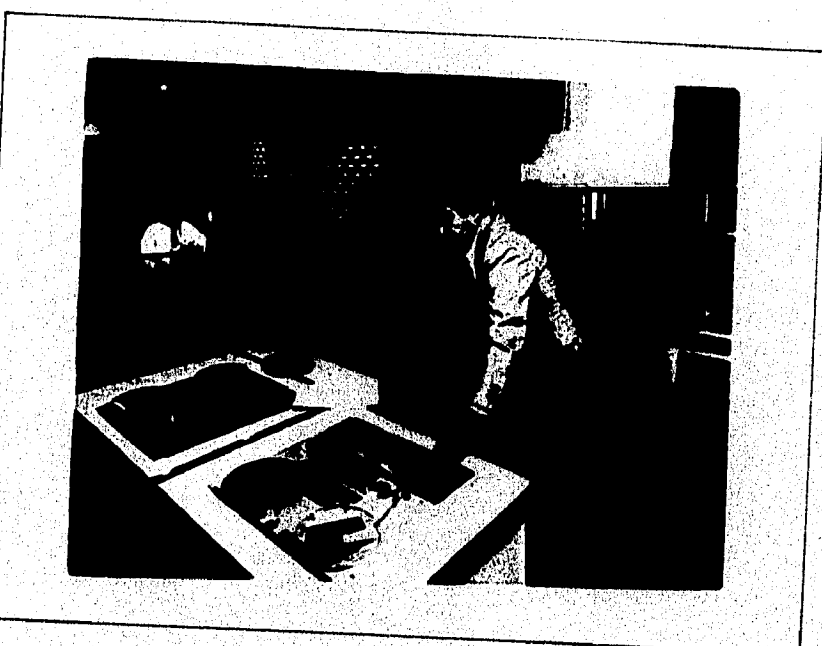

Foto 2 Cabina en forma de U.

Cortesia de Rasa en el D.F.

 $-22-$ 

se pueden ubicar a dos personas para que sus voces salgan bien audibles.

En su mayoría los micrófonos pueden usarse de forma "bidireccional", es decir, que tomen ambos lados y permitan captar tres o más voces, pero cuando se graba con varios micrófonos del mismo tipo, la interacción entre ellos produce efectos no deseables. Por tal motivo se recomienda que se usen en su otra modalidad que es la "direccional", o sea, en dirección a la boca del locutor. Los micrófonos que se emplean se montan en bases para que los locutores tengan las manos libres.

En el caso del estudio principal de las instalaciones de Rasa en la en la ciudad de México, se cuenta con un moderno micrófono Sony, cuya particularidad es que tiene tres es unidireccional (colocado de frente al locutor), bidireccional (el sonido se reparte a ambos lados) y omnidireccional (que abarca todo el audio del estudio en forma de ocho). Ver fotografía 1

En la cabina se encuentra todo el equipo mínimo necesario, éste generalmente se distribuye en forma de "U" dé tal manera que el operador está frente a los mandos dé su consola y de cara a la ventana del estudio.

El operador tiene todo el equipo de grabación al alcance de sus manos. Tal y como lo muestra la fotografía 2:

El operador de cabina, que alterna junto con el productor para la realización de la producción radiofónica a efectuarse. .

- 23-

#### 1.3.3 Equipo elemental de una cabina

a) De una a dos grabadoras-reproductoras de carrete abierto con dos canales de entrada de audio. Preferentemente que utilicen la cinta de 1/4 de pulgada, ya que es la más comercial y fácil de utilizar. Cabe mencionar que como mínimo deben tener dos velocidades: 7 1/2 pies por segundo o "estandar" y la de 15 pies por segundo que es la recomendable para la grabación de música.

b) Una cassetera o "deck" para como auxiliar en la reproducción de audio adicional, ya sea música o bien los "insert" que se emplean para complementar las notas informativas.

c) Una tornamesa. La cual nos va a servir para lo mismo que el "deck", con la diferencia que se pueden seleccionar discos con efectos especiales, que se localizan en cada surco o "track" de éstos.

El concepto de "track" es muy utilizado por las empresas disqueras y en las empresas radiofónicas. En el "track" básicamente se' localiza la serial grabada de audio que previamente se selecciona para su posterior utilización.

La tornamesa semi-profesional cuenta con un dispositivo para la selección de velocidades. Algunas tornamesas poseen una perilla o botón que tiene el nombre de "Pitch" (control de velocidad), que sirve para aumentar o disminuir la velocidad intermedia de un disco. La tornamesa consta de un pre-amplificador que amplifica la señal y la manda a una consolamezcladora, la cual, permite escuchar y grabar con limpieza y claridad el contenido del disco.

 $- 24 -$
d) Un amplificador. Es un aparato que aumenta la salida de audio de las señales originales que entren de cualquier aparato reproductor. Es importante señalar que mientras las señales de audio que entren al amplificador estén bien ecualizadas, éste las reproducirá con mayor potencia y sin distorsión alguna.

e) Un ecualizador. Es un aparato que nos ayuda a modificar las frecuencias bajas, medias y altas atenuándolas o incrementándolas Entre mas canales o bandas mayor separación de frecuencias habrá.

 $\omega_{\rm f}$  $\mathcal{A}(\mathcal{K})$ 

> Las frecuencias bajas son las que generan los tonos graves, las altas los tonos agudos y las medias aquellas que están dentro del rango de frecuencias altas y bajas.

> El ecualizador es de gran utilidad, ya que nos ayuda a mejorar una grabación muy aguda o grave, dándole presencia y disminuyendo algunos ruidos.

f) Una 'cartuchera' o 'distrak' . Es de material'de plástico de forma rectangular que usa partes de una cinta dé medida estandar, o sea de 1/4 de pulgada.

A estos rectángulos de plástico se les llama 'cartuchos'. En ellos se almacenan grabaciones pequeñas que se usan para los 'spots' o bien para 'promocionales'. Las grabaciones contenidas en los cartuchos' se marcan previamente por 'pulsos' que al momento de grabarlos se para automáticamente, según el tiempo que se le haya marcado. El tiempo de grabación que puede guardar el 'cartucho', es variable; Pero lo normal es de: 30 segundos hasta minuto y medio (1'30").

g) Una consola mezcladora. Es el aparato donde están el conectadas las distintas fuentes de sonido. Por así decirlo, la

 $-25 -$ 

consola mezcladora es el almá del equipo de producdión de la radio.

La consola controla los micrófonos, las grabadoras, las tornamesas, las cartucheras, etc. Así la consola debe contener los canales (dispositivos de entrada y salida de audio) que sea necesarios para realizar una grabación.

También se puede anexar equipo adicional o periférico a la consola, como por ejemplo: cámaras de eco, de reverberación, de efectos, desfazadores de voz, ecualizadores, u otro equipo.

Los modelos de consolas van a variar de acuerdo a lá cantidad de canales que éstas tengan. La más pequeña tiene dos canales y la más grande 52 canales. También en cuanto a la marca se refiere, costarán desde el precio. más accesible hasta el más cotizado.

h) Bocinas o monitores. Estos aparatos permiten escuchar la grabación mientras ésta se realiza En el ambiente está forma de cuidar que lo que se hace salga bien, se le conoce con el nombre de 'monitoreo'. El monitoreo se realiza por medio de un dispositivo especial que'se encuentra, indlUido en algunas consolas mezcladoras, que tienen un botón que se llama 'cue';

El 'cue' es un término que se utiliza mucho en los medios electrónicos, normalmente en radio y televisión.

El 'cue' o señal visual, le sirve al productor para indicarle **al** locutor que puede iniciar con la lectura informativas.

Este 'cue' se detallará más adelante cuando hablemos del lenguaje básico radiofónico

 $-26 -$ 

Anderson and the second control

#### 1.3.4 Perfil del operador

Para que el operador pueda desempeñar sus funciones en forma óptima es de vital importancia que conozca los principios básicos del manejo de todo su equipo de grabación. Debe ser un apasionado de la producción radiofónica y disfrutar de la misma.

Durante una grabación, el operador como responsable de la calidad de la misma, puede intervenir o auxiliar al productor si es conveniente, pero nunca podrá sustituirlo. Debe compenetrarse y colaborar anticipadamente con el productor, para obtener resultados satisfactorios.

Es necesario que el operador tenga un sentido auditivo bien desarrollado, que le permita escuchar los sonidos en una amplia gama de frecuencias e intensidades.

También debe poseer una gran sensibilidad musical, que ayude cuando se requiera a identificar y diferenciar el-tipo:de música que se está usando, asi como también auxilie en la identificación y diferenciación de los diversos tipos de instrumentos musicales

Destacaré, que es de gran importancia que el operador durante una grabación, seleccione anticipadamente el tipo de micrófono o micrófonos que se van a utilizar en el estudio, ya que éstos van a variar en cuanto a sus características funcionales.

En la grabación de programas, promocionales, spots, cápsulas, etc. y en el copiado de los mismos, el operador debe verificar que la cinta matriz y/o la copia reúnan las características necesarias de calidad. Es decir, que no se haya filtrado algún ruido ajeno a la grabación o bien que no existan espacios de

 $-27 -$ 

silencio, mejor conocidos en el mundo de la radio como "lagunas" Posteriormente tiene que clasificar el material procesado para facilitar posteriormente su identificación y uso. Para terminar, podemos decir que en la actividad operativa, como sucede en la producción radiofónica, nunca se termina de aprender, por lo que el operador debe tener una actualización constante y la inquietud personal de mantenerse al día para poder enfrentar con decisión los retos que surgen constantemente.

1.3.5 Clases de operación radiofónica

Las funciones del operador van a variar de acuerdo a los objetivos de la producción radiofónica, para ello, aqui se detallan varios tipos de operación:

a) Operación en cabina **de grabación: aquí el operador**  desempeña sus funciones a través de un guión, que le es **proporcionado por el productor de un departamento determinadO¿** 

El operador de la cabina de grabaciones tiene la función de grabar, editar y armar lo que realizó con el productor. En lo que **respecta a la grabación ésta debe realizarse cuidando** cada **detalle que la pueda afectar, de voz de el locutor o.locutorea-participantes** 

**Es recomendable grabar primero las voces de. los archivarlas en una cinta de carrete abierto, que indique que en ella se guardan la "voz en frío" de éstos. El guardar la"voz en frío" de los locutores, permitirá que ésta sea utiliza cuantas veces sea necesario, al momento de estar editando o armar la producción radiofónica correspondiente.** 

 $-28 -$ 

III a the kinternation in the annual special dependent

an de la compagnie de la compagnie de la compagnie de la compagnie de la compagnie de la compagnie de la compa<br>La compagnie de la compagnie de la compagnie de la compagnie de la compagnie de la compagnie de la compagnie d

Cuando se habla de edición, se habla de un proceso que requiere de la habilidad total del operador para limpiar de cualquier ruido que se haya filtrado o bien de un espacio de silencio, que en el ambiente radiofónico se llama "laguna de grabación". Esto se realiza con el propósito de que a la hora de musicalizar o ponerle efectos especiales a las "voces en frío", se escuche de una manera normal.

b) Operación de control remoto. Este tipo de operación permite realizar una transmisión a larga distancia, por medio de líneas telefónicas o mediante una unidad móvil. Para las transmisiones de los controles remotos se usa un equipo especial que el operador debe conocer perfectamente.

Cuando el. equipo de producción llega al lugar de donde se va a realizar el control remoto, el operador debe instalar su equipo. de transmisión lo más rápido posible y realizar séhales de prueba de lo que se pretende enviar al aire.

o) Operación de noticieros. Esta actividad permite realizar la grabación de notas que envían los reporteros por telefónica que posteriormente se ocupan para el armado del noticiero.

La transmisión directa al aire de los noticieros o de cápsulas informativas son de gran importancia, por tal motivo, el operador debe tener mucho cuidado en lo que hace, ya que el menor descuido puede provocar que lo que se está transmitiendo salga del aire.

d) Operación en cabina de transmisión. Este es el lugar donde una producción radiofónica, cualquiera que esta sea, cobra vida.

 $-29 -$ 

Cuando se trata de una transmisión de una programación establecida y patrocinada, se debe tener una concentración plena de lo que se está haciendo, ya que el más mínimo error es notorio al aire.

Si la programación de una estación o emisora de radio está patrocinada, se debe tener la precaución de pasar el. spot marcado en la "pauta comercial" a la hora señalada. La repetición de los spots será a petición de la marca que los paga. Recordemos que las empresas radiofónicas se ayudan del patrocinio.

Es vital que en la consola maestra dé una cabina de transmisión, ésta cuente con tres dispositivos especiales qué son:

1) El "cue de consola". Es mecanismo que permite al operador "spotear" (seleccionar dentro de una grabación la parte deseada) lo que se pretende enviar al aire. Este "cue"se puede escuchar, a través de un sistema de "monitoreo" por medio de bocinas, que'' están dentro de la misma cabina o bien utilizando audifones.

Por ejemplo, cuando se utiliza el "cue" por "monitoreo" lo que se encuentra al aire se escucha en la bocina del lado 'derecho y lo que lo que se está "spoteando", se escucha en la bocina de la izquierda. Cabe señalarse que existen consolas de transmisión que permiten al operador "monitorear" has cinco señales al mismo tiempo, como la SOUNDCRAFT SAC 200

2) Un sistema de salida al aire de llamadas telefónicas, por medio de un aparato que se conecta a la consola maestra de transmisiones y que se llama "híbrido telefónico". Este sistema permite una comunicación alternada y sin interrupción

 $-30 -$ 

entre el locutor y la persona que se encuentra haciendo la llamada al aire.

El "híbrido telefónico" también permite grabar lo que dice la persona que está hablando. Es necesario destacar que este sistema de comunicación es de vital importancia en las empresas que se dedican al periodismo radiofónico, ya que a través de él. los reporteros pueden enviar con oportunidad su información al aire y el público radioescucha participa cuando se le invite.

3) Un micrófono emisor auxiliar. Este le permite al operador interrumpir la transmisión que está al aire, para mandar un. mensaje especial, ya sea al momento de la interrupción o bien en "cue" hacia otras emisoras que "monitorean" lo que el operador está diciendo, sin interferir directamente en sus transmisiones.

Es necesario que mencione que, el personal de Rasa que labora en el área de transmisiones son dos operadores de en cabinas de grabación y uno en la cabina de transmisiones en sus. tres turnos básicos: matutino, vespertino y nocturno.

También se encuentra una persona de post-producción, un jefe inmediato y el gerente del Departamento de Operaciones y Cabinas.

Es importante señalar que en cada turno hay un operador en la cabina de transmisiones responsable de todo lo que sale al aire durante su turno correspondiente.

En mi caso, soy responsable de todas las transmisiones realizadas en el turno donde estoy asignado, que es el matutino y que inician a las 6:30 horas y terminan a las 14:00 horas. d lunes a sábado.

 $-31 -$ 

Hay ocasiones en que es necesario quedarme tiempo extra, realizar controles remotos o bien ir a trabajar los domingos. Las actividades que realizo son:

- 1.- Verificar que todos los aparatos funcionen bien, empezando por la planta de luz.
- para que sean arreglados o bien cambiarlos por otros. 2.- comprobar que el equipo que se encuentra en las cabinas funcionen al 100%, ya que de no ser así, debe reportarse cualquier anomalía a los ingenieros de mantenimiento,
- 3.- Escuchar y seleccionar el material para armar las Barras Informativas R.A.S.A.(cintas de carrete abierto que contienen la voz en frío de los comentaristas deportivos y los diskets a emplearse).
- 4.- Ponerme de acuerdo con los Locutor es en turno Para grabar con anticipación sus notas informativas y armar las barras o en su defecto, tener todo el material listo para salir al aire en vivo.
- 5.- Grabar vía telefónica a los corresponsales y reporteros que se encuentran en sus fuentes correspondientes. Estas grabaciones se archivan por lo general en cintas de carrete abierto y algunas se vacían a los diskets.
- 6.- Mandar las Barras informativas Rasa, via satélite conforme se señalan en la, pauta de transmisiones. 7.- Enviar spots vía satélite a las Plazas de la Cadena
	- Rasa, que se encuentran en toda la República, Mexicana, conforme se vayan solicitando.

 $-32 -$ 

**All and All Marchan and Constants** 

8.- Cuando hay tiempo, escucho el material editado y armado antes de ser transmitido.

- 9.- Comprobar que las seriales de: "Radio 620", "Radio Nederland" y las del receptor de AM y FM, estén conectadas al receptor del satélite y a la cabina de transmisiones.
- 10.- Comentar cualquier cambio de última instancia, al jefe inmediato o a una persona con autoridad.
- transcurso de éste. 11.- Realizar el cambio de turno con puntualidad y hacer mención detallada de lo que se ha modificado durante el

Hay que destacar que independientemente de la cabina designada para transmisiones, las otras dos cabinas con estudio tienen la capacidad para poder transmitir en un momento de emergencia, por medio de conexiones especiales (llamadas tiras de parcheo), cuales están conectadas con "Radio 620", "Radio Nederland" y con el receptor especial de AM y FM, que se,cohectan al Marti.

También realizo transmisiones especiales para: Gobernación, La Presidencia, RTC, Sorteos de la Lotería Nacional y alguna otra transmisión especial.

1.4 Relación de trabajo entre los Departamentos Noticias y el de Operaciones y Cabinas

Como se mostró en el cuadro 2, eJemplifico los cargos y responsabilidades del personal que labora en cada departamento. Y acontinuación describo la forma de trabajar del Departamento de Noticiarce.

 $-33 -$ 

El equipo humano que trabaja en el Departamenrto de Norticieros como se había mencionado anteriormente, son en su mayoría estudiantes egresados de la carrera de Comunicación.

Un detalle importante que vale lá pena destacar de este Departamento, es que si no se le paga de inmediato al personal de nuevo ingreso, se le da crédito en la información que procesan y se le autoriza que su voz salga al aire, incluso, con un permiso provisional de locución.

## 1.4.1 Perfil del locutor-redadtor

La información que capturan los locutores-redactores es proveniente de las Agencias de Noticias: Notimex y EFE. También obtienen su información a través de monitores con sefiales de antena parabólica.

Cada locutor-redactor tiene la tarea de recabar información, veraz y darle una redacción lo más objetiva posible. Con el objetivo de lograr una buena imagen Para él y la institución Para la que trabaja.

Cada locutor-redactor de Rasa debe guiarse bajo una orden de trabajo. Esta le es proporcionada oportunamente por el jefe del Departamento de Noticias. La orden de trabajo Puede ser:

a) Por asignación de fuente de informacion. Esto implica; que el reportero:

1.- Asista a una Conferencia de Prensa de fumcionario público o de algún evento de relevancia informativa.

2.- Que realice una entrevista trascendente y de interés social.

 $-34 -$ 

3,- Que realice un reportaje de importancia periodística de algún personaje de interés público o de lugar geográfico de donde esté emanando la información, como por ejemplo, lo del conflicto armado en el estado de Chiapas.

b) Búsqueda de información por computadora. Las computadoras que usan los locutores-redactores de Rasa están en línea, a través de un sistema en red que se llama "Azimut".

El sistema utilizado en el Departamento de Noticias permite que cualquier integrante del equipo de trabajo pueda buscar y procesar lo que requiere, sin modificar o dañar la información de la otra persona que estaba ocupando esa computadora.

Todo ésto se lleva a cabo sin dificultad alguna, siempre y cuando se guarde correctamente la información anterior. Para ello cada locutor-redactor tiene una clave o palabra de acceso y con sólo manejar adecuadamente los comandos de la.computadora, podrá archivar lo que anteriormente había en pantalla y así, comenzar a trabajar sin borrar la información anterior.

Por último mencionaré que los paquetes o programas más usados en estas computadoras son: Word Perfect I y II, Words, WindOWS, Page Maker y un fax integrado en algunas computadoras.

1.4.2 Procesado de la información del locutor-redactor

Comenzaremos por mencionar que a cada reportero en turno se le asigna una fuente de información especial..

Esta información la obtienen de su computadora, la cual recibe notas informativas de: NOtimex y Agencia EFE.

La búsqueda de la información se selecciona por medio de los

 $-35 -$ 

tópicos que aparecen en la pantalla de la computadora.

Cuando el locutor-redactor ha seleccionado y clasificado su información, éste la puede editar por medio Word Perfect o de Words.

También se obtiene información que llega vía satélite, través de señales televisadas que vienen de los Estados Unidos o de algunos países en Europa y de Medio Oriente.

1.4.3 Manejo del lengüaje radiofónico

Es de gran importancia conocer el significado de los términos' más usuales del lenguade radiofónico entre el productor, locutor y el operador durante la grabación, para obtener los resultados óptimos que requiere la producción radiofónica.

Algunos de los términos más importante son:

a) El "cue" que es una señal visual que tanto el productor como el operador le dan al locutor, para que éste comience a leer su guión. También se le da "cue" a través de un dispositivo especial que:tiene la consola maestra y que el locutor escucha A 사회 (1996년~1995년 por medio de sus audifonos.

b) "Spotear". Seleccionar dentro de una grabación la parte o partes que se desean usar en la producción.

o) Un "cross". Se conoce con este nombre a la acción de mezclar suavemente dos o más sonidos, de tal manera que desaparezca gradualmente lo que se tiene en primer Plano.

d) "Planos de audio". En el mundo radiofónico se manejan básicamente tres tipos de planos:

1) Primer Plano. En este plano todo lo que se escucha

 $-36-$ 

se percibe con claridad y nitidez, ya sea la voz de un locutor, música o efecto especial.

2) Segundo plano. Esta modalidad es muy usada en noticieros radiofónicos que se apoyan en un fondo musical donde el locutor menciona sus notas, sin que la música opaque o interfiera con la voz de éste.

3) Tercer plano. Este plano es de gran apoyo en producciones radiofónicas actuadas, donde no interfiere lo que está en segundo plano.

d) El Tono de voz. Se define como el nivel de vibración que adquiere la voz, puede ser grave o agudo. Mientras más armonioso sea el tono, el sonido será más grato.

e) El Nivel de voz. Es el aumento o disminución de voz al momento de producirse un cambio en el tono.

f) A la cabeza. Es una señal visual que se le da al locutor para indicarle que debe comenzar a leer el texto desde el principio del mismo o bien de un párrafo determinado.

### 1.4.4 Código radiofónico básico

Es importante que el productor, el operador y el locutor conozcan muy bien el código radiofónico básico, momento que Se necesite el empleo de éste, no. exista confusión alguna entre el equipo de producción radiofónica.

Estos códigos radiofónicos son señas visuales que se mandan desde la cabina de operaciones hacia el estudio de grabación donde se encuentra el locutor.

Los códigos radiofónicos también se conocen como "cues"

 $-37 -$ 

# Cuadro 4 Señales visuales del código radiofónico básico. (A)

 $\overline{a}$ 

Ŧ 

HABLE MAS DESFACIO. VAYA LENTO- Se ponen las manos<br>como si con los dedos fadice y pulgar, se tuviese un hilo, una cuer-<br>de como si con los dedos fadice y pulgar, se tuviese un hilo, una cuer-

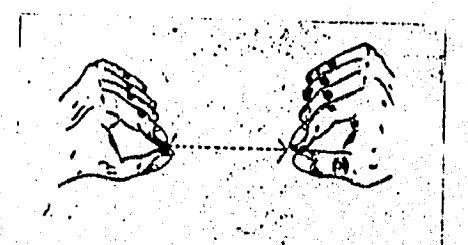

ALARGUE LO QUE ESTA DICIENDO. RECREESE EN LA AC.<br>CION.- Se usa la misma señal que indica ir más despecio, pero la acción de alargu el hilo, la cuerda o la melcocha, se hace más larga<br>'y más lenta, abriendo más los brazos.

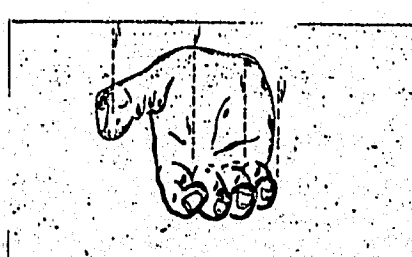

LEVANTE MAS LA VOZ. ACTUE CON MAS FUERZA... Se eb.<br>10ca la palma de la mano hacia arriba y se hacen mortmicatos con el brazo, como si sa estuviera levantando algo (una pelota, o ascando estuvido algo (una pelota, o ascando تتستدنه

**LAST COMPOSITION** 

 $-38-$ 

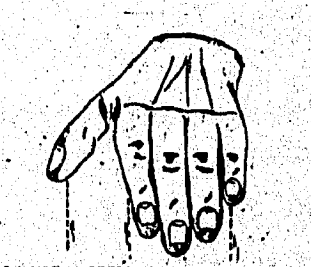

BAJE LA VOZ. MODERE SUS DOULSOS. La palma de la ma- $\begin{bmatrix}\n\text{PDE} & \text{EFT} & \text{VUEB} & \text{EFT} & \text{VUEB} \\
\text{PDE} & \text{E5} & \text{E5} & \text{E5} & \text{E5} & \text{E5} & \text{E5} & \text{E5} & \text{E5} & \text{E5} \\
\text{PDE} & \text{E6} & \text{E6} & \text{E6} & \text{E6} & \text{E7} & \text{E7} & \text{E8} & \text{E8} & \text{E7} & \text{E8} \\
\text{RDE} & \text{E6} & \text{E6} & \text{E6} & \$  Cuadro 4 Señales visuales del código radiofónico básico. (B)

 $\mathbf{v}_{\mathrm{in}}$ 

EL PROGRAMA ESTA SALIENDO BIEN. Se hace con los dedos<br>Indice y pulgar un "cero", o se levanta el pulgar formando escual<br>des con la mano y se muive hacia arriba. COMO SE ESTA OYENDO. Se indica poniendo el dedo fíndica so-<br>bre el oldo, e inmediasamente desputa, abricado la mano en señal<br>de pregunta. المعاربات ESPERE MI SERAL... Se hace pontendo el dedo Indice sobre el opo, : Cuando el dedo se mueve, abriendo el ojo, Indice que debe વપમાં<br>જો Ð ÷. CUANTO TIEMPO FALTA - Se indice mucendo los minutos co-<br>los dedos, e punte del momento en que falten cinco minutos  $-39-$ 

.<br>History and the company of the operation of the state of the state of the state of the state of the state of t

91 ð er

W.

Cuadro 4 Señales visuales del código radiofónico básico. (C)

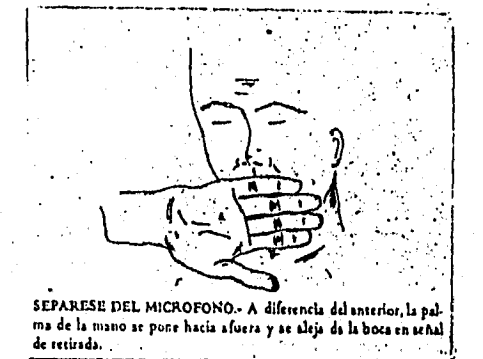

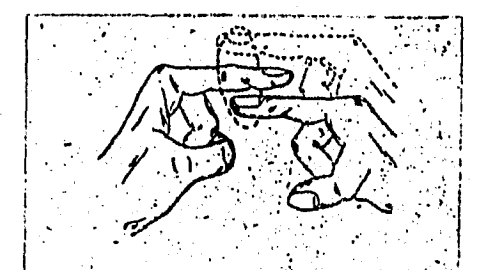

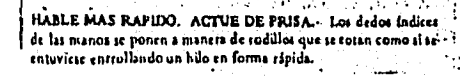

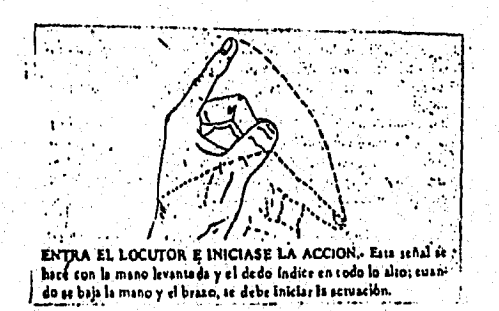

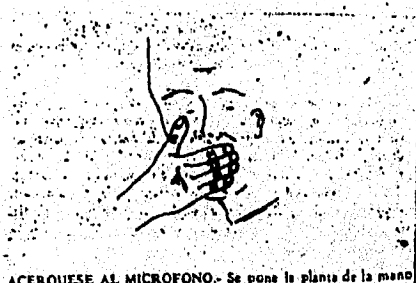

ACERQUESE AL MICROFONO.- Se pone le plante de la mon<br>frente a los labios, con movimiento de sproximación a la boca.

Ş

 $-40-$ 

# Cuadro 4 Señales visuales del código radiofónico básico. (D)

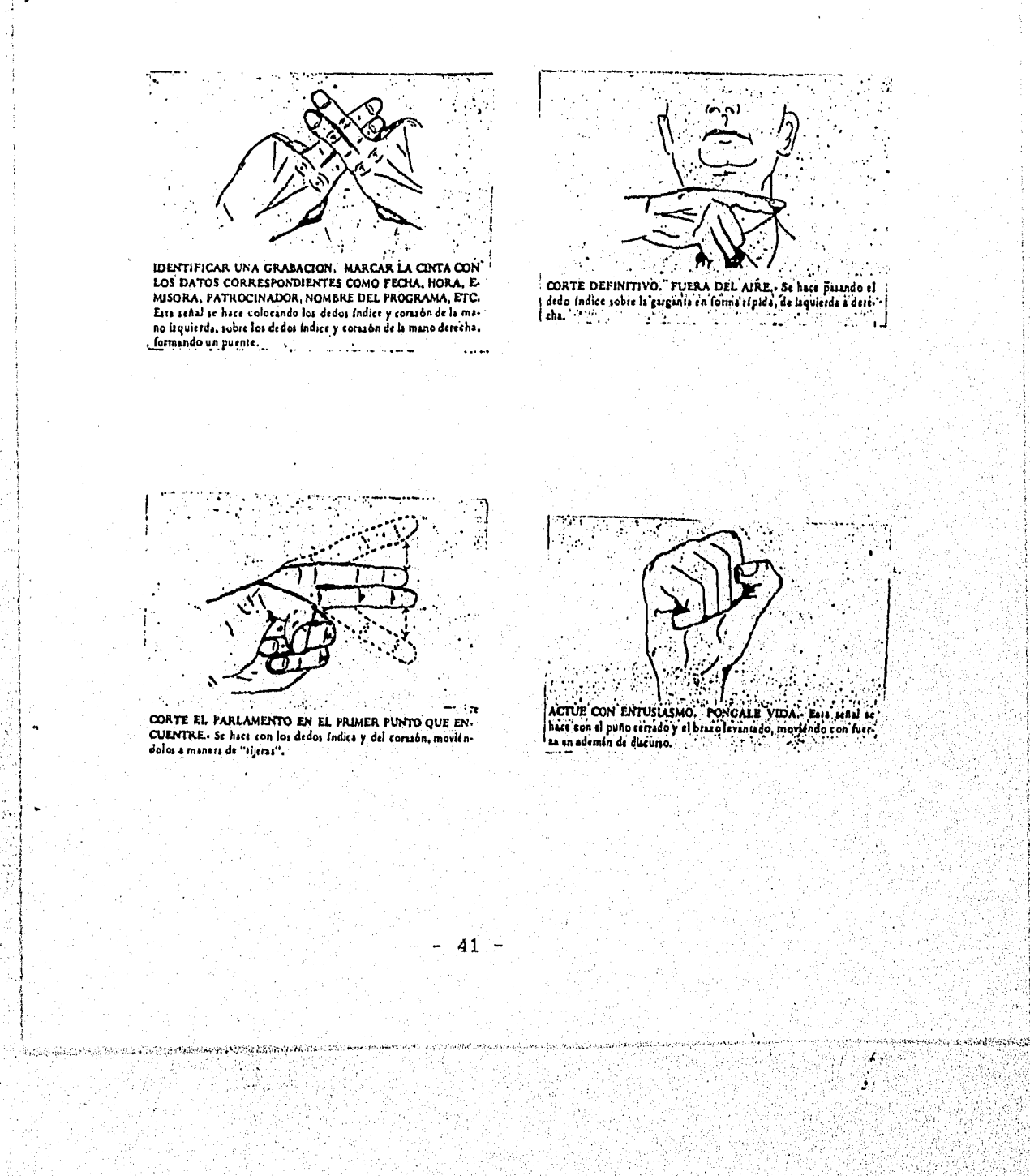

Ì,

Cuadro 4 Señales visuales del código radiofónico básico. (E)

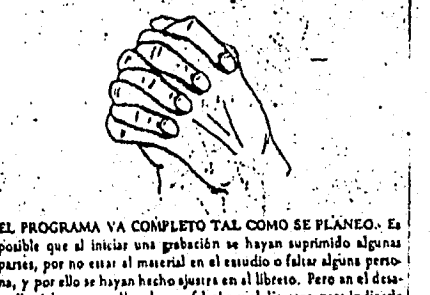

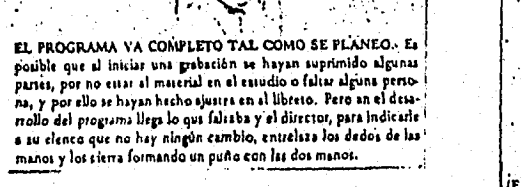

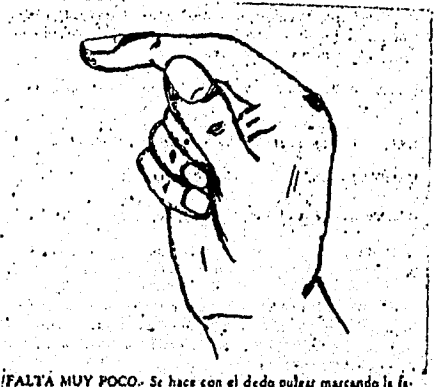

FALTA MUY POCO- Se hice con el dedo pulgu marcando li fi-

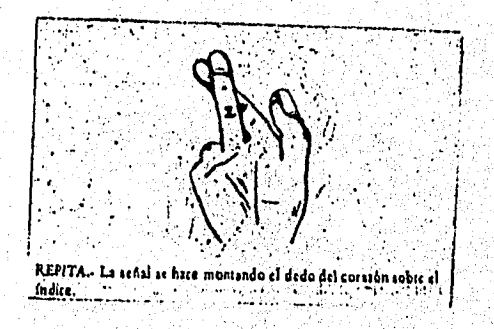

 $-42-$ 

visuales que tendrán un empleo determinado según, las necesidades y del tipo de producción.

A continuación ilustro las señas visuales más empleadas en el código radiofónico básico. (ver cuadro 4)

1.4.5 Interacción entre el locutor y el operador

El acuerdo previo en la forma en que se va a trabajar el locutor y el operador es de vital importancia para lograr resultados óptimos, ya sea en la grabación o transmisión de una determinada producción radiofónica.

Para ello es necesario que tanto el locutor como el operador conozcan y manejen bien el código radifónico. Esto para evitar cualquier confusión que interfiera en su trabajo.

También es importante que ninguno de los dos se limiten a realizar nada más su función, sino que colaboren y se ayuden mutuamente en las actividades del otro.

Por ejemplo el personal los Departamentos de Noticia de Operaciones de RASA, cuando se necesita, colaboran mutuamente y se ayudan en lo que pueden, mediante un acuerdo previo,

Es decir, si el locutor-redactor por alguna causa llega tarde y no alcanza a realizar sus notas, el personal del-Departamento de Operaciones le prepara información que selecciona y cuando la persona retrasada ha llegado se le entrega y el locutor escoge lo que a criterio suyo puede

No es común ésto, pero cuando hay necesidad de ello corresponde al personal en turno de loS dos departamentos,. ponerse de acuerdo en la forma que van a trabajar.

 $-43 -$ 

blican bestimatered in m

Continuaremos con un detalle importante y que vale la pena mencionar. Como la programación de lo que sale al aire está determinada de antemano, si algún locutor-redactor necesita cambiar alguna información de sus notas, es recomendable que lo comente con el personal del Departamento de Operaciones.

Este tipo de precauciones son necesarias, ya que si hay necesidad de alterar en algo el contenido de las barras informativas, es bueno saber por anticipado lo que debe hacerse y de esta manera respetar la puntualidad de lo que entra y sale al aire.

Recordemos que el tiempo al aire es dinero en cualquier medio electrónico, por lo tanto, debe cuidarse y administrarse lo mejor posible.

 $-44-$ 

## $C$  I T A S

Capítulo 1

 $\mathbf{u}_{\mathbf{a}}$ 

- 1.- Leñero Vicente. Manual de Periodismo. Ed. Grijalbo. México, 3a edición 1987, p. 22
- 2,- Paoli J. Antonio. Comunicación e Información. Perspectivas teóricas. Ed, Trillas. México, 3a edición 1963, p. 11
- 3.- De Saussure Ferdinand. Curso de Lingüistica Ed. Origen/Planeta. México, 1985, p. 87

4.- Paoli, op cit, p. 15

- 5.- Kaplún Mario. Producción de Programas de Radio. El Guión / La Realización. Ed. Cromo Color. México. 2a reedición 1994, p. 138
- 6.- Leñero, op cit, p. 24
- 7.- Ibidem.
- 8.- Kaplún, op cit, p. 389

 $-45 -$ 

CAPITULO 2 POLITICAS DE GRABACION'INRTERNAS

2.1 Cápsulas informativas de Rasa en la noticia

La realización de las cápsulas informativas de Rasa, en la noticia es tarea del personal que labora en el Departamento de Noticias. Y es aquí donde el equipo de reporteros redactan y capturan toda su información, la cual posteriormente será grabada o bien saldrá al aire en vivo.

Por politica de la empresa éstas deben tener una duración de dos minutos o de 2'10" como máximo, porque después hay que a armarlas con los Noticomentarios Deportivos y su respectivo patrocinio.

Cuando por algún motivo se rebasa el limite la duración de las cápsulas informativas, si se están grabando, es conveniente parar la grabación y comentarle al locutor que ha rebasado el tiempo de duración de la cápsula.

El que el locutor esté enterado de ésto, es de ayuda tanto para él como para el operador de cabina. ya que si hay tiempo los dos acordarán dónde hay que realizar la edición, para que den como máximo los 2'10'

La explicación del por qué **5e** debe de respetar el tiempo límite antes mencionado, es porque hay que armar las "barras informativas Rasa", las cuales en tiempo total deben durar entre 6'20" y 6'30" y hay que sumarle los temas musicales de enlace y desenlace.

Los temas musicales de enlace y desenlace (son el equivalente a la rúbrica de entrada y salida de los programas

 $-46-$ 

de radio, la diferencia radica, en que los enlaces y desenlaces son señales que se realizan especialmente entre radiodifusoras que están asociadas, como es el caso de Rasa).

Estos se citarán con más detalle en el capitulo 3, ya que es en éste dónde hay que explicar el funcionamiento integral de las barras informativas.

A continuación muestro "la pauta comercial" que se usa para realizar las barras informativas Rasa, la cual, se detallará en el capitulo correspondiente su función: (ver cuadro 5)

 $2.1.2$  Contenido de la información

En lo que respecta al contenido de las barras informativas de Rasa, éste es controlado por el jefe del Departamento de Noticias, que en este caso es el Lic. Pedro Moreno Y el Gerente Técnico y de Operaciones, que es el Ing. Bernardo Laris R.

Recordemos que el Area o el Departamento de Noticias de una emisora debe ser manejada de acuerdo a la línea y Política del noticiero, ya que como cita la Doctora Josefina Vilar: "El área de noticias se encarga de la elaboración de los noticieros, por medio de reporteros, red de teletipos de diversas agencias informativas y redactores, quienes dan cuerpo a los espacios noticiosos. Del área de Noticias dependen también todos los programas que tengan una carga netamente informativa".(9)

 $-47-$ 

Sympathi Kabulusu Andha <sup>jarah</sup>tin

-<br>PAUTA PARA LA TRANSMISION<br>- PDR LA GRAN CADENA FASA. MIERCOLES 22 DE MARIO DE 1995. HURARIO PROGRAMA PATROLINIO CONDUCTOR OF ERADDE (FAVUR DE GRABAR EN CASSETTES LOS MUNITORES DE LA MAGANA, LAS RARRAS DE<br>RASA, POP LA SENDA DEL DEPORTE Y ESTA TARDEJ OFERADOR RESPONSABLE (AR. 3 (TRANSMISION).- SF. AFMANDO GORDILLO A.<br>DESCONECTAR RADIO 6.20 DEL SATELITE (OUEDAFA OUT MONO AL 7)<br>FAVOR DE FROGRAMAR LAS CANCIONES DE MAREFA QUE NO SE FEFTIAN DUPANTE SU TUFNO. DESAYUNO DE NOTICIAS - (FADIO NEDEFLAND - HOLANDA) (15AEL) 05:30 **CPAFA LA CADENAT** 06:30 CANASTA AGFOFECUAFIA (FFOS. DE 5' OUE SEFA ENTERGADO FOF EL DEFARTAMENTO DE NOTICIAS)  $06, 35$ GRABAR EN DAT LOS FRUGEAMAS DE HOLANDA HASTA LAS 7:20 HS. ENLACE PASA EN LA NOTICIA SIN PATROCINIO<br>ENLOCUE DE NOTICIAS (21)<br>SPOI G.M. CAVALIER (401)<br>CUPTINILLA CADENA PASA (1201)<br>CUPTINILLA CADENA PASA (1201)<br>COPTINILLA CADENA PASA (1201)<br>FRESENTACIER - FERE SEGARRA (21)<br>CORENTA  $\frac{07+29}{07+30}$ **DESENLACE** 7:45 MICHOALAN EN FFIMERA FLANAILD FFODUCE XIELLID, VIA TELEFONICAT B100 NOTICIANTO "EN CONTACTO NASA-6.20" F. ENLAZAR LINEA 1-2  $\mathbf{y}$  3) ENLACE RASA SIN FATEDCINID<br>SLOODE DE NOTICIAS (2")<br>G.H. CHEVENNE (10")<br>G.H. CHEVENNE (10")<br>COPTINILLA CADENA FASA (2")<br>VISSANT HUBH FLAN (20")<br>NISSANT HUBH FLAN (20")<br>NISSANT RUEN FLAN (20")<br>NISSANT RUEN FLAN (20")<br>NISSANT 8129 8:20 SALIDA NOIICOMENTAPIO NISSAN CONTINUA NOT, CONTACTO RASA-6.20 PARA LA CAUENA.

بعضيه بالجوا وفستنصف فالمرعاء And MAStra 22 70.<br>Film times the 2005

yA.

Tiday.

Sg.

「上げ」<br>『小説』

 $\frac{1}{\epsilon}$ 

 $\frac{1}{4}$ 

 $\hat{\mathbf{v}}$ 

## Cuadro 5 Pauta comercial de las barras Rasa.

 $\mathbb{R}^n$ 

ÿ,

 $\mathcal{L}$ 

8

nico com executivo con establece do seu construiro de especialm

Χś

 $\sim$   $\sim$ 

## (fragmento)

 $-48 -$ 

De no encentrarse elles, le corresponde a una persona con autoridad el avalar lo que va a salir al aire. Pero de antemano el personal del Departamento de Noticias, sabe lo que se puede y lo que no se puede decir al aire, ya que la información que sale está regida por la Ley Federal de Radio y Television.

Las barras informativas, también sen complementadas por la información de los corresponsales via teicfónica. Esta información se graba con anticipación y de no ser ssi, se les pide a los corresponsales que esperen un momento, para que puedan salir al aire.

La ranón de pedante al compesponsal o bien el reportero en turno que espere a salir en vivo, ve para produtar en le mar que se pueda, el no romper con la estructura de transmitión del noticiero radiofónico, como cita J: Antonio Paoli: "Alllegar el noticiero o se concentra la atención en élito aparece como un ruido molesto. Como sistema de emisión, el noticiero radiofónico ha definido ya un nitmo, un sistema de entradas y salidas entre las notas, un tono y un modo de hablar de los locutores.

De tal modo que, aunque no se escuche a distancia y no se pueda percibir bien lo que se dice, uno sabe que se trata de un noticiero radiofónico". (10)

Esta situación es necesaria cuando el corresponsal o el reportero se comunican tarde y por consiguiente, hay que pedirles que esperen a salir en vivo, es decir al momento. El pedirles que aguarden a para dar sus notas en vivo no es una

 $-49 -$ 

Robert Allen and the company of the company of the company of the company of the company of the company of the

actitud arbitraria por parte del productor, sino, el hecho qua hay que respetar su estructura de programación, ya que hay otras secciones informativas que tienen que darse y cumplir, puntualmente con los comerciales (spots) de la marca que patrocina el tiempo de transmisión del noticiero.

Enviar la(s) nota(s) del corresponsal o del reportero vía telefónica es sencillo, ya que lo único que se procede a hacer, es conectar la llamada a la "consola de control" en cabina.

Esto es posible gracias a la ayuda de un aparato digital diseñado especialmente para ello, que recibe el nombre de "híbrido digital telefónico".

El -híbrido digital telefónico" está integrado en un canal de entrada y salida en dos de las cuatro cabinas con las que. cuenta Rasa. Y sólo en tres cabinas e. puede sacar la serial al aire.

En lo que respecta a la cabina de transmisiones, ésta no cuenta con un "híbrido digital" y únicamente puede enviar las llamadas telefónicas, a través, de una conexión especial que recibe el nombre de "parche". Este Parche es sencillamente una señal de entrada o salida de audio, que va a variar en cuanto al tipo de conexiones que se utilicen. Pero esto es conveniente detallarlo más adelante en el capitulo **4** (que corresponde al equipo y funcionamiento de las cabinas de grabación y transmisión).

Es importante destacar que las barras informativas de Rasa, contienen en su mayoría información de los estados de 1

 $-50 -$ 

.<br>Ny faritr'ora dia mampiasa ny kaodim-paositra 2008–2014. Ilay kaominina dia kaominina mpikambana amin'ny fivon

República Mexicana. El por qué de ello, es que los servicios que presta Rasa está dirigida a la provincia.

Para reforzar en lo más posible lo anteriormente citado, he rescatado los argumentos de Edmundo Quezada, que dicen lo siguiente: "Los noticieros que se transmiten en las emisoras estatales son de des tipos . El primero corresponde a los que se producen en el Distrito. Federal y se retransmiten en las estaciones de provincia, en este case Radio Educación es la emisora que cuenta con mayor número de usuarios para sus servicios. Por lo que se refiere a los noticieros locales observamos tres variantes fundamentales. La primera corresponde a los casos en que la información local se transmite en un espacio previo o posterior a los, enlaces con. los programas producidos en el Distrito Federal.

Una segunda forma es )a de los noticieros que se elaboran íntegramente en la estación difusora y que además de la información Local proporciona noticias de carácter nacional e internacional. Estos noticieros *se* realizan exclusivamente • para radio, lo que los diferencia de los que se elaboran en alguno de los sistemas estatales de comunicación, que integran la radio y a la televisión. Por lo general en este 'ultimo caso, se cuenta con un equipo especializado que produce información para ambos medios, enlazando, en algunos casos, la senal que se produce en un noticiero televisivo con la que, se  $transmite por media de la radio". (11)$ 

ha información restante puede ser la que se suscita en la ciudad de Mécico y a nivel internacional (principalmente e**n** 

 $\mathbb{R}^{n_1 \times n_2}_{\geq 2}$  $\sim$  , , , , , , , , , , , ,

 $-51 -$ 

los ámbitos económico, político, religioso, cultural y deportivo, sin dejar de lado a otros que puedan tener relevancia noticiosa).

Para cada información hay un reportero especializado en el tema y esto se hace con el propósito, de darle legitimidad a la nota y al mismo tiempo, que no se pierda el interés de ésta, por falta de credibilidad.

2.2 Noticomentarios Deportivos

Los Noticomentarios deportivos son el complemento básico de lo que es la barra informativa Rasa, ya que éstos son por decirlo asi, el platillo fuerte.

2.2.1 Características de los noticomentarios

Rasa cuenta con un variado y prestigiado equipo de noticomentaristas deportivos tales como: Enrique Burak, José Segarra, Antonio Andere, Anselmo Alonso, Pedro el "Mago" Septién, Eduardo Trélles y Addiel

La duración de estos noticomentarios van a variar de los prestigio se les concede que puedan excederse unos segundos dos minutos a los 2'30", ya que en ocasiones el darle coherencia y un buen remate a su nota, no es fácil y por su más de su tiempo límite.

 $-52-$ 

#### 2.2,2 Perfil de los noticomentaristas

Es importante mencionar que cada noticomentarista domina un tema en especial, como en el caso de Addiel Bollo que se especializa en información taurina. Los deportes a nivel internacional (tenis, fútbol americano, básketbol, entre los más sobresalientes), son comentados por Enrique Burak y José Segarra. El béisbol por el "Mago" Septién, el fútbol se le deja a Anselomo Alonso, Eduardo Trélles y Antonio Andere.

En lo que respecta al "Mago" Septién y Antonio Andere, éstos también comentan el deporte de los golpes, o sea el boxeo. Anselmo Alonso pocas ocasiones llega a comentar otro deporte diferente del fútbol, pero cuando llega- a hacerlo sólo menciona lo más sobresaliente de la nota, para no cometer alguna equivocación en cuanto a algún dato.

Addiel Bolio tiene una sección especial que se llama "Comentarios Taurinos Raleigb", los cuáles son patrocinados por esa empresa de cigarros. En lo que respecta a los, demás noticomentaristaa, estos cuentan con un patrocinador diferente.

#### $2.3$ Boletin interno Rasa

<u> Mandalaja alan pandang pang</u>

Esta es una producción especial que sirve únicamente para los radiodifusores asociados a la Cadena Rasa. Es un Programa que tiene el objetivo de informar los nuevos servicios y producciones con las que cuenta Rasa. (ver cuadro 6)

 $-53 -$ 

## MARTES 28 DE FEBRERO DE 1995.

BULETIN INTERNU P.A.S.A.

e fêr

 $\mathcal{A}=\mathcal{A}$ Ų,

52

QW.

والموجودة المتوادع والمستسلمان والمرادات المسافيك ومعاهدها هابه فالمحارب والمتعارفة 사고 많이 만나 있다.<br>10대 중심 사건 2016

i ya

AMIGOS RADIODIFUSOPES, LES SALUDAMOS Y LES ENVIAMOS NUESTRO BOLETIN INTERNO R.A.S.A., MEDIO DE COMUNICACION ENTRE USTEDES Y NOSUIFUS.

EN LA SECCION MUSICAL LES ENVIAFEMOS COMO ES COSTUMBFE DOS<br>PROMOCIONES MUSICALES ASI QUE PREFAFEN SU EDUIPO DE GRABACION.

LES FECOPDAMOS DUE DE LUNES A SAFADO A LAS GEISO HOFAS TIEMFO DEL<br>CENTRO SE TRANSMITE EL NOTICIEFO " CANASTA AGROFECUAPIA " (UN<br>INFOFMACION DE GFAN INIFFES PAFA LOS FFODUCTOFES DE FFUTAS Y LEGUMBRES.

EL PROGRAMA VOZ Y MUSICA,, TIENE FARA POY MARTES A LAS 16136 HORAS<br>TIEMPO DEL CENTRO,, LA ENTREVISTA CON SENTIDOS OPUESTOS,, SU DUPACION<br>ES DE 30 MINUTOS Y CUENTA CON CUATRO CORTES DUE USTEDES FUEDEN<br>COMERCIALIZAR COMFLETA

PROGRAMEN RADIONOVELAS Y AUMENTEN SU FAITING, P.A.S.A., LES OFFECE<br>AHORA LA SEPIE — " CANTAPO DE CANTO ".. LA VIDA DE JOPGE NEGRETE EN<br>40 CAPITULOS DE 28 MINUTOS, SI DESEAN MAS INFORMACION AL FESPECTO<br>LLAMEN AL JELEFOND —

LES RECORDAMDS QUE DE LUNES A VIERNES A LAS 19135 SE TRANSMITEN<br>PROSRAMAS ESPECIALES QUE NOS SON PROPORCIONADOS POR RADIO NEDERLAND<br>DIPECTAMENTE DESDE HOLANDA VIA SATELITE, SON MUY INIERESANTES Y LES<br>PUEDEN SERVIR PARA ENR

Y LUS SARADOS A LAS 03140 HOFAS TIEMFO DEL CENTRO PUEDEN PONLE A CONVENGA A SU FFUGGAMACION. THE POSEAMA MAS GEUPEFU Y AMENU DUE LLEVA FOT TITULO... "CULEMEANDU"... SU DUE ACION ES DE CINCUENTA<br>MINUTOS Y USTEDES FUEDEN GEARAFLO Y UTILIZAFLO EN EL HOFAFIO DUC MAS<br>MINUTOS Y USTEDES FUEDEN

EL FROGFANA " THE BEATLES FOR SIEMPRE ".............. PUEDE ESTAR EN<br>SU PROGRAMACION DE LOS SABADOS, SI DESEAN MAS INFORMACION AL PESPECTU<br>COMUNIQUENSE AL TELEFONO 286-12-22 CON EL LIC, JOSE CASTAREDA

Y LLEGANOS A LA SECCION MUSICAL, TIENEN LISTA SU GPARADURA FUES.<br>ADELANTE HOY TENEMOS A EL GENERAL.............CON ESTO QUE SE TITULA<br>" LAS CHICAS ".......

ESCUCHANDS " LAS CHICAS ".... CON EL GENEFAL........Y A CONTINUACION<br>EL GRUPO LA DIFERENZIA..... NOS INTERFRETA " LINDA CHAFARRITA ".....

ESTO FUE " LINDA CHAFAFRITA ".... CON LA DIFEFECZIA....... LLEGANDS AL FINAL DE NUESTRU BOLETIN INTERNO R.A.S.A., ANEADRCEMOS<br>SU ATENCION Y LES ESFERANDS MAGANA A PARTIP DE LAS 11.00 NURAS TIEMPUT<br>DEL CENTRO.

 $-54-$ 

Cuadro 6 Guión del boletin interno Rasa.

alina mangsangit nota nga ting kasip lagonal algon kalapin nanaatik kiking na nga pangalang no

a Ma

Pop.

El boletín interno Rasa se transmite de lunes a viernes a las 11:00 horas, tiempo del centro.

2.3.1 Función del boletín interno Rasa

El contenido del boletín es sencillo y concreto. En él se informa a los radiodifusores asociados, lo que hay de nuevo en Rasa, en lo que respecta a la creación de nuevos programas y servicios radiofónicos.

Este programa sale vía satélite a las estaciones afiladas a RASA en toda la República Mexicana, pero no se transmite al aire en los estados a los que llega, ya qUe como se mencionó anteriormente, sólo es un programa de comunicación interna.

2.3.2 Contenido del boletín interno Rasa

A continuación menciono las generalidades del contenido. del boletín interno Rasa. 'Para tal efecto es necesario incluir el formato de éste para su mejor comprensión: (ver cuadro 6)

Comenzaré por mencionar el contenido básico:

a) "Bolsa agropecuaria". Esta información se elabora en un guión sencillo que tiene una duración máxima al aire de cinco minutos. (ver cuadro 7)

La información de la "Bolsa Agropecuaria" llega vía fax desde la Central de Abastos en la ciudad de México.

Este programa se transmite de lunes a sábado en punto de las 6:35 horas tiempo del centro.

b) "Voz y Música". Es un programa de entrevistas musicales

 $-55-$ 

网络婚姻 经通货

B O L S A G R O P E C IJ A R I A.<br>UIISALUDOATOOOS LOSPROCUCIORESY OF INTERFACTE CONFIDERATION NAS RECIENTE SOBRE LOS PRECIOSOE ENTRADA (<br>ILE CREKO DE 1913, Y CONOTODOS LOS DIAS LEET TRAS NOS ELANTORIACION NAS RECIENTE SOBR

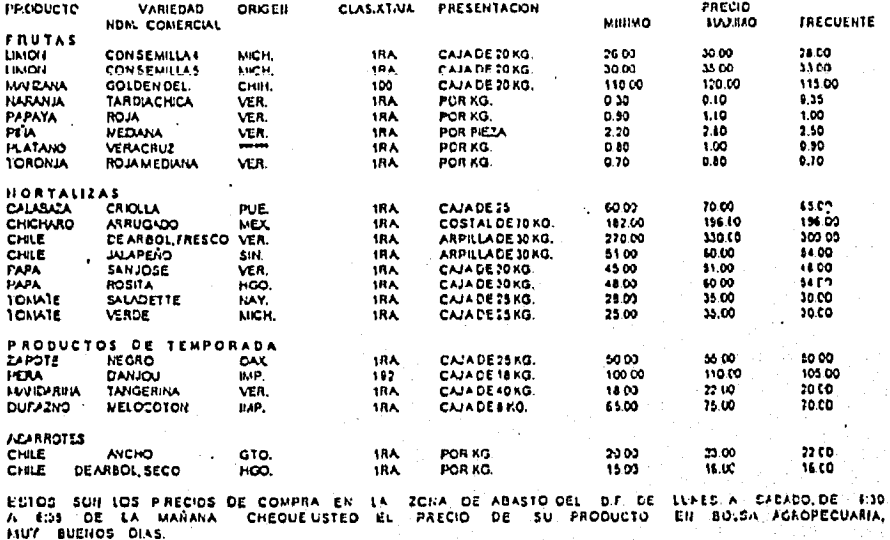

Cuadro 7 Formato informativo de Bolsa

÷

 $\frac{1}{2}$ 

Agropocuaria.

 $-56 -$ 

que tiene una duración de 30 minutos.

Es un programa de personalidades del ámbito musical, las cuales son invitadas para su entrevista en los estudios de Rasa. Las entrevistas se programan los días martes y jueves, a ].as 16:36 tiempo del centro.

Además cuenta con cuatro cortes-comerciales que las estaciones afiliadas, pueden comercializar. libremente. Es decir que pueden programar su publicidad local.

de títulos para que seleccionen los que más les gusten a los c) Préstamo de "Radionovelas". Rasa le informa a sus estaciones afiliadas, que ésta cuenta con una amplia variedad directores de la emisora que solicite su renta.

La renta de radionovelas por parte de las emisoras afiladas, tiene el objetivo de ayudar a elevar su "raiting" local.

d) TRadio Nederland". Es un programa enviado via satélite desde Holanda.

La programación de Radio Nederlan es variada en cuanto a contenido y duración. Estos programas se transmiten de lunes a viernes a las 19:36 horas, tiempo de la ciudad de México.

e) "Culebreando". Este es un programa de línea grupera que se realiza en vivo y se transmite a nivel nacional via satélite todos los sábados a las 9:40 horas, tiempo del D.F. y tiene una duración dé 50 minutos.

entrevistas de los grupos más conocidos y de los no tan Una de las características de "Culebreando" es que presenta conocidos.

 $-57 -$ 

<u>Anglija in koderne stredest</u>ionen

f) "Los Beatles por Siempre". Es un programa musical que salía en vivo todos los sábados. Su duración era de 50 minutos y se transmitía a nivel nacional vía satélite.

El programa de "Los Beatles por Siempre" se consideró como una opción más de transmisión para enriquecer la programación. Es importante mencionar que éste programa salió del aire en el mes de septiembre de 1995 por causas administrativas.

g) "La Sección Musical". Esta sección envía dos novedades musicales de cualquier género, con el propósito de que sus emisoras afiliadas las graben y las puedan incluir en su programación local.

La extensa variedad musical de Rasa, es proporcionada por las Compañías Disqueras que están en la ciudad de México las cuáles la empresa tiene relaciones públicas.

También se les recuerda a los radiodifusores los días y las horas de transmisión de los programas más sobresalientes de Rasa, tales como: "Por la Senda del Deporte", "Culebreando" "Voz y Música"; y un nuevo programa musical: "Sábados en. 60's", el cual salio al aire en noviembre de. 1995.

Además, informa con anticipación si se va a hacer transmisión especial, así como el día y la hora de ésta.

Por último se les anexa una sección musical que contiene las nuevas adquisiciones de RASA en este campo, Por lo general se les transmiten dos selecciones musicales, que de ser del agrado del director de alguna radiodifusora, se podrá grabar para posteriormente incluirla en la programación local de la estación.

 $-58 -$ 

Este boletín se transmite a toda la Cadena Rasa de lunes a viernes a las 11:00 horas tiempo del centro de la ciudad de México y tiene una duración aproximada de 15 minutos.

Cabe mencionarse que de existir alguna transmisión especial o urgente, el Boletín puede ser suprimido sin previo aviso por parte de Rasa.

2.4 Programa deportivo Por la Senda del Deporte

Es un programa creado por la Cadena Rasa. "Por la Senda del Deporte", es un programa deportivo, conducido por dos comentaristas con amplios conocimientos en deportes, ellos son: Enrique Burak y José Segarra.

2.4.1 Características generales del programa

estaciones que integran a la Cadena Rasa, en toda la República Mexicana. Este programa se transmite via satélite de lunes a sábado de 11:40 a 12:10 hrs. "Por la Senda del Deporte" ha logrado un fuerte impacto en el auditorio que sintoniza las

Con orgullo es importante informar que éste programa ha sido galardonado con la Medalla de Oro, otorgada por primera vez a México por ADVERTISING FESTIVAL OF NEW YORK, en el que Participaron 1738 trabajos de radio, representando países.

Para' entender mejor la mecánica de trabajo de este programa, es necsario anexar su "pauta comercial". Ver el cuadro B.

 $-59 -$ 

#### FUR LA SENDA<br>| DEL DEFUFTE . . . . .

DEL 20 AL 25 DE FEBRERO DE 1995.

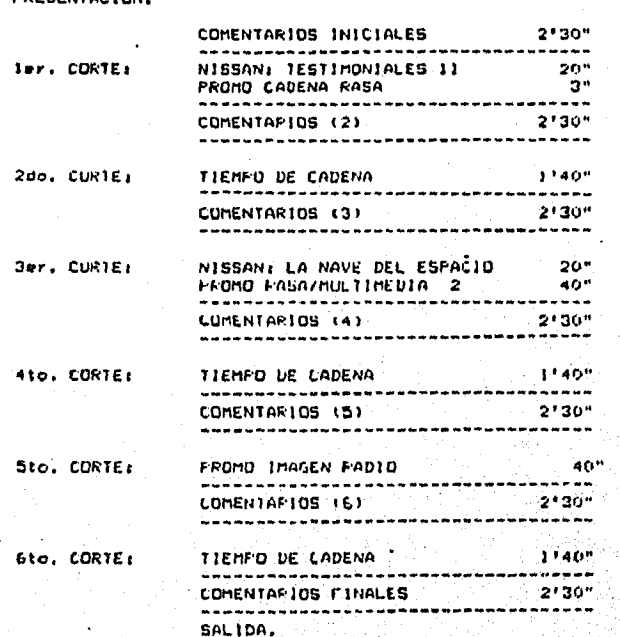

PkESENTACION:

ATENTAHENTE. DEPTO DE CABINAS.

ngan<br>Manazi

192

**Section** 

la si Vila Walkari

Cuadro 8 Pauta comercial de Por la

an<br>Kabupatèn Kalèndhar

a.

X.J

 $-60 -$ 

المعامل المواسعة المتشاركين من مرفق وتعارفت أو الأسلام (من المركز) والأم

Senda del Deporte. Segi.
Como puede verse "Por la Senda del Deporte" cuenta con: 1.- Un tema de presentación.

2.- Comentarios de inicio, desarrollo y finales (con un tiempo de entre 2'30" y 3' como máximo).

3.- Seis cortes comerciales (los impares corresponden a los spots o promocionales de Rasa en la ciudad de México y los pares, al tiempo de comerciales locales en las estaciones de provincia).

4.- Un terna de despedida.

### 2.4.2 Estructura del programa

A continuación explico de forma concreta y sencilla, la forma de producción de este programa.

Primeramente necesito aclarar que en la pauta comercial pauta de programación de Rasa, "Por la Senda del Deporte" comienza ligadamente al término de la "barra Rasa" de las 11:30 horas, ya que hay que reepetar'él tiempo de cada una de las transmisiones de la programación,

Explicando con más detalle su estructura es válido mencionar que:

a) Como cualquier otro programa radiofónico. "Por la Senda del Deporte", cuenta con un tema de entrada y otro de salida. Estos tienen un tiempo aproximado de entre los 15 y 20 segundos. Tanto la voz del locutor como la música deben tener un ritmo dinámico y fresco, para poder llamar la atención,del público radioescucha

b) En lo que se refiere a los comentarios de Enrique Burak

 $- 61 -$ 

y José Segarra, éstos deben tener una duración entre los 2'30" a 3"como máximo, puesto que, el tiempo total en frío (o sea sin tiempos comerciales) sumen de 21 a 23 minutos.

Esto porque al momento de la transmisión hay que procurar salir a las 12:10 horas.

El tiempo total del programa ya armado debe durar entre 30 y 35 minutos. En ocasiones los tiempos de los comentarios van a variar en cuanto a su duración, ya que los locutores en un momento dado llegan a perder la noción del tiempo y se exceden.

Para poder prevenir que los comentaristas no rebasen su tiempo, es conveniente pedirles ir a comerciales entre las 2 y los 2'30". Al prevenir el tiempo máximo ellos sabrán la forma de terminar sus comentarios para enviar a comerciales,

c) Cabe mencionar que existen dos formas fundamentales de pedirles a los locutores que envien a corte comercial:

- 1) Por medio de un dispositivo electrónico (o sea, a través
- de los audífonos).

2) Por señales visuales (por lo general estandarizada que reciben el nombre de "cue de comercial". Este "cue de comercial" se indica utilizando los dedos pulgar e índice en forma de herradura acostada.

Antes de terminar con las generalidades de la pauta comercial del programa "Por la Senda del Deporte", es necesario aclarar que de un mes a otro, va a variar el tipo de comercial así como su duración. Esto se debe a que el patrocinador (en este caso y hasta la fecha) Nissan, puede

 $-62 -$ 

pedir el tipo de comercial que desea que salga al aire, así como la temporalidad del mismo.

En lo que se refiere al patrocinio es importante cuidar los tiempos comerciales y que salgan los spots que están pautados, ya que el programa es "monitoreado" diariamente. Cuando por algún motivo un spot no sale en el orden de aparición de la pauta o bien no sale al aire, el patrocinador está en su derecho de pedir una explicación.

programados, hay que aclarar la situación con el Jefe inmediato o bien con el gerente del Departamento de operaciones. Este decidirá que es lo que tiene que hacerse y cómo hay que proceder para compensar al patrocinador y no perderlo. Cuando no llega a salir al aire alguno de los spots

Por último es conveniente mencionar que tanto "Por la Senda del Deporte" como las "barras Rasa' Y lcs otros programas que transmite la Cadena Rasa, se ayudan del patrocinio, por lo tanto hay que tener mucho cuidado a la hora de transmisión de cada programa, ya que un spot es dinero al aire.

### 2:5- Radio Nederland

Es una emisora europea que cuenta con un calificado equipo de reporteros de diferentes nacionalidades, que laboran en la ciudad de Hilbersun, Holanda.

 $-63 -$ 

### 2.5.1 Proceso histórico

**El origen de Radio Nederland se remonta a los años 20, cuando comenzaron a experimentarse las posibilidades técnicas de la onda corta. Estas emisiones se internacionalizaron apenas en 1940, durante la segunda guerra mundial.** 

**La ocupación militar del país hizo frenar las emisiones en onda corta desde territorio holandés. Sin embargo, esa misma circunstancia llevo a los holandeses a re-descubrir la importancia de las emisiones de onda corta. Radio Orante mantuvo informados a los habitantes de la ocupada Holanda sobre el transcurso de la guerra.** 

**Más tarde,** el 3 **de octubre de 1944, desde la recién liberada ciudad de Eindhoven, comenzaron las transmisiones de la Radio Holanda Renaciente con el feliz mensaje de la liberación. Tanto Radio Orante como Radio Holanda Renaciente fueron las precursoras de Radio Nederland, que fue creada un año más tarde cuando Holanda fue liberada por completo.** 

**Con el paso de los años Radio Nederland ha crecido, pasando de 6 a más de 400 empleados, de los cuáles casi 90 trabaJan fuera del país, principalmente en las estaciones repetidoras dé Bonairé, Antillas Holandesas, frente' a Venezuela y Madagascar, frente,a la costa oriental de- Africa.** 

Actualmente se emiten programas en nueve idiomas : Español, **Portugués, Papiamento (idioma de las Antillas Holandesas), Sranan Tongo (idioma del Surinám), Holandés, Francés, Inglés, Araba e Indonesio.** 

 $-64 -$ 

2.5.2 Función de Radio Nederland en los 90's

La era de los 90 abre nuevas posibilidades técnicas para las emisiones de onda corta : Radio Nederland ha sido una de las primeras emisoras europeas en aceptar el reto de las retransmisiones via satélite, utilizando el satélite PANAMSAT.

Paralelamente a las emisiones regulares en onda corta, Radio Nederland inició en 1992 la emisión a través del. satélite Panamsat. Mediante este satélite, emisoras de radio en el norte de América Latina y en el Caribe tienen la oportunidad de recibir programas de Radio Nederland y retransmitirlos con alta calidad en onda media y/o frecuencia modulada.

El equipo de recepción para poder captar las señales de Radio Nederlan se instala de forma relativamente fácil en cualquier emisora, y consiste en un receptor digital, que se coloca en el interior de las instalaciones y en un antena parabólica que se coloca en el exterior.

El receptor digital es suministrado por Comstream Corporation de California, Estados Unidos. Este receptor es **denominado ABR** 200. **Las siglas ABR significan: "Audje Broadcast Receiver". El receptor** consiste en **dos Partes: una "Indoor-unit" (unidad interior)** y, **una "Outdoor-unit" (unidad exterior).** 

**La unidad interior es de hecho el receptor que transforma**  la señal digital a una señal analógica. Este receptor es conectado a una corriente alterna de 120 ó 230 voltios y se **puede montar en un rack"de 19 pulgadas. Su peso no llega a 5** 

 $-65 -$ 

kilogramos.

El indicador LED en la parte delantera del receptor proporciona información acerca del buen funcionamiento.

La unidad exterior es denominada LNB, el "Low Noise Block converter". Este LNB se coloca fuera en el disco y procura que la señal del satélite recibida se transforme en otra banda de frecuencia que el ABR pueda recibir. El ABR y el LNB están conectados mediante un cable coaxial con poca pérdida de la señal.

diferentes países. Por ejemplo en las Antillas Holandesas se usa actualmente un disco con un diámetro de 2.4 metros. Finalmente la antena parabólica, la cual puede ser de varios diseños. El diámetro del disco variará en los

El diámetro depende de la posición geográfica de la antena parabólica en relación con el satélite. En estos momentos solamente los países en el norte de América Latina y en el Caribe podrán recibir la señal de Radio Nederland con 'antenas parabólicas de un metro hasta 4.5 metros de diámetro.

2.5.3 Programas de Radio Nederland retransmitidos por Rasa

Básicamente Rasa utiliza de Radio Nederland tres programas queson los siguientes:

a) "Desayuno Informativo". Es un programa en español de corte noticioso con una duración de 25 minutos.

Rasa recibe las señales y las transmite simultáneamente vía

 $-66 -$ 

satélite a sus emisoras afiliadas en toda la República Mexicana.

La hora de transmisión es a las 5:30 horas tiempo de la ciudad de México.

b) "Campo Agrario". Es un programa de corte agropecuario con una duración aproximada de 30 minutos, Este programa se graba todos los viernes por la mañana y por las tardes se transmite vía satélite a nivel nacional a las emisoras afiliadas a Rasa. Su transmisión es a las 17:35 horas tiempo del D.F.

c) "Resumen Semanal". Como su nombre lo indica es un programa que resume la información más sobresaliente ocurrida durante una semana. La transmisión de este programa es todos los sábados y Rasa lo graba, para su posterior consulta y uso. Otros programas que Radio Nederland ofrece son

"Perspectiva 2000". Es un programa que transmite actualidades latinoamericanas, es una producción de José Zepeda.

"Eurorevista". Programa en el que participan, Constantinp de Miguel y Joaquín Rico. Hacen mención de lugares turísticos así, como su historia y costumbres,

"Deportes". Emisión de corte deportivo a nivel internacional que primeramente destaca lo mejor del deporte europeo y del resto del mundo.

"Edición Especial". En un programa de aproximadamente 12 minutos con crónicas escritas por un grupo de redactores especializados y complementados con la información de sus

 $-67 -$ 

.<br>પોતાના પ્રાથમિક શાળાની

corresponsales en Latinoamérica y el resto del mundo.

Se alternan dos programas realizados por José Zepeda el primero es el de "Voces", programa con entrevistas y comentarios culturales en el que colaboran Raquel Bruno y Alfonso Montealegre. El segundo programa es el de "Personajes" serie de programas con entrevistas a destacadas figuras del ámbito social, político, económico o religioso.

Junto al programa de "Personajes" se emite quincenalmente "Onda Verde", un espacio sobre ecología, realizado y presentado por Constantino de Miguel.

"Puente Internacional de la Amistad" con Alfredo Hoffmann y Vicky Robles, los cuales responden con dedicación y profesionalismo a la correspondencia de sus oyentes.

"Cuide su Salud", Charla sobre la salud. Se comenta la actualidad internacional en el mundo de la medicina y la salud.

También se alternan cada semana los programas "Los Protagonistas, producido y presentado por N.H. Cárcamo y "Debate Europa", en el que participan además de Radio Nederland, otras emisoras internacionales de onda corta como por ejemplo : Radio Exterior de España, RAI de 'Italia, Radio Francia Internacional, Deutsche Welle de Alemania, Radio Austria Internacional y BRT de Bélgica. La emisión se completa con el programa "Comunicando", charla semanal de Vicky Robles. acerca de temas de la vida diaria en Holanda;

"Radio Enlace". Con Alfonso Montealegre y Jaime Báguena producen y presentan un programa informativo sobre temas del

 $-68 -$ 

mundo d9 los medios de comunicación y se escucha de emisoras de onda corta, con la colaboración de corresponsales especializados.

"Síntesis Semanal". Trata temas de acontecimientos y de personajes internacionales. Es una producción de José Zepeda, Jorge Valdés y N.H. Cárcamo.

"El Mundo de la Ciencia". Programa de corte científico producido y presentado por Maite Alcaíne.

"La Estación de la Alegría". Entretenido y tradicional programa de Radio Nederland, presentado por Jaime Báguena.

 $-69 -$ 

۰£

## CITAS

Capitulo 2

•

- 9.- Vilar Josefina y otros. El Sonido de la Radio. Ensayo Teórico-Práctico Sobre.la Producción Radiofónica. Ed. UAM / IMER, México 1988, p. 116
- 10.- Paoli J. Antonio. (Geopolítica y Semiología de la Noticia Radiofónica), en Perfiles del Cuadrante. Experiencias de la Radio. Ed. Trillas, México 1991, p. 233
- 11.- Quezada Edmundo. (La Radio Estatal Regional entre Centralismo y la Expansión Local), en Perfiles del Cuadrante. Experiencias de la Radio. Ed. Trillas, México 1991, p. 71

 $-70-$ 

 $\mathcal{L}$ Y.

# CAPITULO 3 CARACTERISTICAS GENERALES DE LAS TRANSMISIONES DE RASA

3.1 Noticiero Matutino "Para Empezar" de Estereo Rey.

Algunas estaciones de radio tienen una calidad de producción radiofónica buena en casi toda su programación, tal es el caso del noticiero matutino "Para Empezar" de Estereo Rey, Las transmisiones de éste contaban con una calidad auditiva, pero no tenían cobertura a nivel nacional.

Estereo Rey se vió en la necesidad de contratar los. servicios de transmisión de Radiodifusoras Asociadas, para que su señal pudiera llegar a toda la República Mexicana víasatélite. Y por lo tanto, se convirtió propiamente en una retransmisión. ,

Cuando Ilege a laborar a Radiodifusoras Asociadas, esto fue a finales del mes de agosto de 1993, el noticiero "Para Empezar', había comenzado un contrato de retransmiaión de señal el día 31 de ese mes y por causas que desconozco, ye que no tuve acceso a los archivos del contrato. La fecha que desapareció del aire "Para Empezar", fue el 10 de octubre de 1993,

El proceso de recepción y salida de las señales, de audio enviadas por Estereo Rey, es relativamente sencillo, Para comenzar a describir este proceso diremos que Estereo Rey se convierte en la emisora y Rasa en la receptora. El propósito

 $-71 -$ 

de Estereo Rey era que sus señales llegaran a nivel nacional, por ello contrató los servicios de Rasa.

Estereo Rey por no contar con la cobertura que tiene la Cadena Rasa, optó por contratar los servicios de la empresa, la cual cuenta con 125 estaciones afiliadas en toda la República Mexicana. Esto reforzaba de alguna manera la imagen y aceptación del noticiero en las "plazas" (lugar geográficoclave de algún estado comercialmente importante), de Radiodifusoras Asociadas en el interior del país

La hora de retransmisión del Noticiero "Para Empezar" era de 7:45 a las 7:59 horas con 30 segundos de lunes a viernes. el mecanismo era el siguiente:

1.- Al terminar la primer barra informativa Rasa (de 7:3o a las 7:36 horas con 30 segundos), yo hacia un enlace especial por medio de un "jingle" (arreglo musical con voces que originalmente se realiza para identificar un programa o tema específico y cuya duración varia ente loa-30 segundos y minuto).

Al término de cualquiera de las barras informativas de Rasa, enviaba mantenimiento musical hasta la hora de continuar con la programación informativa.

El jingle que se usaba para el citado noticiero era patrocinado por la empresa automotriz Volkswagen y su duración original era de 30 segundos. Este Jingle se lanzaba al aire a las 7:44 con 30 segundos, para entrar en punto.de las 7:45 horas. La retransmisión del noticiero mencionado se hacia integralmente y sin modificar su contenido desde el

- 7

inicio hasta el final de este a las 7:59 horas con 30 segundos.

La razón, cuanto a la duración del mencionado noticiero, era porque, a las 8:00 horas se tenía que retransmitir el noticiero "Monitor de la Mañana", del cual hablaremos con más detalle en el punto correspondiente.

informativo era patrocinado por la empresa automotriz Volkswagen, la cual compraba el uso al aire de ese tiempo. Antes de terminar con el citado punto es necesario que mencione, que la duración del. noticiero "Para Empezar" era de aproximadamente de lb minutos y obedecía a que este espacio

Por ser patrocinado,. Pasa retransmitía sin alteración • alguna el contenido de este noticiero.

Por último cabe recordarse que espacio y tiempo que usan en los medios electrónicos es dinero al aire, por lo tanto. hay que ser puntuales y respetar las horas de transmisión' de.\* todos y cada uno de los programas..

No olvidemos que las empresas que se dedican a la información se ayudan de la publicidad pagada.

e portu

# 3.2 Noticiero Matutino "Monitor de la Mañana" de Radio Red

Radiodifusoras Asociadas, S.A. de C.V. y Rdaio Red, unen sus esfuerzos para ofrecer a sus radioescuchas mejores oportunidades, en la transmisión de potidias.

 $-73 -$ 

s provincia de contrato de la provincia de la contrato de la

Desde el 6 de enero de 1993, Rasa inició la transmisión vía satélite del noticiero Monitor de la Mañana, en 25 ciudades de la República Mexicana.

Para comenzar las razones de que Radio Red contratara los servicios de la Cadena Rasa eran. porque, el noticiero "Monitor de la Mañana" necesitaba la cobertura a nivel nacional de las. transmisiones de Radiodifusoras Asociadas.

Para iniciar el desarrollo del citado punto comenzare por comentar la mecánica de retransmisión de "Monitor de la Mañana".

Como se sabe, el noticiero "Monitor de la Mañana" inicia sus transmisiones a las 6:00 horas de lunes a viernes. También cuenta con transmisiones sábados y domingos, pero por contrato y convenio especial entre Radio Red y Radiodifusoras Asociadas, solamente se retransmitía el citado noticiero de lunes a viernes con un horario que iniciaba a las 7:59 horas con 30 segundos para entrar en punto de las 8:00 horas.

Es importante mencionar que las señales de que se recibían del noticiero "Monitor de la Mañana" en su horario de las 6:00 a las 7:00 horas, eran grabadas en una cabina especial.

El noticiero se grababa completo, pero a la hora de su retransmisión (de las 8:00 a las 9:00 horas), este salía editado. El editar es un proceso necesario para cualquier medio electrónico que nos permite corregir lo que se acaba de hacer o como menciona la Doctora Josefina Vilar: "Es aquí donde se nos presenta la última oportunidad de corregir el programa, de redondear las ideas: Podemos corregir

 $-74-$ 

errores como eliminación de pausas, quitar o aumentar elementos que nos ayuden al manejo ritmico del producto, ajustar los tiempos requeridos".(12)

La mecánica de retransmisión de "Monitor de la Mañana" era la siguiente:

1.- En una de las cuatro cabinas con las que cuenta Rasa, se recibía la señal de Radio Red para poder grabar y editar el noticiero matutino "Monitor de la Mañana" en su horario de las • 6:00 a las 7:00 horas.

El grabado de -Monitor de la Mañana" se hacia integro en la hora de duración de éste. La recepción del citado noticiero se hacia a través, de señales vía satélite. Estas señales eran recibidas por una tarjeta electrónica que está conectada al Martí (receptor de satélite) de las instalaciones de Rasa en la ciudad de México.

2.- Al terminar de grabar el noticiero de "Monitor de la Mañana", el siguiente paso era el realizar la edición correspondiente y que consistía en:

a) Quitar aquella información totalmente localista de la ciudad de México; como por ejemplo: un incendio en una zona , habitacional de la Unidad el Rosario en la Delegación de Azcapotzalco, un grupo de manifestantes bloqueando algunas calles de Xochimilco, un asalto a mano armada en el Zócalo de Coyoacán. etc. Sólo se anexaba información importante en la ciudad de México las actividades del Presidente de la República. de algún funcionario público o bien, de un hecho sobresaliente y de interés nacional,

 $-75 -$ 

b) Dejar toda aquella información sobresaliente ocurrida en alguno de los estados de la República Mexicana, ya que la retransmisión (de las 8:00 a las 9:00 horas) era para las emisoras afiliadas a Rasa en todo el país.

3.- Como la retransmisión de "Monitor de la Mañana" constaba de seis cortes comerciales, había que aJustar los tiempos de edición de cada corte de tal forma, que entrara puntual la "barra informativa" de Rasa (a las 8:30 horas). Para tal efecto el último corte informativo de "Monitor de la Mañana" debía salir del aire a las 8:29 con 30 segundos, para poder hacer un "cross" (se conoce con este nombre a la acción) de mezclar suavemente dos o más sonidos, de tal manera que desaparece gradualmente el primero y queda en primer termino el segundo) con el enlace de Rasa e iniciar con la "barra informativa" de ésta.

4.- Cuando terminaba la "barra informativa" de Rasa, aproximadamente a las 8:36 continuábamos con "Monitor de l Mañana" y nos enlazábamos de está forma:

a) Al despedir la "barra informativa" yo lanzaba un tema musical de "Monitor de la Mañana" cuya duración era de un minuto.

noticiero hasta que este salía de las transmisiones de Rasa a b) Terminado el minuto se daba continuación con el las  $8:59$  con  $30$  segundos.

las 9:00 horas, enviaba música de mantenimiento, hasta siguiente barra Rasa (a las 9:30 horas), continuando así, con 5.- Terminada la transmisión de "Monitor de la Mañana"

 $-76 -$ 

la programación de la Cadena.

Es necesario mencionar que la importancia de que las señales de "Monitor de la Mañana" se recibieran por medio del satélite, permitía que éstas llegaran limpias y claras a la tarjeta electrónica del receptor de satélite y de está manera poder grabarlo con el mejor sonido posible.

Para poder continuar, necesito explicar lo más breve y sencillamente posible lo que es el sonido y para ello mencionaré la idea de Donald Carl Hoefler: "El psicólogo define el sonido sencillamente como algo que se oye, mientras que el físico dice que es una energía vibracional que provoca o causa la sensación de oir. Pero jaez el ingeniero de sonido, tanto la causa como el efecto son igualmente importantes". (13)

Como se puede apreciar en esta definición acerca de lo\_que es el sonido, en concreto es algo que es percibido por el oído. Por eso es importante que las señales sonoras que se reciban, graben y reproduzcan estén en lo posible, lo más limpias y claras.

El propósito de esta buena percepción es no dañar para nada al oído humano con la mala recepción de las ondas de sonido. Y además hay que contemplar que existen dos importantes agentes externos que pueden modificar significativamente la limpieza y claridad del sonido y que soni el ruido y la distorsión. Antes de continuar necesito aclarar que tanto el ruido como la distorsión son sonidos con características muy particulares existentes en cada uno.

Comenzaremos por explicar que es el ruido y para tal efecto

 $-77 -$ 

remeataremos la definición de Josefina Vilar: "El sonido ruido es, en la definición técnica, lo que desagrada al oído, lo agrede y lo lastima. Llega a constituir un lenguaje de identificación con la realidad social; nos permite articular la realidad auditiva del sonido con la imagen o idea del individuo u objeto emisor. Podemos llegar a recrear la realidad con puros sonidos".(14)

Recordemos que los noticieros de la radio se auxilian del sonido y hacen el mejor uso de éste para poder transmitir fielmente sus noticias. La radio a diferencia de la televisión, recrea la realidad no la copis y eso es lo que hace de ésta un medio de información ágil y renovado en cada momento de transmisión.

Ahora continuaré explicando el siguiente concepto, que es el de la distorsión para ello la idea de Donald Carl Hoefler, el cual dice que: "Un sonido reproducido está distorsionado si contiene componentes adiciónales que no estaban presentes en el original, o si carece de ciertas características que se hallaban presentes en el mismo. Al mejorar la fidelidad. algunas formas muy **conocidas de la distorsión; se han hecho**   $n$ enos importantes, pero al mismo tiempo otros tipos más desconocidos se han hecho más manifiestos, y así continúa la **batalla" (15)** 

**Siendo lo más explícito posible podemos mencionar que el cuidado en la emisión y recepción las ondas sonoras y la limpieza** y claridad **de éstas, son de vital importancia para las empresas que se dedican a la transmisión 'de noticias**  radiofónicas.

 $-78 -$ 

#### KUR TESS KØ HER SALIA LA NALISTICA 龘

Como en el caso de: Estereo Rey, Radio Red y la misma Cadena Rasa, entre otras cadenas de radio que existen en el país.

Después de haber aclarado los conceptos citados, puedo mencionar que por tal motivo, era importante que la tarjeta electrónica del receptor de satélite de Rasa, captara y transmitiera lo más fiel las señales de sonido del noticiero - Monitor de la Mañana", hacia las emisoras afiliadas en el interior de la República Mexicana.

Por último cabe mencionarse que la terminación del contrato de Radio Red con la Cadena Rasa, obedecieron a causas de tipo comercial y sdministrativo.

3. Noticiero Matutino "Michoacán. en Primera Plana"

El noticiero "Michoacán en Primera Plana" tiene una duración de aproximadamente 15 minutos y se produce en la ciudad de Morelia y las siglas de la estación son: X.E.L.Q. y su nombre. es la Q Radio.

Desde que comencé a realizar las transmisiones de la programación de la Cadena Rasa (en el mes de septiembre de 1993), este noticiero se transmitía regularmente de las 7:15 a las 7:29 horas de lunes a viernes. Pero desde 1994 a la fecha se transmite de las 7:45 a las 7:59 horas.

La razón de por qué "Michoacán en Primera Plana" hace uso de las señales de satélite de Rasa, es porque la cobertura de

- 79 -

este noticiero es corta, ya que sus emisiones solo se escuchan en Morelia (por tal motivo se vuelve una emisión localista) Y con las señales de Rasa en la ciudad de México, sus transmisiones pueden cubrir todo el estado de Michoacán sin problema alguno, en cuanto a la emisión y recepción se refieren.

Recordemos que es en el estado de Michoacán es donde Radiodifusoras Asociadas, nace como tal.

Antes de pasar a la mecánica de transmisión del noticiero "Michoacán en Primera Plana" es necesario citar las otras ciudades y estaciones de radio de Michoacán afiliadas a Rasa y que son:

- cuatro en Apatzingan:
- 1.- XEAPM Radio Romántica.
- 2.- XECJ Radio Apatzingan.
- 3.- XEML Radio Tropical.
- 4.- XHAZN-FM Elegancia Musica
- tres en Morelia:
- XELQ La C Radlo.
- 2.- XECGP Radio Fiesta.
- XELY Radio Moderna.
- Una en Pátzcuaro:
- 1.- XELX Radio Láser,
- dos en Uruapan
- 1.- XEFN Radio Moderna.
- 2.- XEIW Radio 160;
- una en Zacapú:

التكلاكية الأبالي المهابات والمتحر والمستدين والمسترات والمتراث والمستقا والمستوا والمستوقية والم

 $-80 -$ 

1.- XE20 Radio Fiesta.

cuatro en Zamora:

1.- XEGT Sonido Estelar.

2.- XEOL Catedral de la Música.

3.- XEZM La Expresión de Zamora.

4.- XHZN-FM Fuerza Musical.

# 3.3.1 Mecánica de Transmisión del Noticiero Matutino Michoacán. en Primera Plana"

Como en toda la programación de Rasa. este noticiero también dene entrar y salir en punto de cada hora para no alterar ninguna de las transmisiones.

Los pasos que se realizan para la transmis ión del citado noticiero son los siguientes:

1.- Al terminar la primer barra informativa Rasa a las 7:37 horas aproximadamente, desde la ciudad de Morelia se hace una llamada telefónica para ponerse de acuerdo con alguno de los operadores en turno y para probar .que la señal llegue sin ninguna interferencia de sonido, ya sea por distorsión o ruido que deforme la señal. La prueba de la señal se realiza por medio del "cue' que se encuentra en un canal específico de la consola de la cabina 2 de donde sale este noticiero.

2.- Posteriormente y a través de conexiones especiales, o parches" (por medio de cables con entrada de mini-plug telefónico) se pasa la señal del citado noticiero a la cabina ,

1992 A

 $-81 -$ 

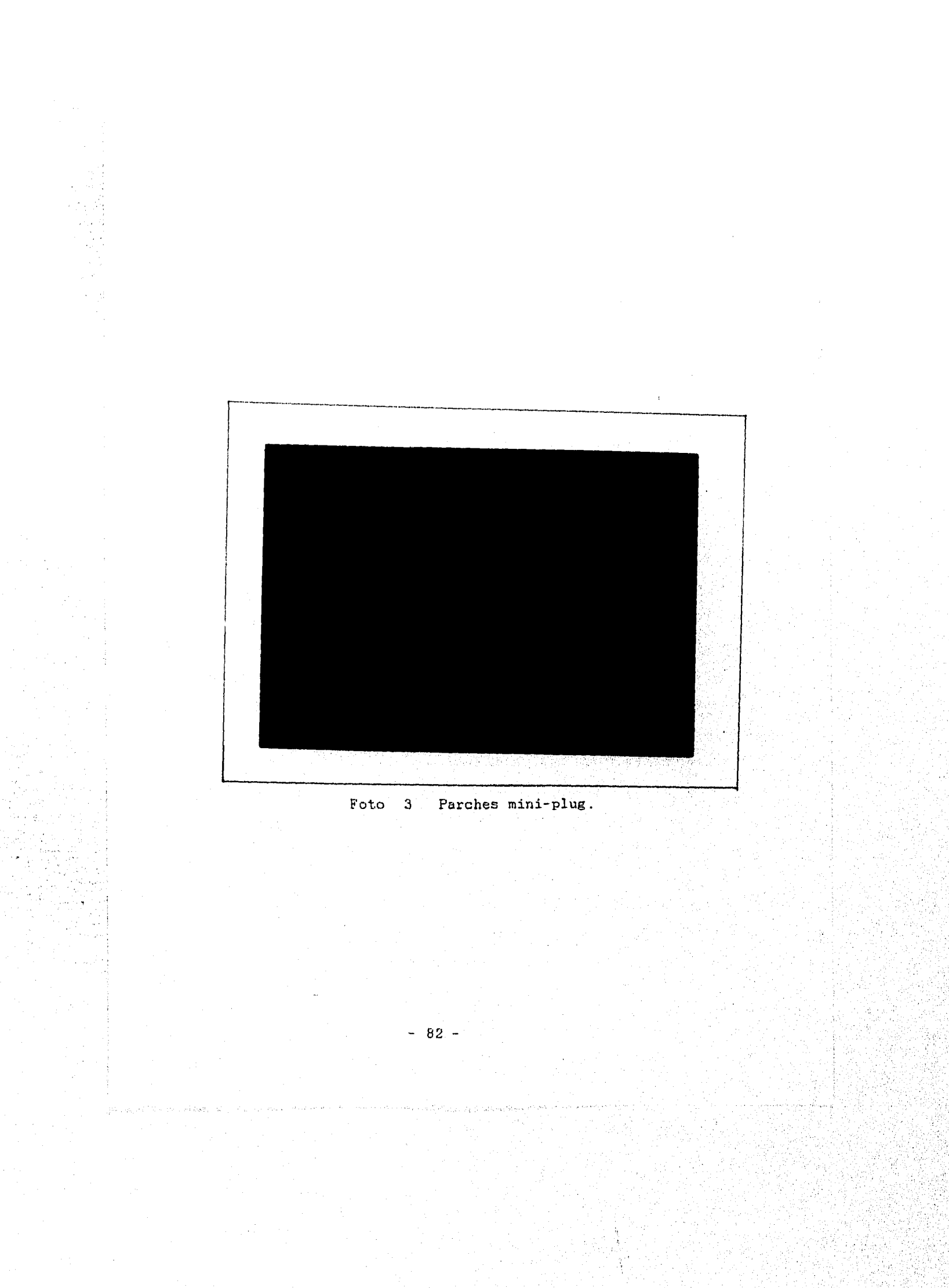

## Foto  $4$  -Redideres de entrada y salida de

audio de la consora Sounderaft Sac 200.

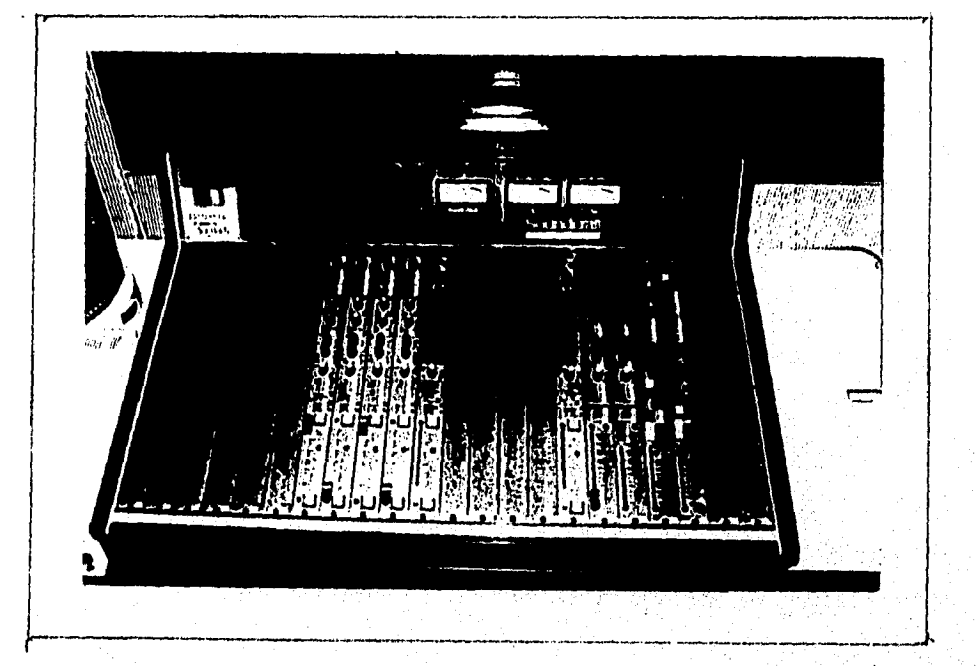

Cortesio de Rasa en el  $D.V.$ 

 $-83-$ 

3 (Ver fotografía 3). También en la cabina 3 se verifica el nivel de entrada y salida del audio del mencionado noticiero.

3.- Los medidores de nivel de audio se encuentran en la parte superior de las consolas 50UND CRAFT SAC 200 que se tienen en tres de las cuatro cabinas, del área de operaciones de Rasa. (ver fotografía A)

Existen dos tipos básicos de medidores de nivel utilizados en las consolas de grabación y que son:

a) Los denominados "indicadores de volumen" (Vu meter) conocidos también como vumetros y

b) Los "medidores de pico" (peak programa meter) . Los primeros están graduados con una doble escala,, una de ellas orare los 0 y. los 100 6 entre los 20 y 100 .(depende del fabricante), que indica el porcentaJe de utilización del canal, sobre el que actúa la medida. Es decir, cuando el instrumento indica el 100% quiere decir qUe estamos en el límite máximo antes de la saturación .(viciar. el nivel de volumen de la señal utilizada, ya sea de entrada o de salida).

La segunda escala indica unidades de volumen (VU). Esto corresponde de alguna manera a la lectura entre los valores de pico y la forma de .la onda compleja de audio. Antes de pasar al siguiente punto en preciso señalar que la señal de la llamada telefónica es conectada automátleamente al "híbrido digital telefónico" que tiene asignado un canal especial en la consola de cabina, el cuál también cuenta con. un "cue" especial para medir el volumen de la serial de audio

 $-84 -$ 

que va a entrar o salir.

4.- Acabando de verificar los niveles de volumen, se le pide a la persona que habla, que indique la duración aproximada del noticiero, ya que en ocasiones varia entre los 13 y 14 minutos. Por eso es que "Michoacán en Primera Plana" no tiene un enlace y desenlace específicos.

5.- Al dar las 7:45 horas en punto enviaba al aire el noticiero "Michoacán en Primera Plana", oprimiendo un botón especial que está en todos los canales de la consola de cabina y que se identifica con el nombre de "ON", (ver fotografía 5)

6.- Durante la transmisión de este noticiero solamente hay que estar cuidando que el nivel de la salida de la señal, SAC 200. marque hasta el límite de volumen antes de la saturación, por medio de los medidores volumen de la consola SOUND CRAFT

7.- A las 7:59 con- 30 segúndos'cuandohaYa,terminado "Michoacán en Primera Plana", el operador en turno debe lanzar el "jingle" de Rasa contenido en un disket especial, para poder enlazar el tema de entrada del noticiero matutino "En contacto Rasa 620" que empieza a las 8:00 horas de lunes a viernes

8.- Por último se vuelve a entablar conversación con la persona que habló desde Michoacán para decirle que 'tipo de anomalías hubo durante el tiempo de transmisión, por ejemplo : si las grabaciones estuvieron con sonido saturado o bajo de nivel, que es uno de los problemas que con más frecuencia se dan.

 $-85 -$ 

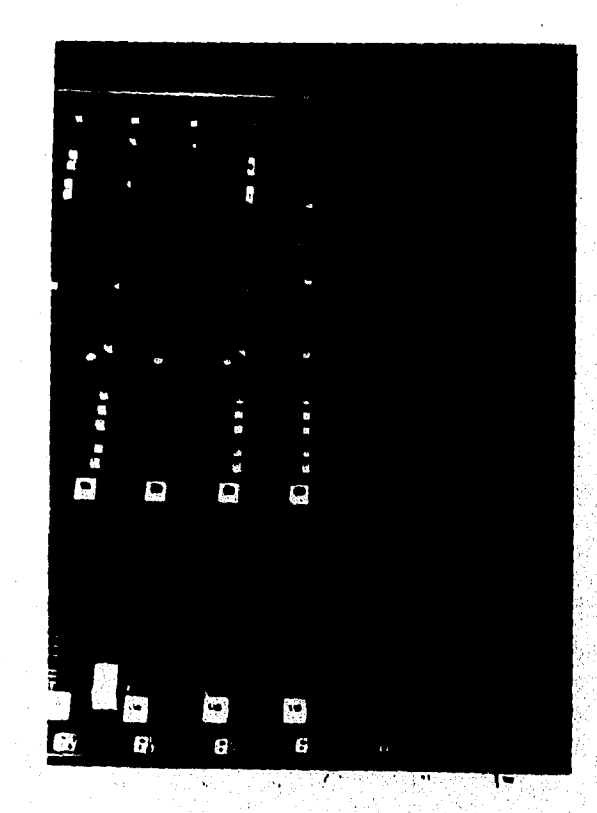

Foto 5 Botón "ON" para salir al aire.

Cortesia de Rasa en el D.F.

 $-86 -$ 

Para despedirnos sólo se le agradece a la persona la llamada telefónica y se da comienzo con el noticiero en turno.

3.4 Noticiero Matutino "En Contacto Rasa 620"

Este noticiero es relativamente Joven, puesto que inició sus transmisiones el día 3 de enero de 1994. Y desde esa fecha hasta la actualidad la Gerencia de 620, le ha estado haciendo modificaciones a su contenido temático.

Lo que no se ha modificado hasta la fecha es la duración, los días y la hora de transmisión (de lunes a viernes de 8:00 a las 9.00 horas) . Es importante mencionar que la transmisión del noticiero se interrumpe a las 8:30 horas (porque **hay que**  dar inicio con la barra informativa Rasa).

Es importante aclarar que todos los noticieros 'radiofónicos van a tener diferencias de producción, ya que como lo menciona Jimmy García Camargo : "Los programas informativos se pueden **presentar en diferentes formas y estilos: cada uno responde e características especiales que no sólo lo identifican sino cine exigen una mecánica especial para cada caso".(16)** 

**En el caso del noticiero "En Contacto Rasa 620", éste funciona primeramente de acuerdo a las necesidades del tipo de producción y a las politices de la empresa. Por ejemplo el citado noticiero tiene tres emisiones diarias de lunes a viernes l 8:00, 14:30 y 19:00 horas ), pare el casó, sólo explicaré la mecánica de transmisión de la edición matutina,** 

 $87 -$ 

ya que se encuentra dentro de mi actual y respectivo turno (de 6:30 a 14:00 horas) de lunes a sábado.

La mecánica de transmisión del noticiero "En Contacto Rasa 620" es la siguiente:

1.- Con anterioridad se prepara el enlace especial para que el noticiero salga al aire de la cabina 2 a la 3. Este enlace de señal se realiza con la ayuda de un dispositivo electrónico que se llama: regleta o tira de parcheo. (ver fotografía 6). La regleta o tira de parcheo, tiene una serie de orificios (que son entradas y salidas de señales de audio).

Los enlaces se realizan con cables mini-Plug que se conectan a la tira de parcheo o regleta, ya sea a la entrada o salida, según el caso.

Es importante señalar que en todas las cabinas de Rasa y en el piso donde están las instalaciones y equipo de Radio 620, se cuenta, con una instalación especial de tiras de parcheo, las cuales tienen conexión directa con el mueble o **el Rac de satélite. El Rae de satélite es un mueble, donde se encuentra montado de forma vertical, un equipo especial de recepción y transmisión de seriales vía satélite.** 

El Rac de satélite se compone del siguiente equipo:

**a) Un, receptor de señales, a través de**  electrónicas con codificación especial para captar cualquier **clase de señal, dentro del espacio nacional.** 

**b) Un amplificador Crown D-75.** 

c) Un **convertidor-modulador de señales de F.M.** 

 $-88 -$ 

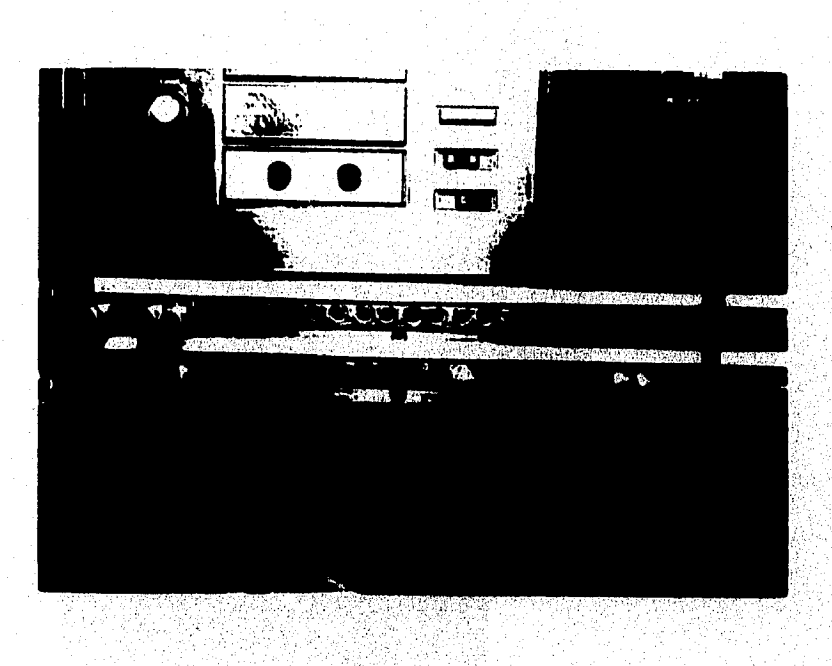

Foto 6 Regleta o tira de parcheo.

Cortesía de Rasa en el D.F.

 $-89 -$ 

final d

## Foto 7 Rac del Satélite.

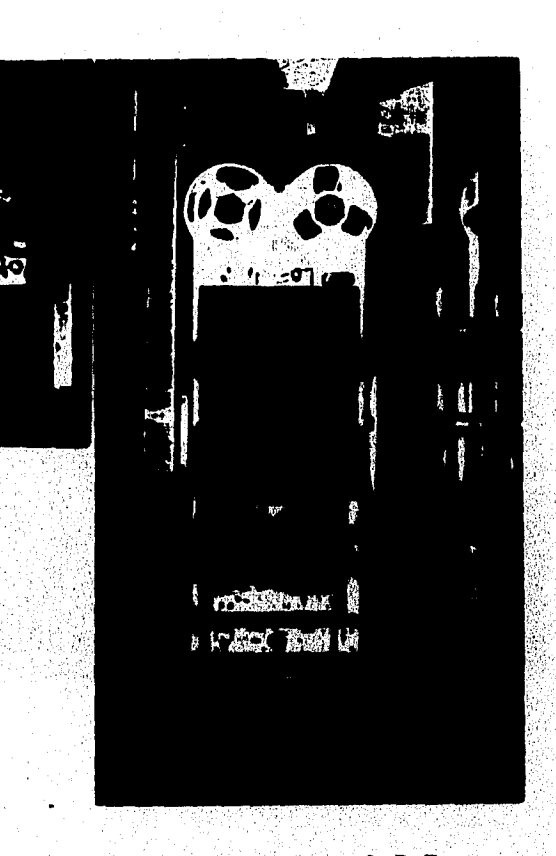

Cortesia de Rasa en el D.F.

 $-90 -$ 

- d) Una "regleta" o "tira de parcheo".
- e) Un receptor digital para captar las seriales de "Radio Nederland", enviadas desde Holanda.
- f) Una grabadora de carrete abierto Revox de cuatro vías.

g) Una bocina que sirve para poder monitorear en un momento determinado la que está al aire en ese momento o bien escuchar lo que se grabó con anterioridad, en cualquiera de los cuatro canales o vías de la grabadora Revox.

Es necesario aclarar que la grabadora de carrete abierto de Rac de satélite, graba diariamente las transmisiones de la programación de Rasa y la de Radio 620. Esta grabadora cumple la función de "testigo".

Por ejemplo, si algún cliente que patrocina **alguna Barra**  Informativa Rasa está 'monitoreando\*, o sea, escucha lo que sale al aire y nota algo raro, puede solicitar a la empresa una revisión de la transmisión que pida. Si al escuchar la cinta el cliente nota que algún spot (comercial pagado) no estuvo en el orden y frecuencia con que lo contrato, o de plano no salió, la grabación testigo estará a favor de él. Pero si en caso contrario el cliente reclama sin Justificación y la grabación es escuchada **por el Gerente o Director del área o departamento correspondiente y comprueban que se respeto el**  espacio de su patrocinio y las versiones de los spots. la **testigo estará a favor de la empresa.** 

**Además la grabadora 'testigo', también puede favorecer o perjudicar en caso dado, a algún locutor-redactor del Departamento** de Noticias de Rasa, ya que si dice algo **fuera de** 

 $-91 -$ 

lo que permite la Ley Federal de Radio y Televisión, se le sanciona en el mejor de los casos o bien se les retira su certificado de locutor. Y a la empresa, también se le aplica una penalización o en caso extremo se le retira la concesión de transmisión.

2.- En la cabina 2 de donde sale el noticiero, se pueden 'monitorear' las señales de la cabina 3 y de Radio 620.

El 'monitorear" quiere decir, que se pueden escuchar que dichas señales salgan al aire sin alteración alguna.

El monitoreo se realiza a través de un botón o dispositivo especial que tienen cada una de las consolas SOUND CRAFT SAC 200. Este botón se encuentra en la parte superior del lado derecho con el nombre de "AIR" o al aire.

3.- Cuando son las 8:00 en punto la cabina 3 se encuentra enlazada con la 2 para dar comienzo a la transmisión del noticiero, usando un tema de entrada del programa.

4.- Al término del tema de entrada uno de los dos locutores: locutores, Lourdes Alvarez o Pedro Moreno que están en el estudio, comienzan leyendo las principales cabezas informativas, previamente realizadas por el equipo de reporteros-redactores del Departamento de Noticias.

5.- Cuando terminan de dar las noticias se pone un pequeño jingle de 15 segundos de duración. Posteriormente saludan al público radio escucha y comienzan generalmente por dar la información detallada de la primer cabeza y así hasta terminar el primer bloque del noticiero (que es a las 8:29 con 30 segundos), ya que en está hora En Contacto Rasa 620, sale de

 $-92 -$ 

las transmisiones para el Distrito Federal y comienza la barra informativa Rasa de las 8:30 horas.

6.- Cabe hacer la aclaración que al operador de la cabina 2 le corresponde enviar los bloques comerciales asignasdos y a la cabina 3, sólo mantiene abierto el canal de enlace del citado noticiario. Pero a las 8:30 horas la cabina 3 se desenlaza de la anterior señal: para dar inicio con la barra informativa Rasa.

El desenlace del noticiero, En Contacto Rasa 620 de la cabina 2 lo menciona un locutor con la siguiente consigna: "En un momento regresamos con más información, cuando son las 8:29 con minutos tiempo del centro". La consigna del locutor de la cabina 2 le ayuda al operador de la cabina 3 para saber que puede enviar en "cue" el enlace para que inicie la barra informativa Rasa de las 8:30.

nuevamente con la cabina 2 para continuar con el noticiero Al terminar la barra informativa Rasa, aproximadamente a las 8:37, la cabina 3 donde me encuentro aisgnado, se hasta las 9:00 horas.

7,- Cuando el noticiero ha despide el programa dando loa nombres del equipo de producción y se pone el tema de salida del noticiero que dura unos 15 segundos. Posteriormente se lanza el jingle de Rasa (que tiene una duración de 30 segundos), terminando se envía música de mantenimiento hasta las 9:30 horas que da inicio la otra barra informativa Rasa.

Por último se presentan los créditos del equipo de

 $-93 -$ 

ing Astropolis<br>Anglické politik

producción del noticiero, En Contacto Rasa 620:

1.- Producción: Raúl Estrada.

2.- Voces informativas: Lourdes Alvarez y Pedro Moreno.

3.- Control técnico: Isael Sánchez.

4.- Señal del satélite: Armando Gordillo.

Nota: por cuestiones administrativas se hicieron cambios con el personal de producción de éste noticiero. El personal que se modificó fue el siguiente: El periodista Teodoro Renteria por el Lic. Pedro Moreno en la locución y Roberto Mendoza como productor, en lugar de Raúl Estrada,

### 3.5 Las Barras informativas Rasa

Las barras informativas son la parte pionera y principal de la programación de la Cadena Rasa, ya que desde que la Cadena inició sus actividades informativas hace 39 años, éstas siguen cumpliendo con su función social, que es la de brindar a su • público radioescucha el servicio noticioso, con el objetivo de crear un sentimiento colectivo de cooperación mutua.

Con ésto la Cadena Rasa cumple con uno de los requisitos asentados en la Ley Federal de Radio y Televisión que, cita lo siguiente en su articulo 5o: "La radio y la televisión tienen la función social de contribuir al fortalecimiento de la integración nacional y al mejoramiento de las formas de convivencia humana. Al efecto, a través de sus transmisiones, procurarán:

»

 $-94 -$ 

I.- Afirmar el respeto a los principios de la moral social, la dignidad humana y los vínculos familiares,

II.- Evitar influencias nocivas o perturbadoras al desarrollo armónico de la niñez y la juventud;

III.- Contribuir a elevar el nivel cultural del pueblo y a conservar las características nacionales, las costumbres del país y sus tradiciones y a exaltar los valores de la nacionalidad mexicana, y

IV.- Fortalecer las convicciones democráticas, la unidad nacional y la amistad y cooperación internacionales".(17)

Por consiguiente las barras informativaa Rasa se complementarán, a través de la información adecuada al tipo de sus radioescuchas (que en su mayoría están en provincia y la parte restante, en el Distrito Federal). Para explicar cómo funcionan éstas, mencionaremos las particularidades de su estructura general.

Comenzaré por mencionar que las barras informativas Rasa se componen básicamente de dos partes:

1.- Las cápsulas informativas de Rasa en la noticia.

2. Los **noticomentarios deportivos.** 

Es importante recordar que tanto las cápsulas informativas como los noticomentarios deportivos, se detallaron en sus **puntos correspondientes contenidos en el capitulo-2:** '

 $-95 -$ 

per penda

# 3.5.1 Preproducción y producción de las barras informativas Rasa

En cualquier género radiofónico existen tres etapas para concretar una programa que son:

a) La pre-producción

b) La producción

c) La post-producción. Estos tres pasos para lograr un programa determinado, no siempre se llevan a cabo al píe de la letra, ya que en el caso de Rasa, las 'cápsulas informativas' sólo pasan por los dos primeros pasos básicos (pre-producción y producción).

Describiendo el por qué no hay post-producción en las cápsulas informativas Rasa, lo diremos de la siguiente forma:

1.- Recordemos que el personal dél Departamento de loticías de Rasa son reporteros y locutores-redactores de sus propias notas informativas o de su fuente asignada (información nacional, política, educación, cultura, etc.).

Por tal motivo al momento de estar visualizando y capturando su información en la computadora, van realizando lo que podríamos llamar una pre-producción de su información. Es decir, para realizar cualquier proyecto de radio, hay que conocer primero la idea principal y escribirla en forma de narración o lo que en al ámbito de la comunicación se llama 'guión literario', el cuál, básicamente antecede á la etapa de la pre-producción o como lo define Josefina Vilarl "Con la creación del guión literario termina la primera fase del

 $-96 -$
proceso de producción radiofónica y entramos a la segunda, la **preproducción".(16)** 

**Por decirlo así, el equivalente al guión literario es lo que se visualiza en la pantalla** de la computadora y su **preproducción sería la captura de la información necesaria, para realizar el guión técnico (en este caso el guión de las cápsulas informativas Rasa).** 

**Para ello los locutores-redactores deben conocer** y manejar a la perfección todos los elementos del lenguaje radiofónico o como lo detalla la doctora Josefina Vilar en esta reproducción textual: "En la preproducción continuamos el proceso con el guión técnico, que no es más que la organización de los elementos que integran el lenguaje radiofónico, de forma que puedan ser leídos o decodificados correctamente por los integrantes del **equipo de realización.** 

**Escribir un guión de radio es una labor de construcción que**  permite interrelacionar los distintos elementos que integran el programa con una determinada fluidet. Fara **ello debemos tener en cuenta que nadie escribe como habla, por lo que nuestro lenguaje debe ser coloqUial e intimo.** 

**Escribimos para ser escuchados por lo que debemos-probar la sonoridad de las frases utilizadas, sintiendo su ritmo oral-1**  y sonoro, las inflexiones, los énfasis, los matices, todo ello **en interrelaciów con la música y, los'ruidos o efectos7,(19),**  Continuando con lo que es la producción de las cápsulas **informativas Rasa, éstas cobran vida- cuando-los :rePortéros**  terminan de capturar su información y la imprimen en forma de

 $-97 -$ 

guión técnico del cual se mostró un ejemplo en el capítulo 1.

El que el personal del Departamento de Noticias conozca y maneje todos y cada uno de los elementos del lenguaje radiofónico será de gran ayuda, para poder concretar adecuadamente la realización o grabación de las "cápsulas informativas Rasa. Y para apoyar este argumento reproduciremos una cita textual de Josefina Vilar que al respecto dice:

"La realización o grabación del programa es el momento más importante de todo proceso, ya que en éste se verán realizadas todas las expectativas creadas-á partir de una idea y-su concreción en el guión. Aqui debemos pensar en la real y concreta ihterrelación de todos los elementos que integran el lenguaje radiofónico. La responsabilidad plena del momento es\_ del director o realizador, quien debe cuidar al extremo cada uno de los instantes de la grabación".(20)

Antes de continuar explicando la estructura de las barras es necesario mencionar que tanto las cápsulas informativas Rasa' como los 'noticomentarios deportivos', son clasificados como 'micro-noticiero', por tal motivo es valioso citar el concepto de Jimmy García y que apunta lo siguiente:

"Como su nombre lo indica es una pequeña sección informativa, que en forma regular y'periódica, presentan las emisoras cada media hora o cada bora, con las noticias más importantes del momento :y siempre, en el espacio entre programa Y programa, Este micronoticiero no debe ser más largo de un minuto o minuto treinta".(21)

Es importante aclarar que el tiempo real que debe durar un

 $-98 -$ 

"micronoticiero', teóricamente no.funciona en la práctica, ya que las necesidades y políticas de la empresa, harán variar su tiempo como en el caso de : las cápsulas informativas de Rasa en la noticia y los noticomentarios deportivos, que tienen una duración variable entre los dos minutos (2') y los dos minutos treinta segundos (2'30"), en casos especiales. Pero que respetan lo referente a informar las noticias más importantes al momento. Cuando la información es interesante; pero excede el tiempo máximo de duración que es el de 2'30", hay que realizar una edición, la cuál no desvirtúe o deforme el contenido de la información. Para tal efecto en el siguiente punto mencionaremos cómo se realizan las ediciones de las 'cápsulas informativas Rasa' y de los 'noticomentarios deportivos'.

3.5.2 Edición de las cápsulas informativas Rasa y de los.noticomentarios deportivos

Cuando por alguna causa el locutor-redactor de las notas informativas que complementan las cápsulas de Rasa, llega a excederse más de los 2'30" permitidos, se procede a la edición de éstas. El editar quiere decir que se puede corregir, empalmar, añadir o reducir los sonidos que no se necesitan. dentro de nuestra grabación.

Recordemos que. eXisten dos tipos de grabación radiofónica:

a) La grabación en frío.

b) La **grebeción en caliente.** 

**99-** 

La grabación en frío consiste en grabar en cintas magnéticas (mejor conocidas por cintas de carrete abierto) la voz del locutor, para después armar o montar sus demás elementos. En el caso de las 'cápsulas informativas'. El armado de éstas con los demás elementos que complementan las barras informativas Rasa es en el siguiente orden:

1.- 'Enlace' de un minuto para que las emisoras afiliadas a Rasa sepan que les restan cuarenta segundos (40") para entrar al aire en cadena nacional.

2.- Cápsulas informativas Rasa con su tiempo máximo de duración de 2'30".

3.- Los correspondientes promocionales programados en la pauta comercial.

4.- Tema de presentación de la marca patrocinadora-del noticomentario deportivo.

5.- Spot(s) de la marca patrocinadora en su respectiva versión.

6.- Noticomentario deportivo con duración máxima de 2'30"

7.- Spot(s) de la marca patrocinadora en su respectiva en bedaard 1796 versión:. 조금 도움을 할 in the dir

8.- Tema de salida de la marca patrocinadora del se se estado noticomentario deportivo:

9.- Desenlace de (30') para que las emisoras regresen a su programación local. in a de

Todo esto complementa la grabación en frio, con su respectivo armado de las barras.

Es importante señalar que la duración total de las barras

**ما العالم المواجهة المواطنة المواجهة المواجهة المواجهة المواجهة المواجهة المواجهة المواجهة المواجهة المواجهة المواجهة** 

 $-100-$ 

informativas Rasa deben de ser entre los 6'30" y los 6'36", ya que hay que respetar el tiempo de la programación local de cada una de las emisoras afiliadas a la Cadena. Si se llegarán a exceder en tiempo la duración de las barras, las emisoras afiliadas están en todo su derecho de cortar la transmisión de éstas para continuar con su programación local.

difieren en su género periodístico. Por ejemplo: Continuando con la aclaración de las barras informativas Rasa es importante mencionar que, tanto las cápsulas informativas de Rasa en la noticia como los noticomentarios deportivos pueden coincidir en su tiempo de duración, pero

Las cápsulas informativas de Rasa en la noticia pertenecen al género periodístico informativo y tal y como detalla Vicente Leñero: "En la noticia no se dan opiniones. Se informa del hecho y nada más. El periodista no califica informa. No dice si le parece Justo o injusto, no. Se concreta a relatar lo sucedido y permite, así, que cada receptor de su mensaje saque sus propias conclusiones". (22)

A diferencia, los noticomentarios deportivos están clasificados dentro del género periodístico de opinión. Por lo tanto, un comentario según Mario Kaplún: "Involucra un análisis y una opinión acerca del heCho que se, comenta.

Procura no sólo dar información, sino también orientar al oyente, influir sobre él e inclinarlo a favor de determinada interpretación del hecho, que justa y correcta. El comentario aprueba o condena, aplaude o censura".(23)

 $-101-$ 

Como se puede apreciar las diferencias básicas que existentes son que: las cápsulas informativas de Rasa en la noticia, se dan lo más objetivamente posible, sin emitir algún juicio de opinión en las notas y en los noticomentarios deportivos, prevalecerán los juicios de valor.

La grabación en caliente es cuando todos los elementos se van integrando al mismo tiempo. Pero tiene una desventaja y para poder explicar ésta, rescataremos el argumento de Josefina Vilar que dice: "La grabación en caliente nos permite una mayor compenetración del contexto del programa de todos los participantes, pero tiene la desventaja de que los errores de lectura o interpretación obligan a la repetición, en ocasiones de largos párrafos de los textos, redundando en más tiempo de grabación".(24)

Por tal razón las cápsulas informativas Rasa y los noticomentarios deportivos, se deben grabar en frio, preferentemente, media,hora antes de iniciar con la transmisión de la Barra Informativa Rasa.

Continuando con el tema de las ediciones de las cápsulas informativas y de los noticomentarios deportivos, mencionaré que en Rasa, éstas se realizan de dos formas:

1.- Por edición directa a la cinta de carrete abierto, la cual se efectúa cortando ésta en el segmento que se desea quitar y uniéndola con la otra parte que se va a usar. La unión de la cinta se realiza pegando los dos extremos cortados con una cinta especial, que recibe el nombre de 'cinta sPlicing tape . Esta tiene dos características: la primera es

 $-102-$ 

que se adhiere bastante bien y no se despega con el uso de la • grabadora de carrete abierto y la segunda es que por lo general, el ancho de ésta es igual al de la cinta magnética o de carrete abierto (mide unos 5.6 m.m.).

2.- La otra edición es por computadora. En el caso de Rasa se cuenta con una computadora con un programa especial para ello. La marca de que se usa para realizar las ediciones de los noticomentarios y de las cápsulas informativas, es Arrakiz Sistem.

Funciona como una computadora convencional y los pasos para editar en ella son:

a) Se tiene acceso al programa mediante un fpass word' o palabra de acceso, a través del cual, **aparecen en la pantalla una serie funciones (entre las más básicas están** las de, grabación, reproducción y edición).'Estas **se seleccionan**  el tipo de edición a realizar.

b) Cuando se ha seleccionado la función deseada por medio del **'mouse" (dispositivo deslizable para seleccionar determinada función de la computadora), por eiemplo: grabación. se coloca en una grabadora de carrete abierto la cinta magnética, que se va a reproducir.** Luego. **por medio de**  las teclas y comandos de la computadora, se le anota el tiempo **de grabación. Este tiempo**  no debe ser **justo, sino** que, hay que darle un margen de salida de unos cinco a la grabación (para que al momento de editar no se corten palabras).

También se le anota el nombre de la grabación e) El proceso de edición se realiza por medio de un

 $-103 -$ 

.<br>Stratación antes no multicipal de del popula

'espectro de audio', que se visualiza en la pantalla de la computadora. Este espectro nos ayuda a ver dónde se va <sup>a</sup> realizar la edición que se requiere.

El corte de tiempo límite se efectúa marcando los segmentos de audio visibles en la pantalla del 'espectro de audio'. El marcado se hace con el "mouse" de la computadora. Ya que se marcó el(los) segmento(s) deseados, se le escribe el nombre de la edición , la cual es la que finalmente va a salir al aire:

en la pantalla de la computadora el "mouse. a la función "play" para poder eseucharla. La revisión de la edición realizada, se escucha en el 'cue' de la consola SOUND CRAFT SAC 200, antes de salir al aire. 4.-• Luego se verifica si la edición quedó bien, dirigiéndó

Es importante señalar que para realizar una edición, es necesario no fragmentar la idea principal de la nota informativa o del comentario deportivo. La edición debe tener coherencia y armonía.

Antes de terminar con este punto es conveniente mencionar que la edición por computadora tiene varias ventajas, por ejemplo:

a) El editar en la computadora evita que se tenga que fragmentar la cinta master' (donde se realizó la primer grabación en frío) y que ésta, se pueda aprovechar nuevamente para otra grabación.

b) Se quitan más fácilmente las partes que no se necesitan tales como: respiraciones de los locutores , tos, estornudos. etc.

 $-104-$ 

o) Las lagunas (espacios en silencio que se encuentran en las grabaciones) que haya en la grabación se eliminan por completo, dándole una fluidez y armonía notoria al contenido de la información editada.

d) La información editada se puede quedar archivada en la memoria de la computadora por tiempo indefinido o bien a consideración del jefe inmediato del área o bien del Gerente del Departamento de Operaciones y Cabinas.

3.5.3 Control de calidad de las barras Rasa

Como en toda empresa en la Cadena Rasa lleva un control de calidad' en la transmisión las Barras Informativas. Este control se valora de acuerdo a una serie de calificaciones que se anotan en una hoja especialmente diseñada por el Gerente del Departamento de Cabinas y Operaciones, el ing. Bernardo Laris.

La hoja de control de calidad contiene solamente los datos necesarios para recopilar, calificar y corregir las anomalías que sucedieron el día anterior. El control de calidad las doce Barras Informativas Rasa que se transmiten durante las actividades de lunes a domingo. (Ver cuadro 9)

Como se puede apreciar cada una de las doce barras que están en la hoja de control de calidad, sólo se citan las partes que conforman el contenido de ellas. Por ejemplo los rubros a calificar aparecen en el siguiente orden:

 $-105 -$ 

 $\mathcal{L}_{\rm{eff}}$ 

Cundro... 9. Hoja de control de calidad

XÝ. ling<br>Si Kar

RARA BI

 $\label{eq:2.1} \frac{\partial \mathcal{L}(\mathcal{L},\mathcal{M})}{\partial \mathcal{L}(\mathcal{L},\mathcal{L})} \frac{\partial \mathcal{L}(\mathcal{L},\mathcal{L})}{\partial \mathcal{L}(\mathcal{L},\mathcal{L})}$ 

the Wallet

V

TARA ANG ANG

1299.K

iye she

o si

an Si ing Leop

승규는 사람

1699년 1939년 10월 20일<br>대한민국의 대한민국의 대한민국의 대한민국의 대한민국의 기준으로 <u>19</u>

de las burran Rasa.

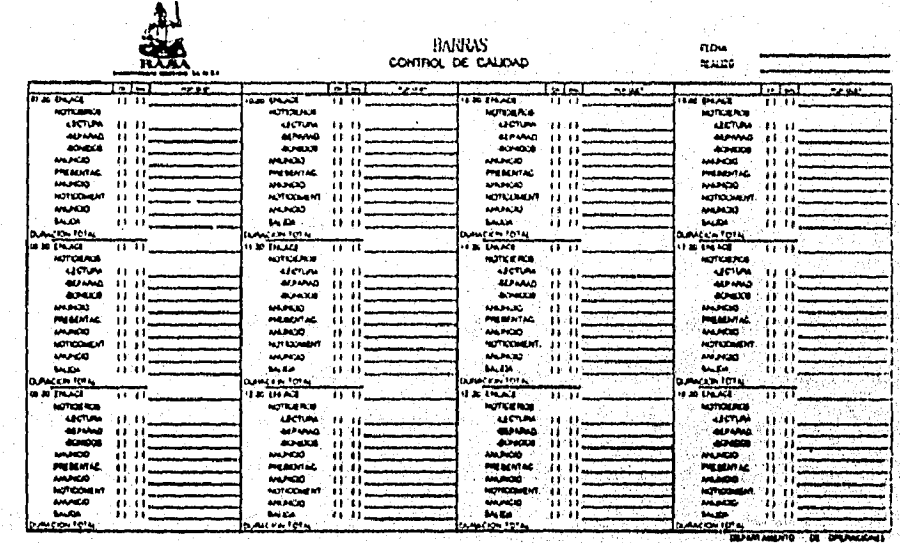

Cortevizi de Rzisn eri el P.F.

a da Britân

έú,

òу.

그리 작은 친구로는

과는 시간 자동차 사람들

 $-100$ 오스크리

1.- Enlace.

- 2.- Lectura.
- 3.- Separaciones.
- 4.- Sonidos.
- 5.- Anuncio.
- 6.- Presentación.

7.- Anuncio,

8.- Noticomentario.

9.- Anuncio.

10.- Salida,

11.- Duración total.

En la parte central de la hoja ce puede apreciar que hay tres anotaciones: 0.K., Mal y del lado derecho la interrogante ¿por qué? (aquí se menciona si fue falla técnica o humana).

Antes de seguir con la explicación del cómo funciona la hoja de control de calidad, es conveniente mencionar que la persona que califica lo anotado en ella, es parte del Personal de Rasa y que de preferencia está desligado del área de transmisiones, para que anote de manera objetiva e imparcial la información que encuentre al estar escuchando el 'cassette testigo'. En el 'cassette testigo se graban diariamente todas las transmisiones que se realizan en Rasa (desde que éstas se inician a las 5:30 hasta las 22:00 horas).

El 'cassette testigo' debe ser grabado por el responsable inmediato del área de transmisiones o por personal auxiliar, ya que por medio de éste, se pueden calificar las barras.

 $-107 -$ 

Cuando hay alguna calificación mala se debe anotar del lado derecho el ¿por qué? de ésta. La información vaciada en la hoja de control de calidad, es valorada tanto por el Gerente como por el jefe inmediato del Departamento de Operaciones y cabinas. Ellos tomaran las decisiones adecuadas para corregir y mejorar las anomalías encontradas en las calificaciones negativas de la mencionada hoja.

El criterio de calificación que se ha tomado en consideración es ver la incidencia de los posibles errores que se encuentren por parte del personal del área de transmisiones o bien del personal de noticias. Por ejempló, en la hoja de control de calidad se califica tanto al operador directo o auxiliar responsable del área de transmisiones como al locutor-redactor del Departamento dé Noticias.

La calificación se lleva cabo de la siguiente forma:

- En lo que se refiere al 'enlace' la calificación anotada en la hoja de control de calidad, le corresponde al operador de cabina responsable de las transmisiones efectuadas durante el día.

- La parte que le corresponde al personal de noticieros está Señala por los rUbros:

a) Lectura (que considera entonación, fluidez y pronunciación).

b) Separaciones (pausas realizadas por el locutor entre nota y nota).

c) Sonidos (es el material de apago que usa el locutor para.

 $-108 -$ 

complementar su información. Estos sonidos son los llamados 'inserta').

- Lo que se refiere a los rubros de : anuncio, presentación, anuncio, noticomentario, anuncio y salida; corresponden directamente al operador de cabina, responsable de la transmisión de la barra programada\_

Cada uno de los doce cuadros que conforman la hoja de control de calidad, tienen anotado en la parte superior izquierda la hora de la barra correspondiente.

La evaluación del control de calidad de las barras se efectúa cada fin de mes, con el propósito de llevar una anotación significativa de las transmisiones buenas o malas.

Es importante mencionar que como en cualquier empresa también existen sanciones, que en el caso dél Departamento Operaciones y Cabinas éstas las señala el Gerente o el jef inmediato del citado departamento. Recordemos que la buena imagen de una empresa, se refleja a través de su control de calidad y de su buen servicio a su cliente.

 $3.6$ Boletin informativo Rasa

Este es un medio de comunicación interna' entre Rasa y Sus. emisoras afiliadas en la República Mexicana. La información contenida en él se relaciona con los programas que presenta Rasa ya sea, en un día determinado o que ván a tener cierta

 $-.109 -$ 

periodicidad con especificaciones de transmisión.

La redacción del contenido del boletín es responsabilidad de Fernando Gutiérrez, que es el jefe inmediato del Departamento de Operaciones y Cabinas.

Por lo regular este documento se elabora unas dos horas antes de su transmisión (11:00 horas). La información de éste, se archiva en la memoria de una computadora para que, en el momento que se requiera, se pueda consultar.

Como se detalló en su capítulo correspondiente, el boletín podría cumplir la función de correspondencia radiofónica, ya que se redacta a manera de carta, claro está sin perder su esencia de boletín informativo.

Hay que aclarar, que en un momento determinado y si es que la situación lo requiere, la transmisión del boletín se suprimir. Los posibles casos en los que éste no saldría al aire pueden ser los siguientes:

- 1.- Porque falte al trabajo el señor Fernando Gutiérrez.
- 2.- Porque se necesite dar más tiempo de transmisión al programa anterior al boletín.
- 3.- Por realizar transmisiones especiales'que, requieran dé ocupar el tiempo al aire correspondiente al boletín.
- La transmisión del boletín se realiza de dos formás:

a) Por grabación en caliente.

b) En vivo. y armado al aire.

La segunda modalidad suele darse cuando no se grabó con tiempo o porque los estudios estuvieron ocupados antes de la hora de transmisión del boletín. Cuando hay necesidad de salir

 $-110 -$ 

en vivo, sólo hay que avisarle al locutor unos 15 minutos antes, para que pueda terminar o suspender a tiempo sus actividades y llegue a tiempo al estudio para salir al aire.

3.7 Por la Senda del Deporte

Recordemos que 'Por la Senda del Deporte' tiene una duración aproximada entre los treinta (30') y treinta y cinco minutos(35') de duración, dentro de la cual, hay que respetar al máximo la hora de entrada y salida al aire de éste, para no alterar la programación local de las emisoras que captan su señal.

Es importante mencionar que 'Por la Senda del Deporte' está dentro de la categoría del periodismo de opinión, por lo, tanto sus comentaristas de alguna forma pueden dar juicios de valor y críticas constructivas acerca del tema en cueatión.

Antes de continuar es conveniente anexar algunos generales de los comentaristas de este programa:

José Segarra.

- Profesión: Lic, en Comunicación en la UNAM.
- Arios de trabajat en el mundo de la comunicación : 14 años.
- Empresas donde se ha desempeñado profesionalmente : Sólo en Televisa.
- Años de trabajar para Televisa : 14 años.
- Deporte en el que se especializa . Fútbol americano y béisbol.

 $-111 -$ 

- Evento(s) deportivo(s) de mayor relevancia

que haya comentado:

Siete Super Tazones de fútbol americano.

Enrique Burak.

- Profesión: Lic. en Contaduria Pública en la Escuela Bancaria y Comercial.
- Años de trabajar en el mundo de la comunicación: 12 años.
- Empresas donde se ha desempeñado profesionalmente: Sólo en Televisa.
- Arios de trabajar para Televisa: 12 años.
- Deporte en el que se especializa: fútbol americano y
- béisbol.
- Evento(s) deportivo(s) de mayor relevancia
	- que haya comentado:
- 1.- Siete Super Tazones.
	- 2.- Juegos Olímpicos en Barcelona 92.
	- 3.- Serie de béisbol de 1993.
	- 4.- Juegos Olímpicos de Invierno en Lillehammer 94.

'Por la Senda del Deporte' también es un Programa donde su público radioescucha puede participar y dar su punto de vista, por medio de:

- a) Correo.
- b) Fax.
- c) Vía telefónica.

 $-112 -$ 

Para detallar el funcionamiento de éstas tres modalidades de comunicación del público hacia los comentaristas, comenzaremos por mencionar que, el correo es el recurso más usado por la gente, ya que es barato y permite una amplia extensión en su contenido. Por lo general tardan en llegar a las instalaciones de Rasa, aproximadamente una semana después de haberse escrito.

En ellas se mencionan tanto criticas a los mismos comentaristas como a las personalidades del deporte de quienes comentan. Su lugar de remitente es variado, ya que son enviadas al programa, de costa a costa y de frontera a frontera, gracias a la amplia cobertura vía satélite de la Cadena Rasa a nivel nacional.

El fax es utilizado por sus radioescuchas cuando hay promociones especiales (llaveros, posters, gorras, banderines, etc.) que requieren de la rápida participación de ésto poder obtenerlos.

Normalmente las promociones se basan en preguntas que hacen los comentaristas, acerca del tema que se está comentando al aire. 美国国家的复数

El teléfono al igual que el fax se usa cuando se necesita de una rápida participación por parte de permite la participación vía telefónica, la Cadena Paga todas las llamadas, que se hagan durante el transcurso del programa. Con la ayuda de las tres formas de comunicarse al programa 'Por la Senda del Deporte', toma en cuenta a sus seguidores

 $-113 -$ 

al mismo tiempo se refuerza su preferencia y la imagen de la Cadena Rasa, en los lugares de la República Mexicana a donde llega su señal.

### 3.8 Envio de Spots

Tercero (Programación) y que alude lo siguiente: "La propaganda comercial que sea transmitida por la radio y la televisión se ajustará a las siguientes bases: El envio de spots que se realizan en Rasa, se transmiten bajo los lineamientos que marca el artículo 67 citado en la Ley Federal de Radio y Televisión, correspondiente al Capítulo

I.- Deberá mantener un prudente equilibrio entre el anuncio comercial y el conjunto de la programación.

II.- No hará publicidad a centros de vicio de cualquier naturaleza.

III.- No transmitirá propaganda o anuncios-de productos' industriales, comerciales de actividades que engañen al público o que le causen algún perjuicio por la exageración o falsedad en la indicación de sus usos, aplicaciones o propiedades".(25)

Ahora bien, si Rasa quisiera incluir en su programación publicidad de productos alcohólicos o tan sólo realizar el 'servicio' de envió de spots, se deberá cumplir con lo que se señala en el artículo 68: "Las difusoras comerciales. al

 $-114 -$ 

realizar la publicidad de bebidas cuya graduación alcohólica exceda de 20 grados, deberán abstenerse de toda exageración y combinarla o alterarla con propaganda de educación higiénica y de mejoramiento de la nutrición popular. En la difusión de esta clase de publicidad no podrán emplearse menores de edad; tampoco podrán ingerirse real o aparentemente frente al público, los productos que se anuncian". (26)

Por otra parte, la mecánica para enviar los spots hacia los lugares donde se requieren, no tienen días ni horarios fijos. Se mandan a solicitud de la emisora que llame a las instalaciones de Rasa en la ciudad de México, para que vía satélite recojan la señal y graben los spots emitidos.

Por ejemplo, si la una emisora afiliada a la Cadena pide que se le mande un (os) spot(s), sólo tiene que llamar al Departamento de Ventas paran solicitar ese servicio. (Ver. cuadro 10)

En éste Departamento, corresponde al Gerente de Ventas y al responsable del Area de Control, llegar a un arreglo en cuanto al día y la hora de transmisión de los spots que sean solicitados.

Cabe señalar que la representatividad de sus 125 emisoras afiliadas en la ciudad de México, la tiene Rasa. Explicando' este concepto de la representatividad, diremos que la Gerencia de Ventas, es la parte mediadora entre todas las agencias de publicidad en el Distrito Federal y de sus estaciones asociadas,

 $-115 -$ 

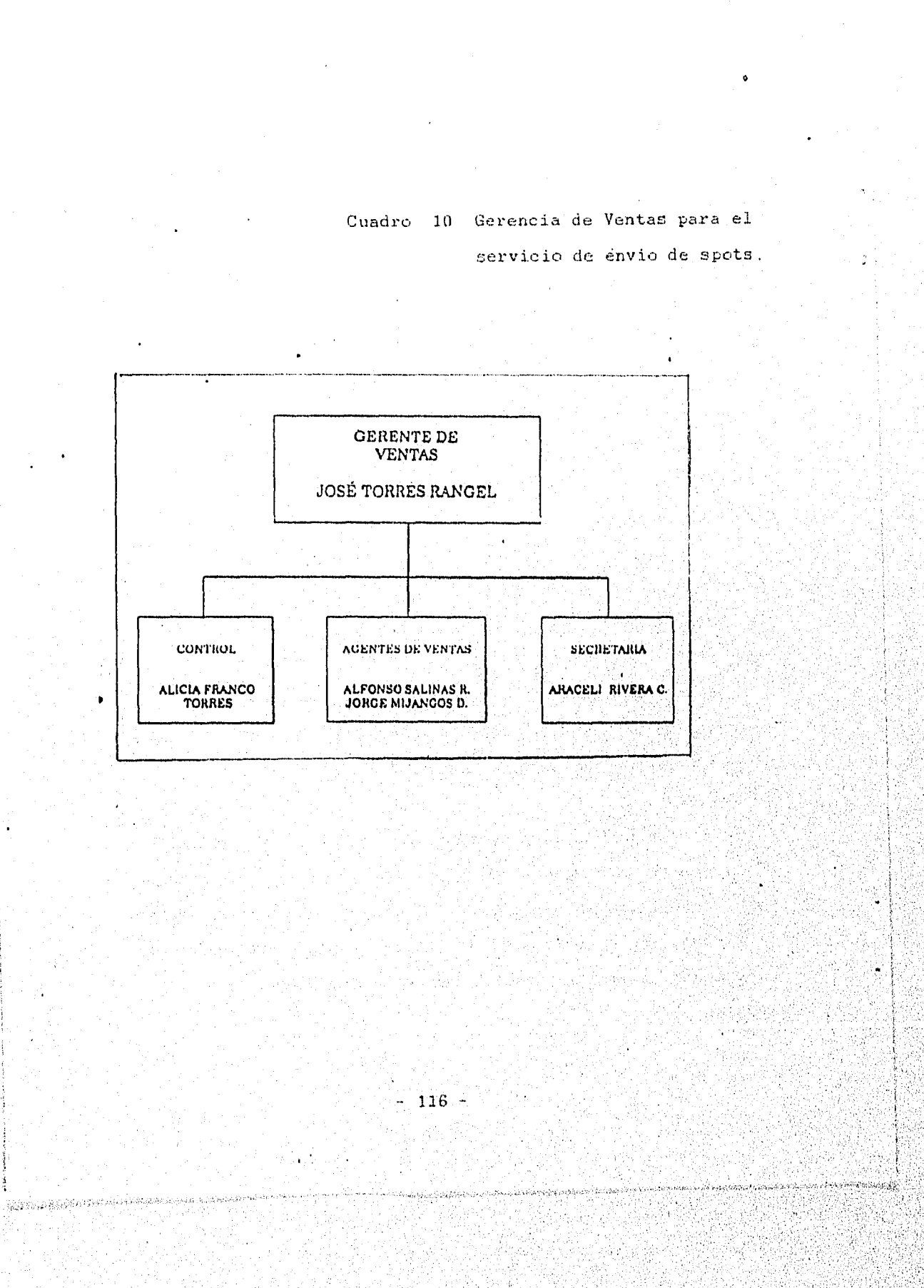

نوبها

gang pil

Por ejemplo, si alguna emisora en el Estado Querétaro necesita un(os) spot(s) de la campaña publicitaria vigente de Nissan (recordemos que una campaña publicitaria tiene un tiempo determinado de duración, el cual, es variable dependiendo el tipo de promoción de dicha campaña), sólo necesita solicitar el servicio de "envio de spots'

afiliada en el estado donde se nécesita dicho servicio. Por ejemplc,• si el Director de cualquier emisora de: Rasa en el estado de Michoacán, solicita se le 'transmita vía satélite un spot de una de sus marcas patrocinadoras, en una versión específica, ésta le llegará en fracción de segundos (desde la ciudad de México hasta el lugar donde se contrató el servicio) y el material que contiene a dicha versión, la tendrá en dos días aproximadamente, por medio del correo. El servicio de 'envió de spots' tiene la finalidad de auxiliar al cliente de una determinada 'marca comercial', para poder recibir, grabar y retransmitir localmente el spot que solicitó en ese mismo instante, a través de una emisora

 $3.8.1$ Mecánica para el Envio de Spots

Cuando las personas responsables de la Gerencia de Ventas de. Rasa, se han arreglado con la emisora de algún estado de la República Mexicana o de una plaza determinada, sólo resta notificar y facilitar el miterial a transmitirse al' jefe

 $-117 -$ 

directo del Departamento de Operaciones y Cabinas, para que se ponga de acuerdo con el operador responsable de la cabina de transmisiones (que está a mi cargo), para enviar al aire el o (los) spot(s) solicitado(s), sin que la transmisión de los mismos, afecte la programación de Rasa.

de la empresa, la persona responsable del área de Control de la Gerencia de Ventas de Rasa, tiene un oficio de la Gerencia de Operaciones y Cabinas, en el que se señalan los espacios de tiempo posibles para mandar al aire los spots. Los horarios destinados para los envios son: 1.- Para que el envío de spots no altere las transmisiones

a) En punto de cada hora.

b) A la hora con diez minutos.

c) A la hora con quince minutos.

d) Faltando quince minutos antes de la **siguiente hora.** 

**Estos tiempos se adaptaron para no interferir con:las horas**  de transmisión de las barras informativas rasa (que son a la media de cada hora), del 'Boletin informativo rasa' (a las 11:00 horas). 'Por la Senda del Deporte' (de las 11:36 a las **12:05 horas), los cuales, se encuentran en mi respectivo turno de transmisiones (de 6:30 a las 14:00 horas de lunes a viernes, ya que los sábados no hay, servicio de envío de spots).** 

2.- Antes de transmitir el (los) spot(s) solicitado(s), **mandó al aire el disket que contienen el Jingle de Rasa (30") y otro con las indicaciones para el envio de spots (38"). El** 

 $-118 -$ 

disket para el envío de spots (el cual tiene dos traks o pistas, que cambian usando los botones del disc trak (aparato digital-reproductor para audio en diskets).

3.- Cuando se termina el disket (con el track de las indicaciones), utilizo un micrófono especial para mencionar las plazas que van a recibir los spots solicitados.

4 Por último, lanzo un disket de 'envío de spots' (con el trak de canteo, que es del cinco al cero ), terminando dicho conteo, envía el (los) spot(s), ya sea en el track de algún disket o bien en cinta convencional para spots (en bobina o carrete pequeño).

5.- Al terminar el envio, por último mando el diskef del 'Jingle Rasa' y luego música de mantenimiento, hasta la siguiente transmisión programada.

Antes de terminar con este punto es válido hacer la aclaración que las agencias que tienen más participación con' las la programación patrocinada y spoteada de Rasa son:

1.- Alazraki Publicidad.

2.- Terán Publicidad.

3.- McCann Erickson Publicidad,

4.- Clemente Cámara y Asociados.

La Agencia Clemente Camara y Asociados tiene a su cargo la cuenta de Nissan. Esta marca autOmotríz, es la patrocinadora de:

1.- Rasa en la noticia (o cápsula informativas lasa)-' de las 10:30 y 12:30 horas..

 $-119 -$ 

2.- De los Noticomentarios deportivos de: 8:30, 9:30 y 13:30 horas.

3.- Del programa deportivo 'Por la Senda del Deporte a las 11:36 horas.

4.- Del. Noticiero Esta Tarde" a las 15:00 horas.

Es importante mencionar que una campana publicitaria de Nissan tiene diferentes versiones de spots. Estos tienen una duración variable entre los 10" y 20" y se transmiten en diferentes días. Las versiones y sus días de transmisión se programan en un formato especial que recibe el nombre de 'pauta de transmisión de radio' (ver cuadro 11).

#### 3.9 Transmisiones Especiales'

Cuando hablamos de transmisiones especiales, nos referimos a transmisiones que no están en la programación establecida y diaria de la Cadena Rasa. Por ejemplo el Informe que dió el Presidente Ernesto Zedillo el día 31 de mayo del año en curso, acerca del 'Plan Nacional de Desarrollo', cuya transmisión duró unos 45 minutos. Este Informe se llevó a cabo, conforme lo citado en el artículo 62 de la Ley Federal de Radio y Televisión, correspondiente al Capituló Tercero (Programación) donde se menciona lo siguiente: "Todas las estaciones de radio y televisión en el país estarán obligadas a encadenarse cuando se trate de transmitir informaciones de trascendencia para la .<br>... • • . • • . •., ,,,",\_ , " ,.,

...' ..,.-

' .': , . • , - :'. ' . . , - , • • ••• ., ,

' : ,. '. ' ' ' ' ' ' , ",», ' 1' .:-...- .,',,' :;,,, •.:.'1::',:':•. ,':»,i -,,.",,,,,,::, ,,:1",.:

-25 p. n. • ,

 $-120 -$ 

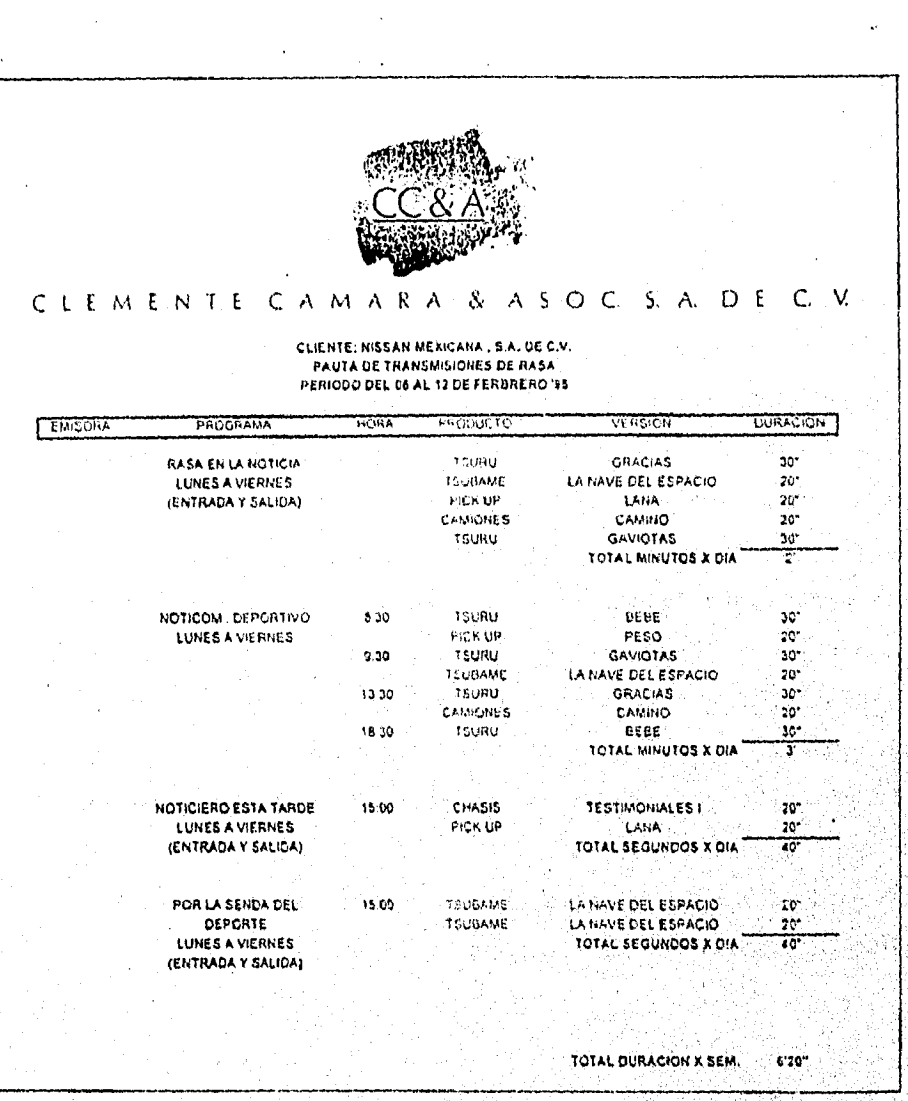

emaro 11 .•P;jata de transmisión de radio de Rissan<br>121 .<br>121 .

nación, a juicio de la Secretaria de Gobernación".(27)

Para la realización de la transmisión del 'Plan Nacional de Desarrollo', la Secretaría de Gobernación envió el día anterior al evento, un boletín informativo a Rasa mencionando el lugar y la hora de emisión del mismo. El objetivo de enviar un boletín a Rasa fue para que se tomaran todas las medidas necesarias y para enlazar sin dificultad alguna, la señal de satélite transmitida por Gobernación.

Es importante destacar que la mecánica de transmisión de 'la Secretaría de Gobernación es similar a la de Rasa (los enlaces de las señales via satélite se hacen por 'tiras de parcheo', conectadas a un receptor-emisor de satélite).

También RTC cuenta con un equipo similar de transmisiones vía satélite.

Hay otras modalidades de transmisiones especiales, las cuáles se citarán en el siguiente punto.

# 3.9.1 Presidencia.

Las transmisiones para esta dependencia están señaladas en el articulo 59 de la Ley Federal de Radio y Televisión, **correspondiente al Capitulo Tercero (Programación) Y que dice**  lo siguiente: "Las estaciones de radio y televisión deberán **efectuar transmisiones gratuitas diarias, con duración hasta de 30 minutos continuos** o discontinuados, **dedicados a dxfundir** 

 $-122 -$ 

temas educativos, culturales y de orientación social. El Ejecutivo Federal señalará la dependencia que deba proporcionar el material para el uso de dicho tiempo y las emisiones serán coordinadas por el Consejo Nacional de Radio y Televisión".(28)

Las transmisiones para la Presidencia tienen una hora determinada (a las 13:45 horas), éstas sólo salen al aire de lunes a viernes,

3.9.2 Mecánica de transmisión de Presidencia

Después de la barra informativa Rasa de las 13:10 horas se pone música de mantenimiento, hasta que dan las 13:45 horas.

El enlace de la información que manda la Presidencia se realiza por vía telefónica (usando uno de los dos teléfonos que están en la cabina 2), recordemos que el enlace se lleva a cabo, a través de las conexiones especiales o 'parcheo'.

El 'parcheo' se envía a la cabina 3 (donde por. lo general' realizan casi todas las transmisiones de Ia programación. de Rasa), pasando la llamada telefónica por el híbrido telefónico y usando el Subcanal 1 que tiene la consola de la cabina 2, En la cabina 3 esta llamada sale al aire usando el canal 9 de la consola de transmisiones. Este canal se ha diseñado especialmente para enviar al aire los programas que se están realizando en las cabinas 1 Y 2. Recordemos que éstas son

- 123-

41

básicamente para grabar las 'Cápsulas informativas', los 'Notieomentarios deportivos' , 'Por la Senda del Deporte' y los demás programas que componen las transmisiones diarias de Rasa.

Generalmente la persona que realiza la llamada telefónica debe hacerlo unos dos minutos antes de la hora de transmisión, para realizar el 'parcheo' y las pruebas de sonido correspondientes, para que la transmisión se lleve a cabo sin problema alguno, hasta que termine.

Es importante señalar que sólo en ocasiones especiales me quedo a efectuar dicha transmisión, ya que mi turno termina a las 13:36 horas que acaba ésta. Loe motivos por los gue en ocasiones me quede a transmitir el programa de Presidencia pueden ser:

- 1.- Porque la persona del siguiente turno no llegue.
- 2.- Porque la persona que eubre'el siguiente turno la hayan. asignado a otras actividades pendientes.
- 3.- Por orden directa de alguno de mis jefes,

#### $3.10$ Caravana Deportiva

Este es un programa deportivo que se transmitía todos los domingos después de la barra informativa Rasa de las. 7:30 horas.

La producción de 'Caravana Deportiva' pertenece a Loza

 $-124-$ 

Márquez Publicidad y su transmisión se hacía por vía telefónica, usando la mecánica ya mencionada anteriormente.

El programa se transmite durante todo el día siguiendo un horario determinado, ya que tiene una transmisión de 15 minutos espaciados entre uno y otro. (Ver cuadro 12)

h.

3.10.1 Mecánica de transmisión de Caravana Deportiva

Al igual que el noticiero de Michoacán en Primera Plana o Presidencia; Caravana Deportiva, también salía al aire vía telefónica.

La persona encargada de realizar la 1lamada telefónica debía hacerla, entre las 7:15 y 7:20 horas para efectuar las conexiones y pruebas correspondientes del audio enviaba al aire.

La llamada telefónica se pasaba a través del hibridó telefónico' de la cabina 2, el cual se conecta al subcanal 1 de la consola y se manda por 'parcheo' a la cabina 3.

Para saber que la señal telefónica de 'Caravana Deportiva' sigue conectada, se puede escuchar con el 'cue' del canal donde está dicha señal, hasta que comience el otro bloque. Independientemente de escucharse en 'cue', el operador de 'Caravana Deportiva' manda una serie de llamados, indicando tiempo que falta, para realizar el enlace de su próximo bloque deportivo.

 $-125 -$ 

27 de ENERO DE 1992.

 $\mathcal{A}$ 

ute Kaledon

# MEMORANDUM.

PARAt SR. FERNANDO GUTIERREZ. DE: RAFAEL CARDONA LYNCH.

EL DOMING0.2 DE FEBRERO PROXIMO A LAS 7.30 HORAS DEBERA INCIARSE EL PROGRAMA "CARAVANA DEPORTIVA" QUE ENVIAREMOS TODOS LOS DOMINGOS POR LA SENAL 1 Y QUE A NOSOTROS NOS LLEGARA POR SATELITE MEDIANTE EL SISTEMA YA PROBADO CON ANTERIORIDAD QUE MANEJA "LOZA MARQUEZ PUBLICIDAD".

"CARAVANA DEPORTIVA" CONSTA DE RESUMENES Y CAPSULAS DE SIETE MINUTOS. LOS RESUENES SON DE LAS 19.15 **A** LAS 20.00 HORAS Y DE LAS 21.30 A LAS 22.00 11S. LAS CAPSULAS SE RIGEN POR LOS SIGUIENTES HORARIOS: 7.30 - 7.49 - 8.11 -  $8.32 - 8.49 - 9.11 - 9.32 - 9.49 - 10.11 - 10.32 - 10.49 11.11 - 11.32 - 11.49 - 12.11 - 12.32 - 12.49 - 13.11 - 13.32 13.49 - 14.11 - 14.32 - 14.49 - 15,11 - 15.32 - 15.49 - 16.11 16.32 - 16.49 - 17.11 - 17.32 - 17.49 - 18.11$  y 18.49.

PARA DAR CABIDA A LAS CAPSULAS DEL MINUTO 32, NUESTRAS BARRAS HABITUALES DEBERAN ENTRAR A LOS 27 Y DURAR EN TOTAL CINCO MINUTOS CADA UNA. ASI, ESTAS BARRAS QUEDAN COMO SIGUE: A LOS 27 M. RASA EN LA NOTICIA, 2 MIN. A LOS **29** M. NOTICOMENT. DEPORTIVO 3 MIN. A LOS 32, CARAVANA DEPORTIVA.

RECOMIENDO A USTED LA MAYOR ATENCION PARA EL BUEN FUNCIONAMIENTO DE ESTA, PROGRAHAC1ON ESPECIAL DE LOS DOMINGOS.

.<br>N T E RAFASL CARDONA, LYNCH

조직 (2019년)<br>1974년 - 대한민국<br>1988년 - 대한민국 

listad. 

C. C. LIC. ALEJANDRO LARIS RODRIGUEZ. ING. BERNARDO LARIS RODRIGUEZ. LIC, HA. DEL REFUGIO LARIS RODRIGUEZ.<br>SRA. HA. EUGENIA LEHUS DE SANCHEZ.<br>SR. JOSÉ TORRES.<br>SR. DAVID.VILLEGAS.<br>CABINA CENTRAL. ARCHIVO.

Cuadro 12 Pauta de transmisión del Programa

'Caravana Deportiva'.

અમરોગ્રામ રાજ્ય કરવામાં દર્દા રાજ્યને સ્વામાં આવેલું કે પ્રાપ્ય

나게 술

 $-126 -$ 

El primer bloque deportivo de este programa, comenzaba cuando concluía la barra informativa de 7:30. Enlazándose asi, en cada uno de sus bloques, hasta terminar sus transmisiones.

3.11 Controles remotos

el guión. La otra faceta son los controles remotos que en un El control remoto pertenece a la producción de programas que se transmiten en vivo. El efectuar un control remoto no es fácil, ya que como apunta Josefina Vi lar: "La producción de programas en vivo nos presenta dos facetas; los programas transmitidos desde la cabina, en donde las condiciones de trabajo son ideales por las características de la misma cabina, y el hecho de tener todos los recursos necesarios a. la mano, lo que nos permite llevar nuestro trabajo con mayor eficacia y con un mínimo de problemas, siempre y cuando su realización global esté perfectamente planeada y codificada en principio ya presenta el problema de transmitir desde el lugar de los 'hechos'. lo en cierto sentido obliga a manejar los recursos radiofónicos con cierta relatividad.

controlar sonidos ajenos a la búsqueda de la realídad radiofónica; puro sonido estructurado para dar significados. Esto se debe a que carecemos de las condiciones ideales de cabina de grabación o transmisión y nos lleva 'a tener que Generalmente los ambientes naturales están llenos de ruidos

 $-127 -$ 

que el oyente no puede identificar y se hace necesaria la **narración verbal de los hechos y situaciones para poder contextualizar la transmisión. El buen uso de micrófonos será indispensable para obtener un resultado más radiofónico".(29)** 

**México, eventos especiales de interés social y transmisiones en vivo de carácter religioso para el programa de Teología para cada día.**  Rasa efectúa algunos controles remotos y dentro de los más importantes están: Los programas de la Lotería Nacional, cuyos **sorteos se realizan en diversos estados de la República Mexicana o incluso desde sus instalaciones en la ciudad de..** 

**Para realizar los controles remotos se necesita especial, como por ejemplo: un transmisor especial con**  conexiones de entrada y salida de audio .(ver fotografía 8), el **cual va ha ser el corazón de las transmisiones. También se llevan cables especiales para realizar conexiones telefónicas,**  extensiones de cables eléctricos, extensiones de micrófono, **dos o tres micrófonos, y pedestales para micrófono.** 

Cuando se lleva a cabo un control remoto en algún estado de **la República Mexicana (como los que se realizan para la**  Lotería Nacional), es necesario llegar al lugar de transmisión, por lo menos un día antes, para poder realizar **las conexiones y las pruebas neeesariaa.A1 terminar** las conexiones se hace una llamada telefónica a las instalaciones **de Rasa, para probar, primeramente que llegue la serial .y segundo verificar los niveles de entrada y salida del audio** 

 $-128 -$ 

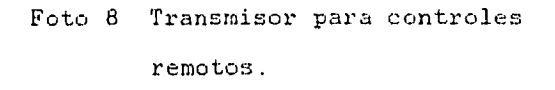

•

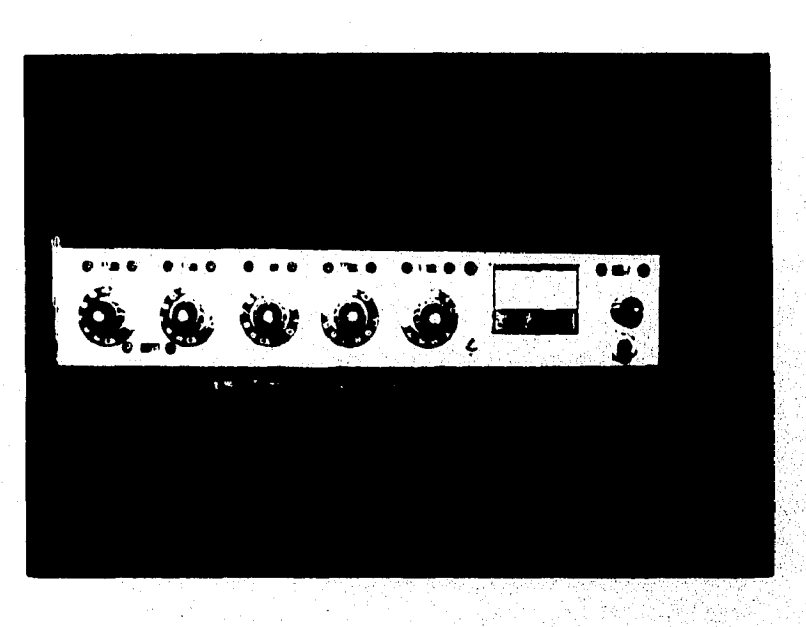

Cortesía de Rasa en el D.F.

 $-129 -$ 

enviado. Si el sonido enviado tiene algún defecto, sólo se procede a ecualizario o amplificar según el caso. Concluidos estos pasos, sólo hay que esperar la hora de la transmisión del control remoto.

3.12 Programa musical: Los Beatles por Siempre

Los Beatles por Siempre, era un programa musical que se transmitía todos los Sábados de. 12:36 a 13:29 horás. Tenía una duración aproximada de 50 minutos sin cortes comerciales:

Los Beatles por Siempre; al igual que el-de CUlebreando, salieron al aire, en los meses de julio y agosto de 1994.

Este Programa era una Producción unificada con personal tanto de Radio 620 como de Rasa, Por eiemplo: en lo que respecta a la investigación de los temas y a la realización, le correspondía al personal de 620 y la parte técnica y de transmisión vía satélite a gente de Rasa.

Los Beatles por Siempre, se realizaba en vivo y donde los radioescuchas tenían participación vía telefónica, ya fueran llamadas en el Distrito Federal o del interior de la República Mexicana. En ocasiones había promociones para el auditorio tales como: posters, llaveros, compact disc o bien boletos de cortesía para asistir a eventos relacionados con los Beatles. La transmisión del programa se hacía en la cabina 2 (donde también sale al.aire el noticiero En Contacto` Rasa' 620") de-

 $- 130 -$ 

la cual, ya se habian explicado como funcionan sus enlaces (por medio de las 'tiras de parcheo'), hacia las otras cabinas y al piso dos donde se encuentran las instalaciones de Radio 620.

El guión de producción tenía una estructura sencilla que se esquematiza de la siguiente manera

- Tema de entrada de 10".
- 2 Presentación de locutores.
- 3.- Primer bloque musical (de dos canciones seguidas).
- 4.- Rompe corte .
- 5.- Primer bloque comercial (de tres minutos).
- 6.- Rompe corte.
- Segunda intervención de los locutores.
- 8.- Segundo bloque musical (de des canciones seguidas).
- 9.- Rompe corte.
- 10.- Segundo. bloque comercial (de tres n'nutos).
- 11.- Rompe corte.
- 12.- Tercera intervención de los locutores.
- 13.- Tercer bloque musical (de dos canciones seguidas).
- 14.- Rompe corte.
- 15.- Cuarto bloque comercial (de tres minutos).
- 16.- Rompe corte.

1., • '

•,. ."," .

- 17.- Quinta intervención de los locutores (comentarios muy pequeños).
- 18.- Quinto bloque musical (ajustado para salir del aire a las 13:29 horas).

19.- Despedida del programa.

20.- Tema de salida.

13:30 horas. Es importante señalar que el tiempo de intervención de los locutores, era'a criterio del productor, pero los primeros cuatro bloques musicales debían transmitir dos canciones, tal y como estaban programadas. El último bloque musical y de locutores era ajustado para salir en punto de la hora señalada y no encimarse o alterar la barra informativa Rasa de las

saben ampliamente del tema, ya que, ellos son estudiosos de la vida de ese mundialmente famoso cuarteto de músicos, los Beatles. Los locutores que comentaban cada bloque, son personas

Es importante mencionar que éste programa concluyó sus transmisiones en el mes de septiembre de 1995, por causas de carácter administrativo.

3.12.1 Mecánica de transmisión de: Los Beatles Siempre

**Como se mencionó anteriormente 'Los Beatles por Siempre producía y se enviaba al aire en la cabina 2. La transmisión de éste salía por medio de los enlaces o conexiones especiales (las 'tiras de parcheo' que se explicaron y detallaron anteriormente).** 

 $-132 -$
En la cabina 2 se hacia un 'parcheo especial' con los cables miniplug (que se conectan alas "tiras de parcheo"), los cuales se colocan en sus respectivas entradas y. salidas señal de audio, hacia la cabina 3 y al segundo piso donde se encuentra la cabina de Rodio 620,

Cabe hacer la siguiente aclaración: el "parcheo" (conexiones con los cables miniplug que van de cabina a cabina) tanto de la cabina 2 como la de Radio 620 hacia la cabina 3 (que es de donde salen las transmisiones via satélite), no están bien conectadas, lo que se produzca en la cabina 2 no saldrá al interior de la República

diseñada para las transmisiones vía satélite en un 100%, pero en ocasiones especiales, las otras dos:cabinas (1 y 2) también La cabina 3 (que corresponde a transmisiones), está pueden transmitir, a.trayés. de un 'pareheo' especial..

señal de la cabina 2, pase sin ningún problema a la cabina 3, Por eso mismo hay que tener cuidado de verificar que la para estar seguros que la transmisión es vía satélite. También tengo que aclarar algo importante y que es lo siguiente:

a) Al llegar el primer corte comercial del programa que es de 3", en la cabina de 3', el cual también pasa a la cabina 3. Esto es por que los cortes comerciales que se envían de la cabina 2, los reciben las emisoras afiliadas en el interior de la República Mexicana, las cuales tienen su publicidad

 $-133 -$ 

local, cuya duración es de 3'. Esta mecánica se sigue con todos los bloques comerciales.

b) En lo que se refiere a los cortes comerciales de Radio 620, éstos sólo pasan en la Ciudad de México y es publicidad que ya está pagada por los respectivos patrocinadores del programa, los cuales tienen un contrato preestablecido con la gerencia de 620.

La mecánica de transmisión del programa era sencilla y funcionaba de la siguiente manera:

- 1.- A las 12:36 horas después que termina la respectiva barra informatiya Rasa, se lanzaba al aire el primer llamado del programa de los Beatles que decía lo siguiente: "En treinta segundos, los Beatles por Siempre".
- 2.- Dando las 12:37 hrs. se lanzaba el tema de presentación del programa con una duración de 30".
- 3.- Se iniciaba con los saludos y la primer intervención de los locutores. Posteriormente enviar al aire el primer bloque musical y primer bloque comercial:
- 4.- Se transmitía conforme el esquema del programa hasta terminar con todos los comentarios, bloques musicales y los bloques comerciales.
- 5.- Se daba salida del programa a las 13:29 para entrar puntal con la Barra Informativa Rasa de las 13:30 horas.
- Es importante señalar que lo único que se hace en la cabina

 $-134 -$ 

3 es mantener el 'pot" (botón o dispositivo del canal de la consola) abierto y cuidar que los niveles de la salida del audio no estén saturados o que se les filtre algún tipo de ruido, en caso dado, corresponde al operador de la cabina' de transmisiones corregir esas anomalias, hasta que termine el programa.

A continuación se citan los integrantes del programa:

1.- Producción: Norberto Bautista y J. Luis Castañeda.

2.- Locutores: Sergio Cardoso y Gabriel Santos.

3.- Controles técnicos: isael Sánchez.

4.- Seiíal del satélíte: Armando Gordillo:

 $-135 -$ 

 $\mathbb{Z}[\mathcal{E}]$ SA.

#### C 1 T A S

### Capíulo 3

12,- Vilar, op cit, p. 188

- 13.- Hoefler Donald, Carl. Curso de Audio Básico. Ed. Minerva Books, LTD, New York, N.Y., US. 1955. p. 9
- 14.- Vilar, op cit, p. 70
- 15.- Hoefler Donald, Carl, op cit.
- 16.- García Camargo, Jimmy, op cit, p. 311
- 17.- Ley Federal de Radio y Televisión. Ed. Gobernación. México 1976, p. 181
- 18.- Vilar. op cit. p. 174
- 19.- Ibidem. p. 176
- 20.- ibid, p. 185
- 21.- Garcia Camargo, Jimmy. op cit, p. 313
- 22.- Leñero, op cit, p. 40
- 23.7 Kaplún, op cit. p. 139
- 24.-\_Vilar, op cit, p. 186.
- 25.- Ley Federal de Radio y Televisión. Ed. Gobernación. México, 1976, pág. 191
- 26.- Ibidem, pág. 191
- 27.- Ibid
- 28.- Ibid
- 29:- Vilar, op cit, p. 190

 $-136-$ 

# CAPITULO 4 EQUIPO Y FUNCIONAMIENTO INTEGRAL DE LAS CABINAS DE RASA

#### 4 .1 Cabina de transmiziones

Una cabina de transmisiones, cualquiera que sea, debe cumplir con una serie minima de requisitos. tanto de diseño funcional como en el equipo.

En el caso de Rasa, la cabina designada especialmente para transmisiones, es la cabina  $3$  (ver fotografia  $9$ ), está acondicionada de tal manera que la persona que se encuentra ahí, tenga todos los aparatos a la mano. A parte la silla con ruedas le permite un fácil desplazamiento, si se requiere. También le brinda una comodidad, ya que el respaldo es . . . . . . . . . . .  $reclinable$  y el asiento tiene un mecanismo semi-hidraúlico. todo ello para que el operador de cabina esté cómodo durante sus horas de trabajo.

La cabina 3 por ser de transmisiones no cuenta con un teléfono, ya que este distraería momentáneamente al operador que se encuentra realizando las transmisiones. Cuando se necesita que una llamada de las otras dos cabinas pase al aire (sólo se hacen las conexiones apropiadas o los 'parches', los cuales se detallaron en su capitulo correspondiente).

El equipo y las instalaciones con las que cuente Rasa, cubre las necesidades básicas de una empresa de periodismo

 $-137 -$ 

ጝዹቑዸ፟ቝዄቑቔጘቑጞ፝ጚ<u>፟፟፟</u>ጟጜ፞ዀ፞ቑዄጟ፟ጚቑቑ፠ቜ፞ቘዼ

Or

- .  $\sim$   $\sim$ 

 $\mathcal{L}$  ,

•

# Foto 9 Cabina de transmisiones.

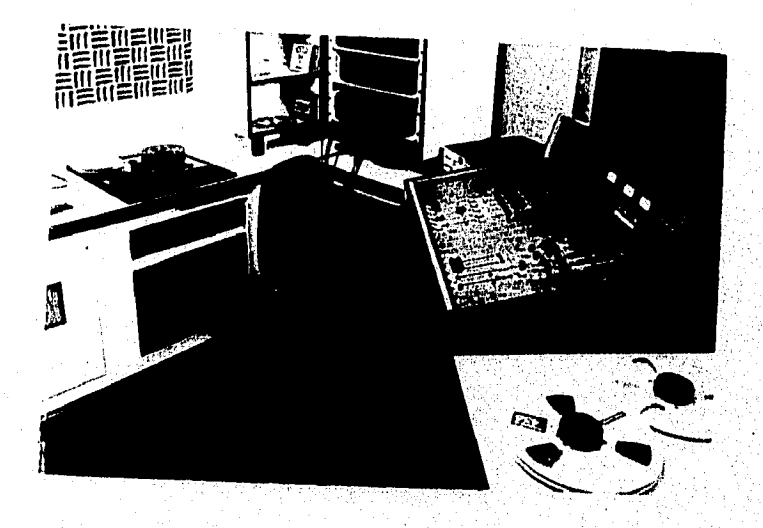

Cortesia de Rasa en el D.F.

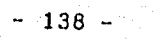

radiofónico que va a la par de la modernidad, para entender mejor lo anterior, cabe citar lo que menciona Héctor Mujica: "Como es bien sabido, hace poco más de veinte años surgió la 'Peoría de la Información. Desde entonces, Información, Informática y Cibernética son términos\_que van aparejados en el campo de la Comunicación Social y, por ende, del Periodismo".(30)

Con lo anteriormente dicho, podemos situar a Rasa como una de las Cadenas Radiofónicas más importantes del país, la cual cuenta con una tecnología moderna, acorde a los cambios que se dan en el mundo de la comunicación y las formas en que ésta se transmite', a los lugares más alejados de la República Mexicana.

Las transmisiones de la programación de Rasa scn relativamente fáciles, y para su-mejor comprensión, describiré el equipo y la forma en que éste funciona. Comenzaré por detallar el funcionamiento de la cabina 3 (que originalmente es de transmisiones), y en la cual, desempeño la mayor parte de mi trabajo,

Básicamente la cabina de transmisiones cuenta con: 1.- Una consola Soundcraft Sac 200 (ver fotografía 10), ésta cuenta con cinco canales dobles de entrada y salida de audio. Esto es, que hay cinco canales en el dispositivo "A" (botón especial que se encuentra en la parte superior de cada canal) y otros cinco en el dispositivo "B". Estos dispositivos realizan la función de dividir cada canal, sin problema alguno

 $- 139 -$ 

تأخذنا لأصنعا وليرضع ويأوره

# Foto 10 Consola de audio Sounderaft Sac 200.

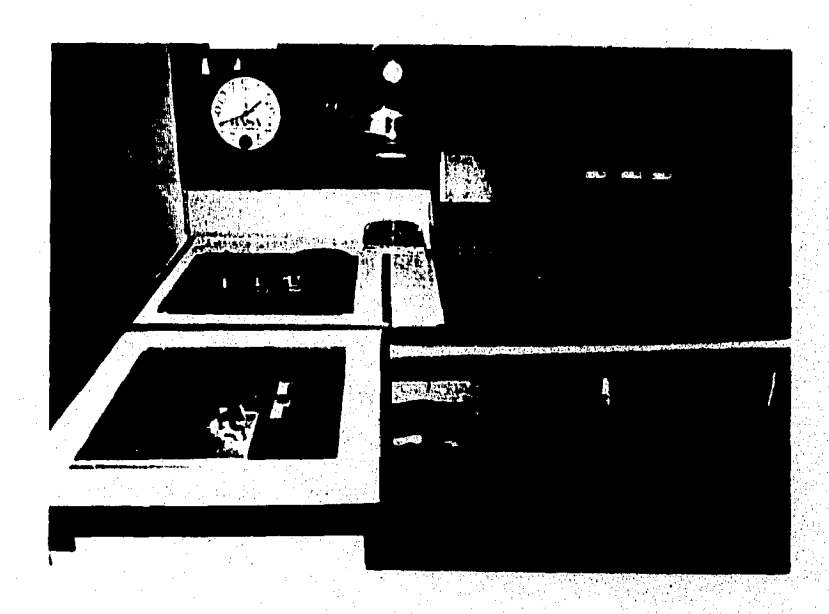

Cortesía de Rasa en el D.F.

 $-140 -$ 

y ayuda al operador de cabina a seleccionar su material, sin estar haciendo tantos cambios de aparatos o conexiones. La consola de audio o consola mezcladora es un aparato imprescindible en toda cabina de producción radiofónica o como lo menciona Mario Kaplún: "La consola mezcladora es el alma del equipo de producción de radio. Desde ella se controla todo; todo pasa por ella".(31)

2.- Tres Grabadoras-reproductoras en estereo Revox C270 (ver fotografía 11).

Cada una de éstas cuenta con:

- a) Una pequeña bocina integrada, la cuál sirve para escuchar lo que tiene la cinta que está montada en ella, cuando el canal en "cue" de la salida de audio se encuentra ocupado en sus dos modalidades "A" o "B".
- b) Tiene des velocidades de grabación y re ProdUcción, con dos dispositivos para entrada y salida de audio, que se aumentan o disminuyen con un botón que recibe el nombre de 'uncal'.
- c) Cuenta con varias funciones digitales y entre las más i importantes están la de 'edit' (edición), 'z looc' (localización a cero) y 'reset" (borrado).
- d) También cuenta con un botón especial de entrada y salida. de audio, que pueden ser: en 'mono' (un canal), 'ch l' (canal especifico básicamente para voz), ch 2' (para música) y el 'stereo' (para usar los dos canales al mismo tiempo).

 $-141 -$ 

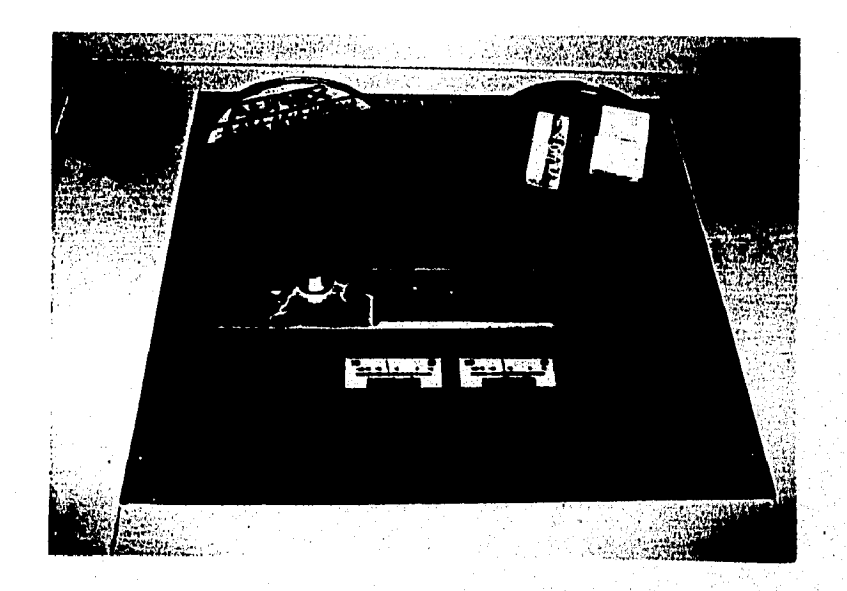

Foto 11 Gradora de carrete abierto Revox C270.

Cortesía de Rasa en el D.F.

 $-142 -$ 

- e) Un botón de variabilidad de velocidad para la reproducción de la cinta de carrete abierto, ya sea: medio-lento, lento, medio-rápido y rápido.
- f) Por último, tiene integrado un reloj digital que sirve para localizar más fácilmente, lo que se desea escuchar o grabar y sirve para tomar el tiempo total y parcial de cada grabación o reproducción.

3.- Cuenta también, con un aparato **ciísc trak" de reproducción de 'diskets'** (ver fotografía 12). Este cuenta con 6 funciones básicas que **son:** 

- **a) "cue next",**
- **b) "cue all".**
- **c) "single play**
- **d) "sinsle loop".**
- **e) "seq play".**
- **f) "seq 2.00P"**

**Estas funciones aparecen** en **la Pequeña Pantalla que se localiza** en la parte inferior-central **del aparato. En la pantalla también se indica que tipo de grabación se tiene, asi, como la** duración de ésta, **indicada en la parte lateral derecha.** 

**Para poder** escoger la función **que se necesita, sólo se oprimen dos botones: primero el botón pequeño "select. (selección), que se localiza en la parte inferior derecha y en segundo lugar, y al mismo tiempo el que está arriba 'recue ( la función** propiamente dicha).

 $-143 -$ 

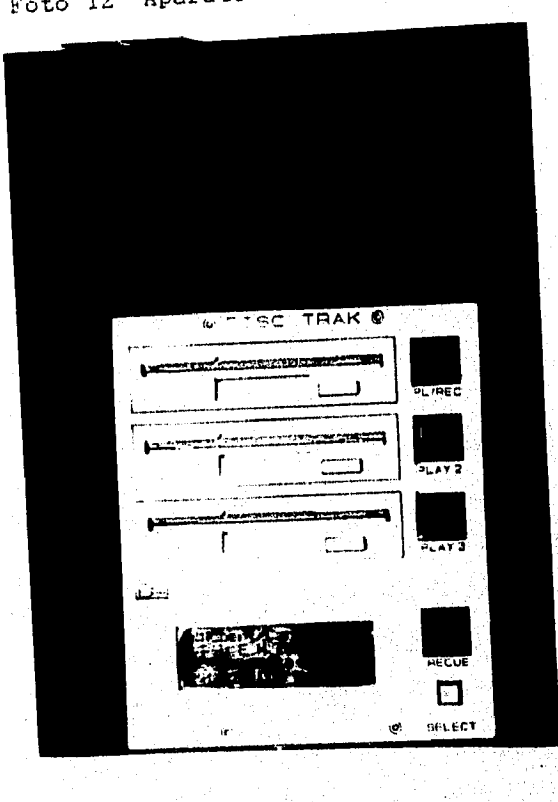

Foto 12 Aparato disc-trak marca BE.

Cortesia de Rasa en el D.F.

 $-144 -$ 

 $\mathcal{A}^{\mathbb{R}}$ 

También cuenta con tres ranuras para introducir los diskets, los cuales se pueden reproducir, oprimiendo el botón del lado derecho (play 1, 2 y 3 ) de cada ranura. El disc trak está conectado directamente a un canal específico de la consola Soundcraft Sac 200.

contenido y la duración de éstos van a variar, según su uso, ya que pueden ser: 4.- Se cuenta con una selección de 'diskets' de medida estandar, es decir, de 3,5" pulgadas (ver fotografía 13). El

a) Spots, cuya duración variará entre los 20" y el minuto.

- b) Promocionales con una duración semejante a los primeros.
- c) Jingles(voces musicalizadas que identifican un programa en específico), cuya duración varia entre los 30" y el minuto.
- d) Enlaces y desenlaces (temas de identificación), ya sean de la Cadena o bien de programas especiales, como por ejemplo: los de el programa deportivo 'Por la Senda del Deporte', 'Los Beatles por Siempre', 'Culebreando', etc. La duración de los enlaces y desenlaces son por lo regular entre los 15" y20".
- e) Puentes (separadores musicalizados que sirven para dividir o pausar la intervención de cada una de las notas que leen los locutores). Su duración debe ser entre 2" y 3".
- f) Cortinillas (fragmentos musicales previamente escogidos, separa dos escenas. Va de acuerdo al programa y no debe

หลังสุดลายได้ดังเองค์เหนือน้ำ

 $-145 -$ 

# Foto 13 Diskets de 3.5" formateados para audio.

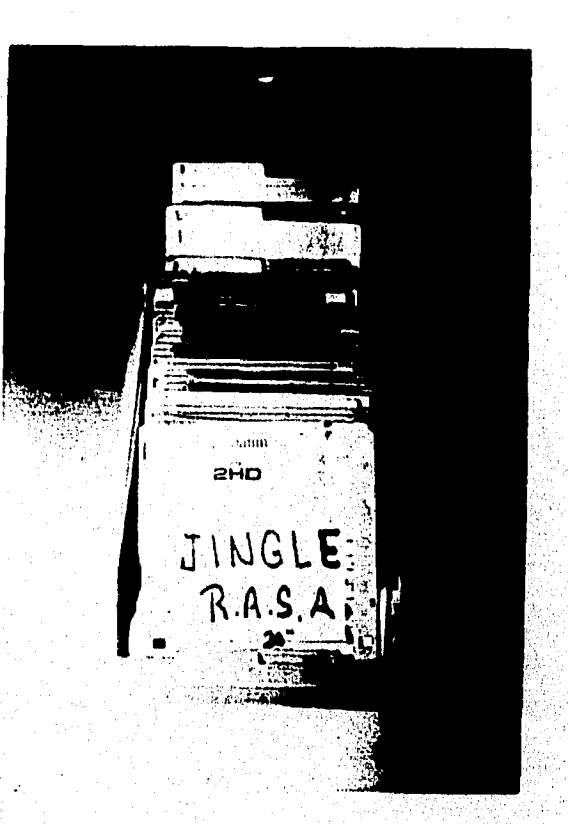

Cortesia de Rasa en el D.F.

 $\frac{1}{2}$ 

 $-146 -$ 

pasar de 10", su duración mínima es de 3",

- g) Temas de entradas y salidas de marcas patrocinadoras, con duración variable entre los 10" y 17".
- h) Notas informativas con duración máxima de 2'30".

Antes de continuar hay que aclarar que lor aparatos disc trak de las cabinas 2 y 3, sólo reproducen los diskets y el que se encuentra en la cabina 1, sirve para grabar el contenido de éstos.

5.- Uay un 'rack' (mueble especialmente diseiíádo para acoplar los aparatos de audio, de una manera estética y de fácil acceso para su reparación. (Ver fotografía 14). Este 'rac es semejante al de las cabinas 1 y 2. El que está en la cabina 3 (la de transmisiones) contiene:

a) Un receptor especial de señales de radio, auxiliar para eventos especiales y el cuál, se usa cuando las lineas ' de audio que están en las 'tiras de parcheo" se escuchan anticolado con interferencia o bien bajas de nivel. El P tiene asignado en la consola un canal específico de ,,,,,,,,,,,,,,,,,,,,,,,,,,,,, salida de audio.

 $\mathcal{P} \in \mathbb{R}$  is the set  $\mathcal{P}$ 

, <

 $\mathcal{L} = \{ \mathcal{L} \in \mathcal{L} \}$ 

- b) Dos compact dise, que sirven para realizar el mantenimiento musical en lo que da comienzo cada Barra Informativa Raza o bien otro programa.
- c) Un 'deck' o cassettera. Se utiliza para grabar cada una de las barras informativas Rasa y los demás programas. Los cassettes que se graban aquí, tienen la función de 'cassettes testigos'.

 $-147 -$ 

### Foto 14 Rae de cabina de audio,

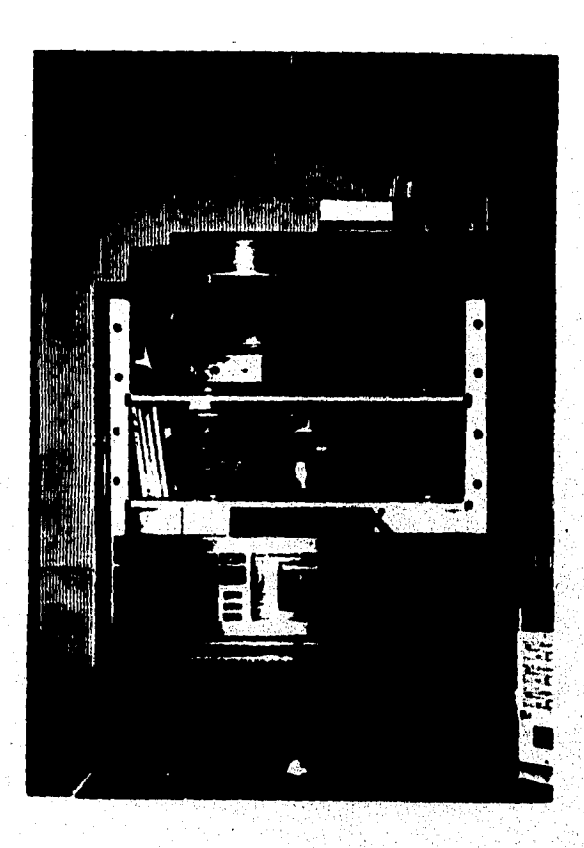

Cortesía de Rasa en el D.F.

 $\mathcal{L}_{\mathcal{F}}$ 

 $-148 -$ 

Los cassettes testigos sirven para aclarar cualquier problema que se suscite durante el día o bien el dia anterior. Como se mencionó en capítulos anteriores, éstos son como navajas de dos filos, ya que como pueden ayudar al operador de cabina, también lo trataran de sancionar. La sanción va a criterio del jefe inmediato o del Gerente del Departamento de Operaciones y Cabinas:

- d) Una 'tira o regleta de parcheo', que se enlaza a cualquiera de lás cabinas 1; 2 y 4 (cabina auxiliar) y al receptor-transmisor de satélite.
- e) También cuenta con una fuente de poder marca Soundcraft' y un amplificador Crown D 150A Series II (ver fotografía 15).
- f) Un micrófono especial para cortar latransmisión normal: y mencionar, las :indicaciones de ese momento, ya, sean enviar spots a las emisoras afiliadas a la Cadena o bien cualquier otra. Estas indicaciones vienen por 'orden del jefe inmediato o del Gerente del Departamento de Operaciones y' Cabinas.
- g) Tiene un sistema de monitoreo (escuchar en 'cue' lo que se va a sacar al aire), que son dos bocinas Tannoy.
- h) Por último mencionaremos que también cuenta con una computadora que tiene un programa integrado que se llama. Digi-link y que sirve para: grabar, editar y reproducir el audio, pero de manera digital. En el capítulo anterior se especificaron y detallaron sus funciones básicas.

 $-149 -$ 

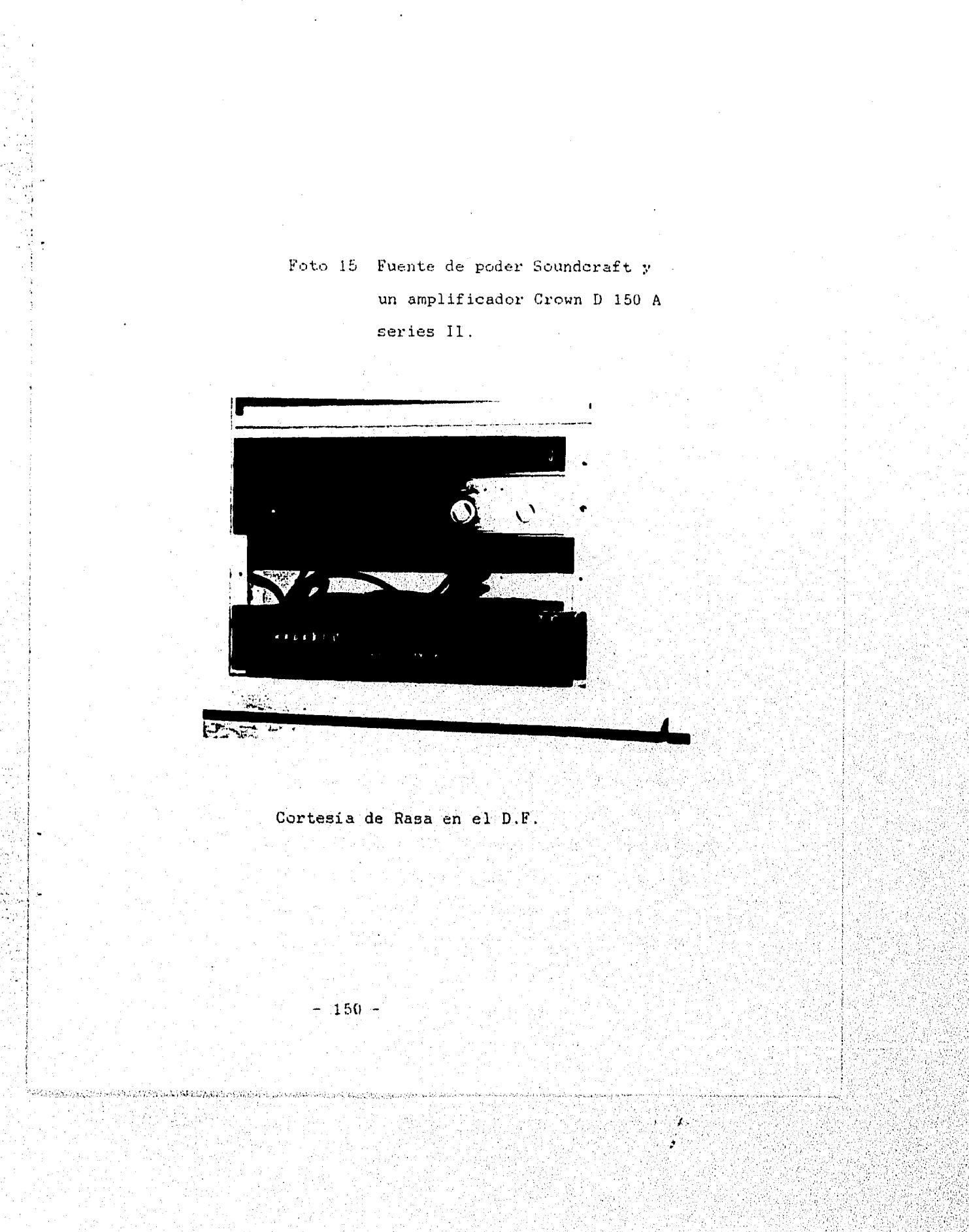

#### 4.1.1 Cabinas de operaciones

Las cabinas 1 y 2 están diseñadas en forma de "U" (ver fotografía 16). El criterio de por qué en forma de "U", obedece a que le permite mayor facilidad de manejo al operador de cabina o como lo menciona acertadamente Mario Kaplún: "Generalmente, los equipos están dispuestos en forma de U:al centro, apoyada sobre la ventana que da al estudio, la consola o mesa de control; a un lado los tornamesas y la cartuchera y del otro lado la batería de grabadores. De este modo, el técnico operador, sentado frente a los mandos de la consola, de cara a la ventana y ubicado en una silla giratoria sobre ruedas, tiene todo el equipo al alcance de su mano; y a la vez • domina los desplazamiento de los intérpretes en el estudio Y abre y cierra los micrófonos consecuentemente". (32)

#### 4.1.2 Transmisiones Telefónicas en Cabina

Continuando con el funcionamiento de la cabina de transmisiones de Rasa, antes de contar con el moderno equipo que posee, inició sus transmisiones vía telefónica. En la actualidad todavía se sigue utilizando este valioso recurso, ya que como menciona Jimmy García; "El teléfono ha sido, es y seguirá siendo un magnifico auxiliar de la radio, no sólo por el hecho de que los oyentes se comuniquen con los estudios y

 $-151 -$ 

 $\cdot$  ,  $\cdot$  ,  $\cdot$ 

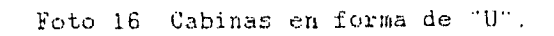

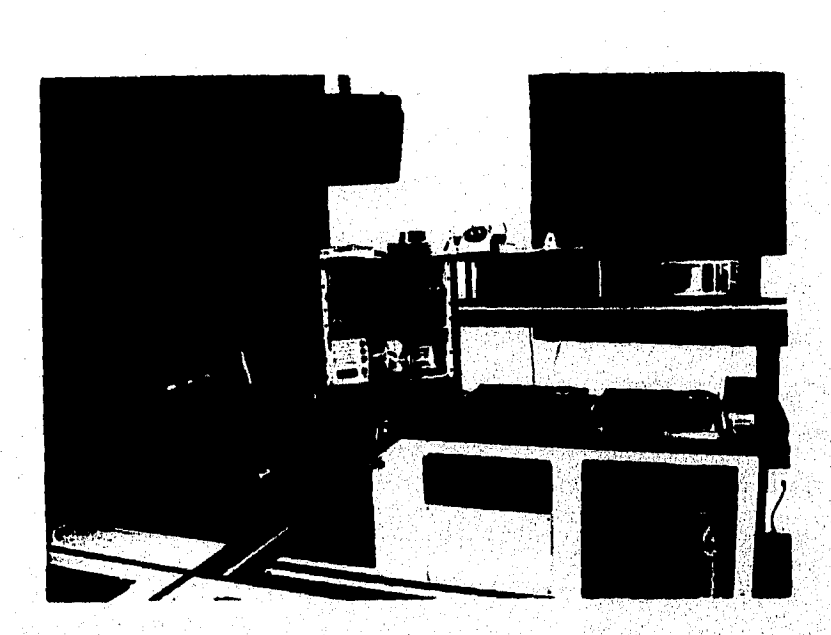

Cortesia de Rasa en el D.F.

T. š

 $-152 -$ 

participen en los programas de concurso, de preguntas y respuestas o para solicitar la transmisión de un disco.

Hoy en día, el teléfono tiene una importancia significativa porque gracias a él podemos transmitir desde cualquier parte de la ciudad, del país o del mundo, con magníficos resultados de sonido, gracias al adelanto en materia de comunicaciones. Desde cualquier sitio donde haya un teléfono podemos comunicarnos con la emisora y nuestras llamadas pueden entrar a la consola y salir al aire directamente, o ser grabada para después transmitirla". (33)

Lo mencionado por Jimmy García, es lo que habitualmente se hace en las Barras Informativas y en el noticiero de En Contacto Rasa 820. Los corresponsales y reporteros hablan a los estudios y se graba en cinta magnética las notas que mandan, posteriormente el audio se copia en un disket (en el • cual, se anota el título de la información, la persona que la dice y su duración), y sólo se espera la indicación del productor para ser utilizadas.

Para realizar las transmisiones telefónicas hay que solicitar a la Secretaria de Comunicaciones y Transportes y Teléfonos de México los permisos correspondientes, mediante oficios especiales, donde se indican las características de dichas transmisiones. En el caso de las transmisiones de Rasa, son llamadas tanto locales como nacionales', es decir 'duplex', lo que quiere decir que se tendrá un canal de ida y otro de regreso. Por eJemplo, por un canal recibimos el sonido de

 $- 153 -$ 

transmisión propiamente dicha y por el otro estaremos comunicados directamente con el sitio donde se origina la transmisión. Esto también permite que por el canal de retorno les devolvamos el sonido que está saliendo por la emisora y no requieran de un radio para checar lo que está saliendo al aire y más si se tiene en cuenta que, si se trata de otra ciudad ftomo en el cazo del noticiero "Michoacán en Primera Plana:, el cual se transmite vía telefónica a la cabina 2 de Rasa, para posteriormente enviarse vía satélite a todo el estado de Michoacán y a las demás emisoras afiliadas, que deseen incluir en su programación este noticiero.

En el casa de los controles remotos que realiza Rasa, se tiene un previo acuerdo con la Secretaria de Comunicaciones Transportes. y con Teléfonos de México para poder, usar una o varias lineas telefónicas en los lugares donde se realizan estos controles. Esto facilita el trabajo del equipo de producción y le ahorra tiempo de estar consiguiendo Permisoe de transmisión. días antes del control. remoto.

Estos permisos de transmisión funcionan como cuales se pagan en moneda nacional.

Transmisiones Via Satélite en Cabina  $4.1.3$ 

Con el satélite, las telecomunicaciones de México y del mundo han dado un paso sorprendente encuanto a calidad,

 $-154-$ 

- 18

niitidez y pureza de las transmisiones aunque no dejan de correrse riesgos.

Cuando Rasa entré a la era de las transmisiones vía satélite, contraté los servicios de los satélites Morelos I y II, con los cuales la Cadena comienza, una dura competencia con las demás cadenas radiofónicas del país. Entre las cadenas más importantes están: Núcleo Radio Mil(NRM) y Organización Radio Centro(ORC).

Posteriormente se dejaron de usar los servicios de los Morelos I Y II, y; se contrataron los servicios del satélite Solidaridad I, actualmente en función:

Las transmisiones vía satélite de Rasa se realizan, a través, del Martí (emisor-receptor de señales via satélite que se encuentra en el Rae de las instalaciones de la empresa) y del cual, se detalló su función en su capitulo. correspondiente.

En el Martí hay tres tarjetas electrónicas, instaladas en el interior (ver fotografía 17), las cuales tienen un código de frecuencias, especial para mandar y recibir señales de satélite. El código maneja cuatro cifras que están catalogadas en un manual de operaciones. En el manual se especifican las posiciones de cada número, ya que cada código es una posición en grados para transmitir y recibir las señales de satélite.

Como en el caso de las transmisiones telefónicas, también se solicita un permiso especial a las Secretarías antes mencionadas y a Telecomunicaciones (Telecom). Telecom cobra uso

 $-155 + c$ 

Foto 17 Tarjetas electrónicas del receptor-transmisor del señales de satélite.

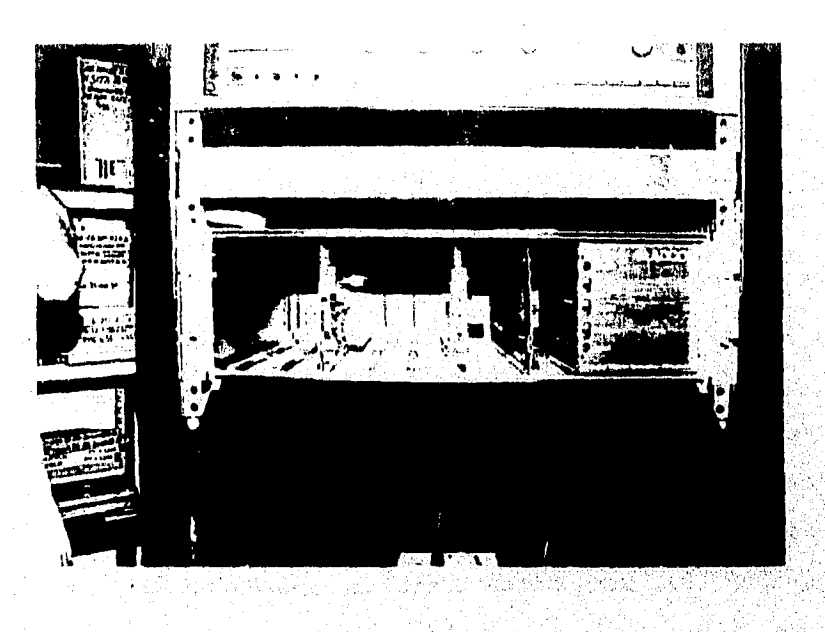

Cortesia de Rasa en el D.F.

 $\mathcal{L}(\mathcal{L}) \leq \mathcal{L}(\mathcal{L})$ 

 $\mathcal{F}^{\pm}$ 

x

 $-166 -$ 

de servicio por tiempo y su renta mensual.

Cuando hay alguna anomalía en las recepciones de señal, se verifican todas las posibilidades de fallas. Estas pueden ser:

a) Atenuación del carrier.

b) Cortes.

e) Chasquidos.

d) interferencia.

e) Ruido.

f) Salida del aire.

Las fallas encontradas se anotan en una hoja de reporte, donde se anota lo que pasó, la hora en qué ocurrió y la hora en que corrigió el problema. Este reporte lo, hace el inmediato del Departamento de Operaciones y Cabinas y se manda vía fax a Comtel.

El operador en turno de cualquiera de las tres cabinas de Rasa, puede revisar sí lo que manda al aire, es recibido en las demás emisoras afiliadas. Esta revisión se puede hacer mediante un botón especial que se encuentra en la parte superior derecha de la consola Soundcraft Sac 200 (ver fotografía 18). Este botón tiene el nombre de "AIR", debe verificar si lo que se transmite está llegando a su destino, por lo menos cada media hora durante el turno de transmisión de cada operador.

Como dato interesante, es necesario mencionar que la distancia que existe entre las emisiones de las seriales radiales de Rasa al satélite Solidaridad I, es de 36,000 kms

 $-157 -$ 

Foto 18 Botón o dispositivo "AIR" para verificar lo que sale al aire (consola Soundcraft Sao 200).

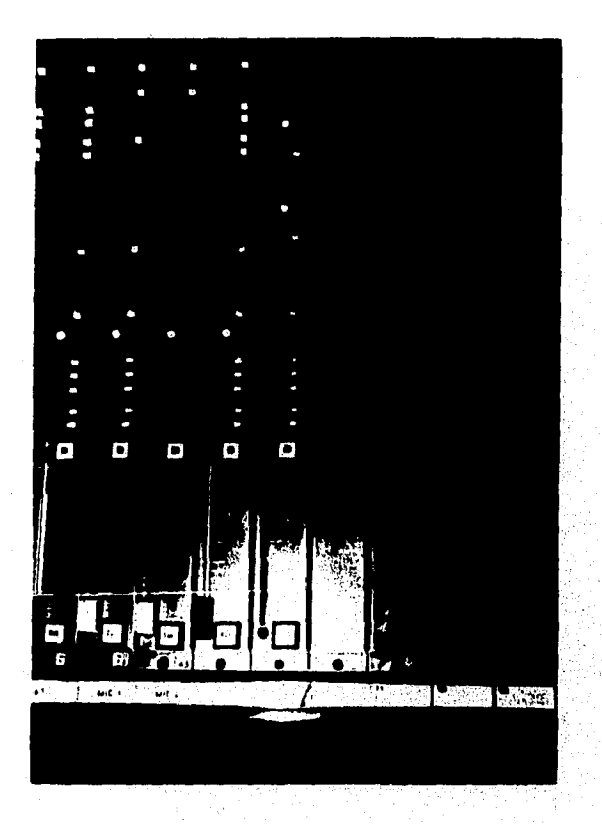

Cortesía de Rasa en el D.F.

 $\frac{1}{2}$  ,  $\frac{1}{2}$  ,  $\frac{1}{2}$  ,  $\frac{1}{2}$ 

 $- 158 -$ 

el regreso de señal por consiguiente la misma distancia. La diferencia en distancia es de 74,000 kms y el 'desfasamiento' o diferencia de sincronización, entre la señal transmitida y la recibida es de, milésimas de segundo.

Cl 'desfasamiento' se puede apreciar, oprimiendo el botón "AIR" y el botón "PGM" al mismo tiempo, lo que se escuchará es un sonido con eco y esto como resultado del 'desfasamiento'.

parabólica especial (ver fotografía 19), la cual, ocupa una posición en grados con dirección al satélite SOlidaridad I. La posición se dará según la codificación de cada tarjeta electrónica del transmisor-receptor de satélite (el Martí). Para la transmisión de las señales se usa una, antena

La antena transmisora-receptora de señales de satélite se compone básicamente de:

- a) Plato.
- b) Cono (transmisor-receptor de sefiales),
- c) Alimentador-decodificador de sefiales (que está a un lado del cono).
- d) Manibela: automática o manual, sirve para darle dirección al plato.
- e) Triple.
- f) Base.
- g) Cable alimentador de corriente.
- h) Cable transmisor de señales (este cable se conecta al receptor-transmisor de satélite)
- La señal del satélite Solidaridad I llega a la antena

 $-159 -$ 

Foto 19 Antena parabólica para recepción y transmisión de señales vía satélite.

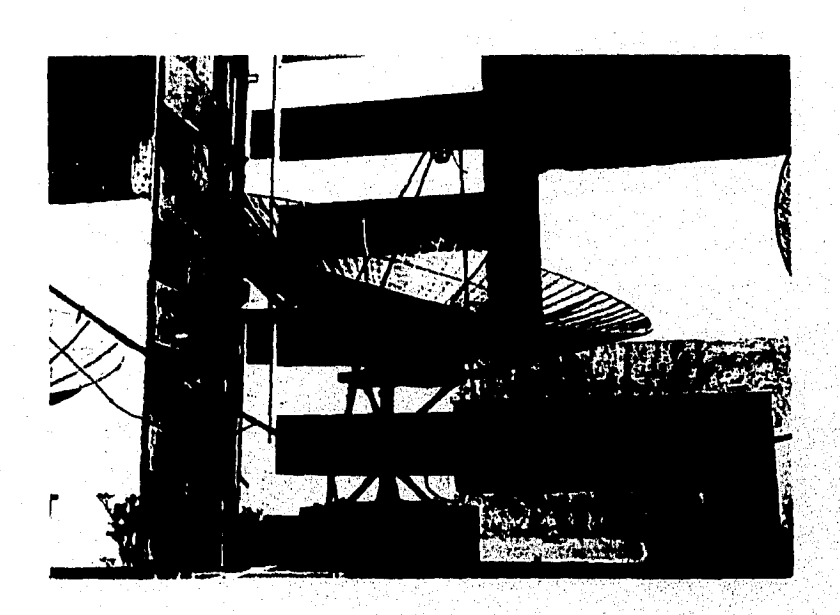

Cortesia de Rasa en el D.F.

 $-160 -$ 

receptora de Rasa entre los 3.7 y los 4.2 GHZ. Cabe mencionarse que a un lado del cono de la antena, se encuentra un LNA (amplificador de bajo ruido). Este LNA baja la señal de 950 MHZ a 1450 MHZ.

De la antena parabólica pasa al receptor-decodificador de satélite, donde se encuentra una tarjeta electrónica (tarjeta demoduladora de radiofrecuencia o de RF). La serial de satélite que llega a ésta, se 'demodula" en un rango o código de frecuencia de 3760.

Posteriormente pasa a otra tarjeta 'demoduladora' de FM (Frecuencia Modulada), que en términos correctos es FI (Frecuencia intermedia)-: La FI es la que asigna la frecuencia de cada señal. Esta asignación es (demodulada en 71850 MHZ de frecuencia.

Por último pasa a otra tarjeta electrónica que recibe el nombre de FF, con la que se pueden captar frecuencias de diferentes señales de satélite.

Es importante mencionar que la marca del fabricante del aparato receptor de satélite, le da a su cliente una especie de tabla o manual de frecuencias, el cual, serán diferentes al de otras marcas. En el caso de Rasa, el receptor es marca ADCOM, modelo 7550. Este receptor maneja dos sistemas de decodificación: el análogo y el digital.

En lo que se refiere al receptor de satélite de Nederland, éste es totalmente digital-estereo. Usa los mismos principios que el análogo, pero tiene un cambio en la recepción de la

 $-161 -$ 

#### antena: en lugar de ser LNA es LNB.

#### 4.2 Otras funciones integrales de las Cabinas

Una de sus funciones importantes es que hay renta de cabinas y estudios. Esta renta puede ser solicitada por:

- a) Agencias de publicidad.
- b) Por estudiantes.
- c) Por empresas públicas o privadas.
- d) Por locutores independientes o free-lance.
- e) Por productores independientes.

Detallando un poco más estos conceptos comenzaremos por explicar cómo funcionan este tipo de rentas:

a) Agencias de publicidad. Una agencia de publicidad solicita, la renta de cabina y estudio, cuando ésta no cuenta con el equipo y personal adecuado para el tipo de producción que necesita.

Esto es porque no todas las agencias de publicidad que se encuentran en la ciudad de México, no cuentan con todo el equipo necesario o bien, no lo tienen. Cuando el ejecutivo de medios quiere contratar un servicio de renta, éste acude con el Gerente de Relaciones Públicas, para que él lo asesore y le pueda sugerir, que tipo de servicio y paquete le conviene de acuerdo a sus necesidades.

También cuenta con servicios integrales de producción radiofónica,

 $-162 -$ 

a) Pre-producción (elaboración de textos y guiones).

b) Producción (proceso de grabación).

c) Post-producción (efectos especiales y musicalización).

d) Locución (voces masculinas y femeninas).

e) Jingles (letra y música).

f) Copiado de:

1. cinta a cinta.

2. cinta a cassette y viceversa.

3. cinta a dat y viceversa.

Es importante aclarar que estos servicios se cotizan de acuerdo al tipo de cliente.

Cuando se contratan los servicios de renta de cabinas y estudios, el cliente cuenta con un operador de cabina, el cual está capacitado para realizar dichos trabajos con una calidad comprobada.

En ocasiones y de acuerdo con la periodicidad del cliente, se le puede hacer un descuento especial. También es importante mencionar que estos servicios también se realizan los sábados y domingos. La ventaja de trabajar en éstos días, es que se hace con tranquilidad y se pueden cuidar más los detalles producción y post-producción. Lo cuál dará como resultado una mejor calidad del servicio.

Otra función importante que tienen los estudios y cabinas, Y que se aprovecha en el programa de 'Culebreando'', brindar comodidad de espacio y fidelidad de sonido, de la cabina 2. La cual cuenta con un amplio estudio de

 $-163 -$ 

grabación con capacidad para 15 personas, cómodamente sentadas. Por ejemplo en la cabina 2, se han entrevistado a distinguidas personalidades de la música grupera, tales como: el conjunto "Acapulco Tropical", grupo "Colibrí", a Rosita del grupo "Casa Blanca" entre los más importantes.

El buen diseño de las cabinas y estudios de una empresa radiofónica, deben ser aprovechados al máximo por los productores y directores de cualquier producción , para poder lograr calidad y originalidad en su resultado final.

El buen productor utiliza todos y cada uno de los equipos de audio con los que se cuenta su cabina y le da armonía a éstos y a sus locutores para cumplir con los fines que se requieren en la producción.

Por último podemos mencionar que las producciones independientes como los programas de Comic's y Sábados en 60's, de alguna forma u otra, ayudan a reforzar la programación e imagen de Rasa ante sus.radioescuchas y competidores.

En lo referente a la renta de estudios por parte de estudiantes de comunicación principalmete, éstos cuentan con descuentos especiales. Estos descuentos se les otorga d acuerdo a sus necesidaes de producción y a su presupuesto.

Con ello Rasa trata de ayudar a la formación de futuros profesionistas en el mundo de la comunicación.

Los locutores free-lance, también reciben descuentos especiales, según la periodicidad con que renten las cabinas

 $-164 -$ 

### C I T AS

### Capítulo 4

 $\label{eq:4} \hspace{0.1cm} \hspace{0.1cm} \hspace{0.$ 

- 30.- Mújica Néctar. Sociología de la Comunicación. Ed. Universidad Central de Venezuela, 1980, p. 11
- 31.- Kaplún Mario. Producción de Programas de Padio.
	- El Guión/La Realización. Ed. Cromo Color, México 2a reedición 1994. P. 391
- 32.- Ibídem, p. 393
- 33.- García Camargo, Jimmy. La Fuera. Colección Intiyan. Ed. CIESPAL. Equador, 1a edición 1980, p. 60

1888

**A MANAGEMENT** 

 $-165 -$ 

ملايهم وأبرار والمتوازع وأوارد فعليته تسببهم ويتفعل بالمساحة

## CAPITULO 5 "CULEBREANDO" EL PRIMER PROGRAMA GRUPWRO DE LA CADENA RASA

Remos llegado a la parte donde conoceremos de que manera nace y se desarrolla una determinada producción radiofónica. En este caso, mencionaremos cómo nació el programa grupero: 'Culebreando'.

5.1 Cómo nació Culebreando

Culebreando nació de la inquietud y creatividad de cuatro personas que laboran en Rasa. las cuales unieren sus ideas musicales de crear un programa de corte grupero. Culebreando , surgió por iniciativa de sus cuatro integrantes: Isael Sánches(ing. de audio), Ernesto Espinosa y Andrés Martinez(locutores) y Armando Gordillo (coordinador de' producción). Los cuales aún continuamos trabajando en RASA. Fue un sábado del mes de mayo de 1994 cuando al ingeniero de audio, Isael Sánchez (el cual tiene un gusto arraigado por la música grupera), hace comentarios del programa grupero y darle vida todos los sábados en el tiempo libre de cada uno de los cuatro integrantes del equipo de producción. La duración total del programa es de 50 minutos. Los cuatro sábados del mes de mayo se realizaron programas

 $-166 -$ 

que se musicalizaban al azar, es decir sin ningún esquema previo de producción y por obviedad sin guión.

Lo importante era tan sólo darle vida a esa inquietud de producir un programa grupero. Es decir, se había creado un proyecto que cobraba vida con la "sensibilidad" de cada integrante del equipo de producción.

Posteriormente y bajo acuerdo de sus cuatro integrantes se tomó la decisión de darle el nombre de 'Culebreando', esto porque es una palabra compuesta que hace alusión, a un programa de crítica y comentarios de corte grupera, el cual llama la atención con el sólo nombre. Cuando se le dio el nombre que actualmente está vigente, se le hizo una invitación al Gerente del Departamento de Operaciones y Cabinas, para qUe asistiera un sábado y viera cómo se realizaba el programa grupera, el cual bajo la aceptación inicial de él y de otros. ejecutivos, dieran la aprobación para que se pudiera dar vida a esa inquietud que ni forma de proyecto tenia, ya que ninguno de los cuatro integrantes teníamos idea de cómo se proponía y cómo se crearía un posible programa radiofónico de corte` grupero, - 1 Paul 1966

Es interesante mencionar que conociendo poco de creaciones radiofónicas se pudo dar vida a una inquietud, sin tener la: experiencia de ello, ya que como lo menciona Mario Kaplún: "proyectar un programa involucra, pues, crear una estructura: encontrar la idea del programa; definir el carácter de la serie, su temática su contenido; su título; su género o

 $-167 -$ 

and different disposition of the condition page.

formato, sus características distintivas. Y, ya establecidos estos aspectos, fijar también su duración, su horario de transmisión, su periodicidad o frecuencia, etc".(34)

Al aprobar el programa el Gerente del Departamento de Operaciones y Cabinas; ing. Bernardo Laris R., él nos pidió a los cuatro integrantes del programa, que le entregaramos el proyecto del programa por escrito.

Este proyecto se entregó al ing. Bernardo Laris R., para poder ser aprobado como programa piloto y así, darle vida a la creatividad musical de cuatro personas con el programa de 'Culebreando'.

### 5.2 Estructura General del Programa

La estructura del programa se platicó inicialmente a manera de acuerdo por nosotros cuatro. Lo que primeramente se acordó fue:

- a) El día fijo de transmisión.
- b) Duración del programa.
- e) El posible público meta.
- d) Cuántos bloques musicales debía tener el programa, como su duración.
- e) Cuántos bloques comerciales y la duración de cada uno.
- f) Un nombre fantasioso y chusco de corte grupero para los locutores.

 $-168-$
- g) El tipo de comentarios que debían prevalecer a lo largo del programa.
- h) Duración de los temas de entrada y salida del programa. Para poder darle vida al proyecto radiofónico se citaron una serie de sondeos de mercado. Estos fueron proporcionados con la ayuda del Departamento de ventas

5.2.1 Justificaciones Generales del Programa

- 1.- El nombre del programa "Culebreando" fue seleccionado por todos los integrantes del equipo de producción. Y se consideró un nombre llamativo, porque tiene una alusión general hacia la critica y comentarios de la onda grupera, pero sin llegar a ofender ni a comparar a nadie de ese ámbito.
- 2 .- El posible público radio-escucha meta seleccionado fueron: hombres y mujeres entre los 18 y 45 años, que se encuentran, ya sea en sus hogares o bien en el trabajo.

Las categorías sociales de este público radio-escucha son básicamente las clases C y D. Esto, tomando encuenta el tipo de auditorio de la Cadena Rasa (gente de provincia).

.- El programa sale vía satélite a nivel nacional con la autorización y la facilidad de uso de la señal de la

 $-169 -$ 

Cadena basa.

Nota: Las categorías sociales se seleccionaron a la sugerencia del área de ventas.

4.- Todas las emisoras afiliadas a la Cadena Rasa, 'spotean' (escuchan la transmisión en cue) la señal sin mandarla al aire en su lugar de origen, hasta previa autorización del Gerente General de Rasa, o bien, hasta conseguir un patrocinador.

- La información grupera de 'Culebreando', es recopilada de:
	- a) la seccion de entretenimiento de la agencia de noticias Notimex, a través del sistema Azimut(cables informativos para computadora vía satélite).
	- b) revistas especializadas en el género gruperó y
	- e) de la cocción do espectáculos de los diversos diarios de circulación nacional.
- 6.- Ocasionalmente se incluyen entrevistas realizadas integrantes de los grupos o bandas musicales, para darle vivacidad y dinamismo al programa.
- 7. El 'stock'(archivo) musical del programa 'Culebreando'. es facilitado Por las diversas empresas disqueras que tienen relación con la Cadena Rasa. Por tal motivo, puede decir que se cuenta con los mejores hits de cada agrupación.

Teniendo claro el contenido del programa se dieron las bases principales para crear un guión-piloto. Este es el primer paso para darle vida a un proyecto radiofónico, ya que

 $-170 -$ 

10mm ja menaidna Kario Kaplūn. (Sederalmente, para Suovastan un proyecto, ezoribimos un guita-pilito que eirve de masstra e modelo para toda la serie. En este litreto-piloto plasmanos lar caracteristicas formales fel programa y él nos sirve de proeba para saber ei la idea concebida (funciona), si resulta radisfónica y pedagógicamente eficar.

El guida-piloto es útil e incluso necasario: paro con todo. no basta. Fuede suceder que, cuando nos pongamos a escribir in serie, descubrancs a los pecos guiones que estos rápidamente van perdiendo interés; y que habiamos logrado un pilóto muy bueno, pero no podemos seguir manteniendo el aismo nivel de calidad y alimentando el programa durante muchas gmisiones". **K3531** 

5.2.2 Especificaciones aclaraterias de la pauta del programa

1.- La hora de entrada del programa es a las 9:36 A.M., la hora de salida es a las 10:29 horas.

2.- Los tiempos comerciales son de un minuto con 30 segundos. El tiempo total será cubierto por mantenimiento musical, ya que a la fecha no se cuenta con patrocinio.

3,- Los comentarios de los locutores han sido aproximados entre uno y dos minutos con 30 segundos cuino máximo,

- •

 $-171-$ 

como lo menciona Mario Kaplún: "Generalmente, para concretar un proyecto, escribimos un guión-piloto que sirve de muestra o modelo para toda la serie. En este libreto-piloto plasmamos las características formales del programa y él nos sirve de prueba para saber si la idea concebida "funciona": si resulta radiofónica y pedagógicamente eficaz.

El guión-piloto es útil e incluso necesario; pero con todo, no basta. Puede suceder que, cuando nos pongamos a escribir la serie, descubramos a los pocos guiones que éstos rápidamente van perdiendo interés; y que habíamos logrado un piloto muy bueno, pero no podemos seguir manteniendo el mismo nivel de calidad y alimentando el programa durante muchas emisiones (35)

5.2.2 Especificaciones aclaratorias de la pauta del programa

1.- La hora de entrada del programa es a las 9:36 A.M., la hora de salida es a las 10:29 horas.

- .- Los tiempos comerciales son de un minuto con 30 segundos. El tiempo total será cubierto por mantenimiento musical, ya que a la fecha no se cuenta con patrocinio.
- Los comentarios de los locutores han sido aproximados entre uno y dos minutos con 30 segundos como máximo.

 $-171 -$ 

An Castell Cort Parties in Clinical Al

para no alterar la entrada de la barra informativa Rasa de las 10:30 horas.

- 4.- Los bloques musicales se han dejado sin anotación de tiempo, ya que las canciones previamente establecidas pueden ser modificadas(como en el caso de entrevistas en vivo, hay que usar música de los entrevistados y enviar al aire las canciones que están promocionando). Y también, porque algunos temas pueden variar del tiempo establecido para completar la duración dél programa.
- 5.- Los locutores no podrán comentar lugares presentación de los grupos musicales que se mencionan, ni marca de algún producto o servicio, mientras no se. cuente con el patrocinio de quien o quienes se hable.

5.3 Equipo Humano del Programa

El equipo humano de cualquier producción radiofónica es tan importante como su equipo técnico, porque entre éstoe, debe existir una perfecta armonía de trabajo.

Como se mencionó anteriormente, el equipo de producción del programa está conformado por:

a) Un coordinador de producción: el cual tiene la tarea de asesorar y colaborar con los otros integrantes del equipo de producción. Básicamente su tarea consiste en:

 $-172 -$ 

**THE REAL AND SUPERING A REPORT OF THE ASSESSMENT OF A REAL AND A REAL AND A REAL AND A REAL AND A RE** 

1.- Recabar la mayor información de la música grupera, así, como Jerarquizarla, ordenarla, resumirla y distribuirla entre los demás integrantes del equipo de producción.

2.- Conseguir los hits gruperas del momento, para poder tener un buen nivel de competencia con otras emisoras, que transmitan música de corte grupera,

3.- Buscar información fresca y de ser posible, de primera mano para darle credibilidad y un estilo propio . al programa.

4.- Conseguir entrevistas en vivo con los grupos, más. escuchados del momento y también con aquellos que iniciando su carrera musical.

5.- Modificar o suprimir gradualmente algunas partes la estructura general del programa, con el propósito darle dinamismo y originalidad a éste.

6.- De ser posible conseguir su comercialización, es decir, contar con el financiamiento de alguna marca o marcas patrocinadoras, que les interese publicidad dentro de los espacios comerciales del programa.

7.- Estar pendiente de que el equipo técnico se encuentre en buenas condiciones de uso, con el objetivo de prevenir cualquier falla inesperada, al momento de estar transmitiendo el programa.

**Simon and All** 

8.- Platicar con los integrantes del equipo de

 $-173 -$ 

produccion acerca de cualquier idea nueva que éstos tengan, para ayudar al mejoramiento del programa. Y también, comentar entre ellos si existe alguna inconformidad, en cuanto, a la forma de trabajar tanto de equipo como a nivel individual y ver, de qué manera se arregla el mal entendido existente, con el fin de seguir trabajando en conjunto y con la mejor armonía Posible.

- b) Un operador de cabina: tiene a su cargo el manejo de todo el equipo. Tiene los conocimientos técnicos del equipo y musicales. El es el responsable directo de la grabación, edición y transmisión de todo el programa. Es importante mencionar que un buen operador debe contar con:
- 1.- Un sentido auditivo bien desarrollado,, el cual le permita apreciar los sonidos en una amplia gama de frecuencias.
- 2.- Una sensibilidad

THE RESOLUTION OF THE CONTRACTOR OF A PARTICULAR CONTRACTOR OF THE CONTRACTOR

- 3.- El conocimiento absoluto de las características su equipo, tanto de cabina como de estudio.
- 4 .- Un estricto sentido de responsabilidad de sus actividades.
- 5.- Un criterio propio para tomar decisiones de último momento y actuar acertadamente, cuando algún, aparato de su equipo de cabina se descomponga. Siempre y cuando el programa se transmitido en vivo.
- 6.- Un amplio conocimiento del lenguaje radiofónico.

 $-174 -$ 

c) Inicialmente se comenzó con dos locutores (Andrés Martínez y Ernesto Espinosa), a mediados del primer año, se incluyó una locutora más, Claudia Montoya. Y a finales del mes de octubre de 1995, se intregró Georgina Zamora "la zorrita".

Los personajes de Culebreando son:

1.- La Culebra (Ernesto Espinosa).

2.- El Cheriffe de Chocolate (Andrés Martínez)

3.- La Culebrina (Claudia Montoya).

4.- El Güilo del Aire (Armando Gordillo).

5.- El Lobo Cuatrero (Carlos Martínez).

6.- La Zorrita (Georgina Zamora).

"El nombre de los personajes de cada locutor, se seleccionó por acuerdo del equipo de producción, con el fin de ser fáciles *de* recordar por el auditorio. Cada quien tiene un. estilo propio, lo que permite un dinamismo a sus comentarios.

Ellos tienen la libertad absoluta para poder improvisar, siempre y cuando respeten su tiempo de intervención".

d) Personajes. En el mes de enero de 1995 se dió vida a un personaje, cuya función básica es proporcionar información de las próximas presentaciones de los grupos musicales. En esta infOrmadión soló se mencionan los estados de la República Mexicana, donde se van a presentar,' sin mencionar el Sitio que los contrata. Este personaje se llama: 'El Güilo del Aire' y su intervención no debe exceder los 2'30". En el mes de marzo de 1995 otro personaje se integró: "El

 $- 175 -$ 

Lobo Cuatrero" y la "Zorrita", a finales de octubre. Su función es mencionar el hit parado grupero. La intervención de ellos no debe exceder los 2"30".

"La intervención de éstos personajes no tiene un espacio determinado. La selección de su tiempo, es decisión del coordinador de producción y del operador de cabina en turno".

El guión del 'Güilo del Aire' es sencillo y concreto. A continuación se presenta la estructura del mencionado guión:

"Ficha de información Musical del Güilo del Aire"

1.- Saludos.

- 2.- Banda o grupo: (por ejemplo, los Temerarios).
- 3.- Lugar de origen de la banda o grupo: (Zacatecas).
- 4.- Tópico (es decir, lo que se dice de la banda o grupo).
- 5.- Canciones en promoción:
- 6.- Próximas presentaciones:

Nota: La intervención del 'Lobo Cuatrero" y la 'Eorrita" no requiere de guión, sólo de la lista del hit parado gruperd. o de la fuente de información, donde se obtenga (ya sea de periódicos o bien de cables del área de entretenimiento de la Agencia de Noticias NOTIMEX.

Los lugares de audición de las canciones que menciona este personaje, es fondeada para darle vida a su información.

 $-176-$ 

 $\mathcal{L}^2(\mathbb{Z})$ 

### 5.3.1 Equipo Técnico del Programa

El equipo que se utiliza para la transmisión de "Culebreando" está conformado por:

a) Equipo de cabina.

b) Equipo de estudio.

Equipo en cabina:

1.- Una consola Soundcraft Sac 200. (de la cabina 2)

2.- Dos grabadoras de carrete abierto Revox C-270.

3.- Dos tornamesas Technics SL 1200 MK2.

4.- Dos compact dise Sony CDP C-235M.

5.- Un deck Nakamichi MR-1.

6.- Dos bocinas Tannoy (para monitoreo interno).

7.- Un aparato disc trak digital EB.

8.- Un dat digital Sony.

Equipo en estudio:

1.- Dos bocinas Tannoy (para monitoreo interno),

2.- Cuatro audifonos Sony.

3.- Un amplificador modulador para audifonos.

4.- Un micrófono Sóny de tres funciones (unidireccional,

bidirecciónal y omnidiraccionál).

5.- Tres micrófonos Shure unidireccionales.

 $-177 -$ 

6.- Diez asientos.

5.3.2 Pauta .de Producción del Programa

La pauta de producción es como una guía del programa. Esta tiene la siguiente estructura:

"Pauta de Producción del Programa "Culebreando".

Dia de transmisión:

Duración del programa:

Hora de inicio:

Hora de salida:

Cuerpo del programa:

Tema de presentación: Comentarios iniciales: Primer bloque musical: Segundo bloque de comentarios: Primer bloque comercial: Tercer bloque de comentarios: Segundo bloque musical: Cuarto bloque de comentarios: Segundo bloque comercial: Quinto bloque de comentarios: Tercer bloque musical: Sexto bloque de comentarios: Tercer bloque comercial: Séptimo bloque de comentarios: Cuarto bloque musical: Octavo bloque de comentarios: Cuarto bloque comercial:

 $-178 -$ 

Noveno bloque do comentarios:

Quinto bloque musical:

Comentarios finales:

Tema de despedida:

Nota: "No se citan en los bloques musicales las canciones que se van a enviar al aire, ya que se seleccionan al momento, o si hay entrevistado(os), so ponen los , temat en promoción. Los bloques musicales tienen un formato de dos en des y los títulos de las canciones se mencionan al terminar la segunda canción".

La intervención de los locutores son de 2' y 2'30". Estos se pueden alternar con las intervenciones de los personajes: El güilo del Aire, el Lobo Cuatrero y la Zorrita.

El Güilo del aire habla en vivo dentro del estudio o bien se graba previamente en cinta de carrete abierto,

Es importante aclarar que a mediados del mes de abril 1995, se decidió respetar los cuatro cortes comerciales, cuyo tiempo de duración es de l'30" y mientras no exista patrocinio, se envía al aire música de mantenimiento. En lo que se refiere a las intervenciones de los locutores, se contemplaron cuatro bloques con una duración de 2' y 2'20", con el fin de permitir la participación al azar de los personajes gruperos: 'El Güilo del Aire', 'El Lobo Cuatrero' y la 'Zorrita' . Cualquier modificación en los tiempos de comentarios, se harán cuando se tenga en el estudio a un(cs) invitado(s), es decir, durante una entrevista en vivo, Algunos de los entrevistados más importantes que han estado

 $-179 -$ 

••' • • ••••." ••

- \*

en el programa de Culebreando son: Grupo Danza Peligrosa. Homero de Rodriguez (compositor). Bruno Danza (canta-autor). Grupo Acapulco (antes el Acapulco Tropical). Grupo Colibrí.

Antes de concluir ccn este punto quiero comentar una pequeña vivencia que tuvimos con el Grupo Colibrí y que es la siguiente:

estudio de la cabina 2 (la cabina más grande de las cuatro con las que cuenta Rasa), sólo que no contamos con dos contratiempos: "Era un sábado que habíamos citado al mencionado grupo, para hacerles una entrevista en vivo. Esta se realizó en el

1.- que los integrantes del Grupo Colibrí invitaron a sus compañeros del apoyo técnico (audio y luces), por lo tanto. teníamos en el estudio a 17 personas en total.

2.- no se contaba en aquel momento con el micrófono Sony de tres funciones (el cual tiene una buena potencia y resolusión; de sonido, en su función 'omnidireccional', es decir que el sonido dentro del estudio se percibe de forma circular) y es el adecuado, cuando hay más de cinco personas.

El micrófono estaba guardado y con llave en el almacen del área de mantenimiento y en el estudio sólo se contaba con dos micrófonos 'unidireccionales' Shure, éstos sólo sirven para una persona.

 $-180 -$ 

94.

Lo que se tuvo que hacer fue: darles 'ganacia' a la entrada de audio de los micrófonos, para que se pudieran apreciar las voces de todos y cada uno de los integrantes del Grupo Colibrí.

La ganancia de la entrada de audio, se les dió con la ayuda de los dos canales de \*submasters' (que están del lado derecho de la consola Soundcraft Sao 200); y oprimiendo los botones PGM, del sub 1 y el sub 2.

Lo trascendente de este hecho, es que se realizó en vivo, ya que los invitados llegaron temprano y no se tenía el micrófono de tres funciones en aquel instante. Pero toda la transmisión salió bien desde el principio hasta el final del programa.

El resultado de que saliera bien esa transmisión, es porque en esos momentos el ingeniero de audio de 'Culebreando', Isael Sánchez y uno de los locutores, Andrés Martínez que son'les que conocen más de audio, propusieron lo de la ganancia del micrófono, a través, de los canales submaster. "Todo ello fue trabajo de equipo".

5.3.3 Cobertura Nacional Vía Satélite de Culebreando

Ahora se citarán las emisoras afiliadas a Rasa, las cuales cubren vía satélite las transmisiones sabatinas del programa Culebreando.

Nota: Hay que aclarar que el término plaza, designa

 $-181 -$ 

ciudades importantes de un estado de la República Mexicana. Por ejemplo, puede que existan varias emisoras en un mismo estado como en el caso de Veracruz, donde la Cadena Rasa tiene afiladas a ocho difusoras que son:

1.- XEU Veracruz, en el 930.

2.- XEHV Veracruz, en el 1310.

3.- HELL Veracruz, en el 1430.

4.- XHTR--FM Veracruz. en el 103.

5.- XEDZ Córdoba, Ver., en el 590.

6.- XETL Tuxpam, Ver., en el 1390.

7.- XEJF Tierra Blanca, Ver., en el 1050.

S.- XEBE Perote, Ver. ., en el 1160.

9.- XEBY Tuxpam, Ver., en el 1340.

10.- XHTE-FM Tuxpam, Ver.', en el 91.5.

Cabe agregar que las difusoras mencionadas, sólo seis tienen cobertura via satelite, como se puede apreciar en el cuadro 13. Estas difusoras son:.

La XELL, XEDZ, XEKL, XETL, XEJF y la XEBE. Concluyendo, una plaza es el lugar estratégico de una difusora, la cual tiene una importancia comercial dentro de un estado de la República Mexicana.

 $-182 -$ 

 $\mathcal{L}$ 38

**THE RESIDENCE OF A PARTICULAR PARTIES** 

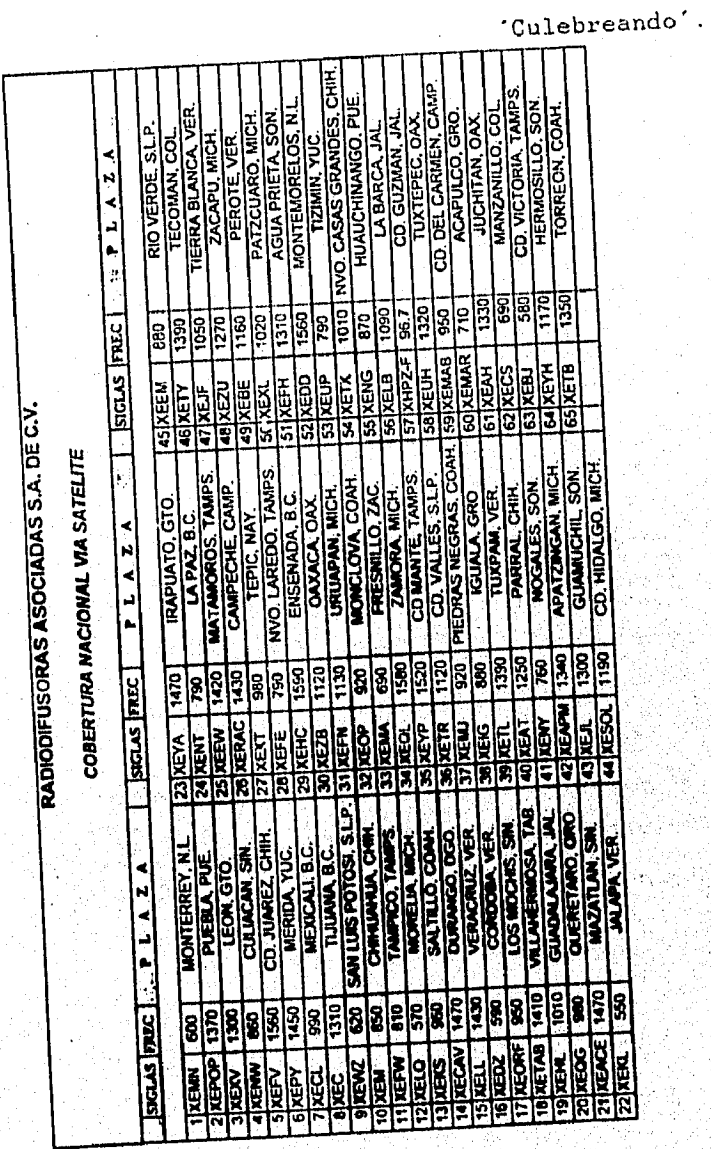

Cortesía de Rasa en el D.F.

izana an'ilay amin'i 200

 $- 183 -$ 

Cuadro 13 Difusoras que transmiten

vía satélite el programa

#### 5.4 La Emisión Cero

Al igual que cualquier publicación impresa, un programa radiofónico también tiene un número cero, o mejor dicho, una emisión cero. Esta emisión sirve para poder corregir aquellos pequeños imprevistos que no se contemplaron con amplio rigor, durante la creación del proyecto radiofónico. Antes de la citada emisión esistieron ensayos previos de cómo producir un programa grupero con uno o varios programas piloto. En el caso de Culebreando, se ensayó durante casi dos meses. antes de salir al aíre. En estos ensayos se trabaja en condiciones de transmisión en vivo, pero sin enviar nada al aire, ya que como lo dice Mario Kaplún: "Para que la experiencia sea válida, la (o las) emisión (es) cero debe realizarse en las mismas condiciones en que el programa se irradiará, con los mismos plazos y tiempos reales".(36)

También se recomienda hacer escuchar el programa cero a personas con experiencia y a las posibles personas seleccionadas al azar, esto permitirá tener una más amplia visión de los defectos que todavía pueda tener cero.

En el caso de Culebreando, la emisión cero salió al aire el primer sábado del mes de julio de 1994. Y como era de esperarse no todo salió como se había previsto, ya que ante todo prevaleció el nerviosismo en todos los integrantes del equipo de producción, aunque se tuvieron todos los recursos discográficos y técnicos. Pero como dicen por ani,"eonando a

 $-184 -$ 

perder se aprende" y así fue, después de los dos primeros meses, ya se habían hecho algunas correcciones de producción, las cuales en la actualidad se siguen realizando a favor de la transmisión de Culebreando.

El que se realicen cambios en la estructura inicial de un programa de radio, no significa que ñó sirva, sino que, hay que irse actualizando, ya que la competencia con otras estaciones que transmiten música grupera, está latente y hay. que dar lo mejor de uno, para que las cosas salgan bien y con el minimo de error.

Recordemos que: "las cosas se hacen bien o no se hacen", por ello, el equipo de producción de Culebreando, se empeña en buscar semana a semana, para buscar información o conseguirentrevistas en vivo, para el sábado de transmisión. BUscando con ésto obtener una satisfacción personal de realizar un trabajo radiofónico con un buen nivel profesional y complacer al público radio-escucha con música grupera, que: se transmite en Culebreando.

"La emisión cero nos enseño que un programa de radio no sólo<sup>-</sup> **es lanzarlo al aire, sino que es un compromiso personal y de equipo el que dicha emisión, salga lo meJer posible, ya que 'Culebreando', es una de las etiquetas de presentación a nivel radiofónico que tiene la Cadena Rasa, por lo tanto, haY que hacerlo con dedicación, gusto y profesionalismo** 

 $-185 -$ 

### C I T A S

Capítulo 5

34.- Kaplún, op cit, p. 269 35.- Ibidem, p. 272 36.- Ibidem, p. 277-78

 $-186-$ 

대학 수이<br>기대

## CONCLUSIONES

Dentro del mundo de la radiodifusión, Cadena RASA sigue en la lucha y sus treinta y nueve años de vida lo dicen por si solos, por ello desde su nacimiento y en la actualidad, trata que cada una de sus producciones tanto noticiosas como especiales, tengan calidad e imagen. Pero tanto la calidad como la imagen sólo pueden obtenerse mediante los resultados del trabajo coordinado por parte de los Departamentos de Operaciones y Noticias.

Los buenos resultados de producción y. transmisión serán reflejo del profesionalismo y responsabilidad del personal de los mencionados departamentos. Ya que, los resultados se obtienen con base en las políticas de trabajo de cada empresa, que se dedica a la radiodifusión.

El personal que labora en ambos departamentos es joven, por tal motivo hay que tener cierta consideración cilando por alguna causa se llega a cometer un error, pero también, hay que aprovechar las nuevas aportaciones e ideas que dén a sus respectivas áreas.

Conjuntando la experiencia de sus directores y gerentes con la inquieta y aventurera Juventud del resto del personal, se pueden crear producciones radiofónicas innovadoras con un concreto contenido social y pedagógico, sin perder la linea real de la empresa radiofónica

La motivación de todos y cada uno de los elementos que

 $-187 -$ 

trabajan para la Cadena RASA, arrojarán resultados palpables y concretos, que favorecerán la integridad.profesional e individual del trabajador y darán una buena imagen de la empresa ante sus clientes y competidores.

No hay que dejar pasar por alto que en el mundo de la radiodifusión, cuando llega a existir algún error, el peso inmediato de crítica y sanción, recaé en el personal tanto del Departamento de Noticias como el de Operaciones. Aunque después se aclaren las cosas, ya sea a favor o en contra.

Recordemos que en un trabajo de equipo si alguien falla todo por consiguiente, también falla. Por eso cuando se ha cometido algún error hay que aceptarlo con profesionalismo y corregirlo para que no vuelva a ocurrir.

Para terminar quiero mencionar que: "si el egresado de la carrera de Periodismo y Comunicación Colectiva de la ENEP Acatlán, desea probar suerte en el amplio mundo radiofónico, debe complementar su formación profesional con:

- a) qursos de especialización en el área radiofónica.
- b) Prácticas profesionales en empresas vinculadas al medio, aunque no se reciba remuneración económica, de preferencia desde el séptimo semestre.
- c) Aprovechar el Servicio Social como medio Para lograr una plaza laboral dentro de la empresa donde el alumno o egresado esté prestando dicho servicio.
- d) Permitir que el alumno maneje todo el equipo existente en los talleres de Radio y Televisión, con la atenta supervisión del personal responsable de éstos.

 $-188 -$ 

- e) Que las prácticas que realicen los alumnos en los mencionados talleres, de preferencia deben hacerse con tiempos reales de producción. Con el objetivo de evitar repeticiones inútiles, que corten el tiempo de participación de todos y cada uno de los alumnos.
- f) Cursos de computación complementarios, ya sea, a través de becas que otorgue la ENEP Acatlán o bien por pago personal".

Por otra parte, recordemos que cada empresa tiene sus políticas internas, por lo tanto, la forma de recopilar y procesar la información será distinta a la de otra radiodifusora.

Es necesario mencionar que Rasa utiliza dos formas de transmisión radiofónica. Dichas modalidades son:

a) Transmisión local.

b) Transmisión Nacional.

Entre las transmisiones locales está:

1.- la programación musical de Radio 620, en el **Distrito** 

**Federal y Area Metropolitana.** 

**En las transmisiones a nivel nacional están:** 

**1.- El Noticiero En Contacto Rasa** 620.

2.- Voz y Música.

**3.- Teologia para cada Día.** 

**Pasando a la parte operativa de las producciones radiofónicas, existe una gran responsabilidad para el personal que labora en el área de transmisiones. Ya que si falta algún elemento en la estructura de la programación, la** crítica y la

 $-189 -$ 

sanción es para la persona encargada de ésta.

Esto es fácil de explicar, por ejemplo: si el operador de la cabina de transmisones, envía al aire información que ya paso o bien que no era lo que debía salir. Por éste hecho se culpa inmediatamente del error al operador en turno, aunque después se aclaren las cosas.

En el caso que el operador de cabina sea el responsable directo, éste será sancionado a criterio de su jefe.

Los errores humanos más frecuentes que encontré, fueron:

a) Por distracción personal.

b) Por distracción colectiva indirecta.

La distracción personal suele darse, porque el operador no tenía la consentración necesaria, ya sea por negligencia bien por descuido momentáneo (éste se da ocacionalmente en las transmisiones que se realizan en vivo y en las modificaciones de último momento).

La Distracción colectiva indirecta suele ocurrir cuando una persona ajena al área de transmisiones, distrae involuntariamente al operador de cabina, por ejemplo: que alguien pregunte algo éste, al momento de encontrarse transmitiendo la programación en turno.

También existen fallas técnicas que afectan a las transmisiones y éstas pueden ser:

- a) Falta de mantenimiento del equipo de cabina.
- b) Bloqueo parcial de las señales radiofónicas.
- c) Ruido en el audio de las señales.
- d) Falta de energía eléctrica.

 $-190 -$ 

En el equipo técnico de cabina se pueden encontrar los siguientes problemas (en el caso concreto de las cabinas de Rasa):

- 1.- Dise track con mal funcionamiento interno. Este puede ser por:
	- a) Tarjetas electrónicas dañadas o sucias de polvo.
	- b) Mal formateo en las funciones de los diekets de 3.5 pulgadas.
	- o) Deterioro del disket desde que sale de fábrica o por mal manejo de éste.
- 2.- Por mala reproducción en:
	- a) Cintas de carrete abierto.
	- b) Decks.
	- c) Dats.

- 3,- Por bloqueo de las señales vía satélite. Las más usuales son:
	- a) Por mantenimiento del equipe de transmisiones de la empresa Telecom, la cual antes de realizar éstas, manda un oficio con dos semanas de anterioridad. que Rasa notifique a los gerentes de sus emisoras afiliadas, que las señales saldrán del aire por algunos momentos.
	- b) Porque el receptor de señales via satélite se encuentre con una codificación de frecuencia distinta. Dicha codificación es establecida por marea fabricante, la cuál le entrega al cliente un manual con las diferentes frecuencias para captar

 $-191 -$ 

las señales de satélite que se requieran. 4.- Por ruidos o fallas de audio en las señales telefónicas, ya sea por mal funcionamiento en el híbrido digital o en la línea misma. 5.- Falta de energía eléctrica.

"Quiero hacer una aclaración importante.. En lo que se refiere al mal uso de los términos: Noticiero y Noticiario.

Noticiero es la persona quien dice o escribe las noticias. Noticiario es el programa que da las noticias. Lo correcto para el caso de Rasa es: Noticiario En Contacto Rasa 620'en lugar de Noticiero, pero por respeto a las políticas de la gerencia del Departamento de Noticias, se deJa el nombre'de, noticiero. Ya que el uso de éste es por facilidad de pronunciación y por costumbre".

Es importante mencionar que la buena fórmación profesional alternada con un trabajo dentro de cualquier medio, darán. resultados duraderos y comprobables a su debido tiempo. Pero hay que ser realistas y aceptar que en primera instancia no se va a encontrar el trabajo que se quiere, lo importante es' estar adentro y poco a poco llegar a ocupar el lugar y el puesto que deseamos dentro de una empresa.

Finalmente quisiera expresar mis puntos de vista como Operador de una cabina de transmisiones: "como anteriormente, un operador de cabina es una parte importante dentro de la estructura de una producción radiofónica, de noticieros o de cualquier otro programa.

 $-192 -$ 

Así como un productor, director, redactor, locutor, etc., un operador de cabina, también realiza una actividad importante y profesional".

Sólo hay que hacer una pequeña reflexión: "un productor de cualquier programa radiofónico, sin un buen operador, es como un soldado en la guerra sin su fusil".

Ahora bien, tomemos en cuenta que es más complicado ser un operdaor de noticieros, el cual, debe tener sus cinco sentidos desde el inicio, desarrollo y terminación de la transmisión. Por el lado contrario, el trabajo de un operador-grabador es más pasivo.

profesionalismo de todos y cada uno de los integrantes del equipo de producción. Recordemos que los noticieros que se transmiten en Rasa son en vivo, por lo tanto es meritorio reconocer el trabajo y el

Para concluir quisiera mencionar los contratiempos con los que me encontré y cómo corregí mis errores.

- 1.- "El trabajar en una empresa radiofónica con equipo moderno (el cual no se tiene en Acatlán), fue algo nuevo para mi, sólo fue cuestión de práctica, los principios básicos del manejo de equipo radiofónico, lo aprendí en el Taller de Radio ENEP Acatlán, durante el tiempo que estuve trabajando como técnico de éste".
- 2.- "El tener la responsabilidad de las transmisones que se realizaban durante mi respectivo turno. Sólo era necesario poner atención a todo lo que se hacia

 $-193 -$ 

grabar bien lo que se tenía que grabar y de ser posible, escuchar dichas grabaciones antes de salir al aire".

- 3.- "El tener comunicación constante com mis compañeros de trabajo y mis jefes, fue importante para tener un completo y buen desempeño de mis actividades".
- 4.- "El reconocer con honestidad y profesionalismo cuando se cometía algún error; y corregirlo lo mejor posible para que no sucediera de nuevo".
- 5.- "En lo que se refiere al programa de 'Culebreando"; en . momentos me ponía nervioso al estar hablando en vivo, ya que, hay que cuidar muy bien todo lo que se dice al aire. Por el bien de uno mismo, para que no nos quiten, la licencia de locutor o sancionen y multen a la empresa. Sólo fue cuestión de práctica y perder el temor para hablar para los radioescuchas".

Por último quiero expresar mis espectativas a nivel profesional:

1.- 'Cuando llege el momento adecuado, quiero proponerle al ing. Bernardo baria un proyecto que ayude a meJorar y consolidar la imagen de Rasa, ante sus clientes y ante sus competidores.

El proyecto es el de producir audiovisuales para, empresas tanto públicas como privadas por un lado y por el otro, para instituciones educativas de gobierno o particulares de nivel medio superior y superior". 2.- "Proponer a los directivos y gerentes de Rasa, un

 $- 194 -$ 

proyecto de 'profesionalisación del operador de cabina", que esté avalado por la empresa. Esto con el objetivo de crear una nueva área y reforzar la imagen Rasa.

ी ध

También se busca con dicho proyecto, proporcionar al personal del Departamento de Operaciones nuevas y mejores perspectivas de desarrollo, tanto personal como profesional".

 $-195 -$ 

مهربه لاورد وسيند وسينهم والمواري والمسابعة والمسابعة والمسترات المراء فيراد المساراة والمستحقق والمستحقق

3

# ANEXO

Planes a Futuro de Radiodifusoras Asociadas.

 $\mathbb{R}$ 

La empresa tiene contemplados varios proyectos, entre los más importantes están:

- 1.- Acrecentar la programación de las transmisiones de Rasa, para que sus radioescuchas tengan mayor opción de seleccionar lo que más le agrade. Este proyecto se está llevando en asociación con Radio 620.
- 2.- Ampliar sus instalaciones para poder adquirir más y\_ mejor equipo; y reforzar la imagen de Rasa ante sus competidores y auditorio.
- 3,- Hay en puerta un proyecto interesante: el tener las concesiones de transmisión en el Distrito Federal, con Radio 690. Con la finalidad de ampliar su cobertura y obtener una representatividad en La ciudad de México. Dichas concesiones, serian por asociación y por cooproducciones.
- 4.- Capacitar gradualmente a su personal de los Departamentos de Noticias y Operaciones, para lograr con ello un menor rango de error en lo que a grabación y transmisiones radiofónicas se refeiere.

 $-196 -$ 

∵gi

94d Skillands... ISBN 204

#### GLOSARIO

A

- Alta Fidelidad: (high fidelity). Expresión que se asigna a un sistema de calidad excepcional que cumple por lo menos la norma DIN 45500.
- Amplificador: (amplifier). Unidad que aumenta el nivel de una señal.
- Amplificador de Audio: (audio amplifier), Aparato que permite amplificar las señales de audio producidas por cabezas fonocaptoras(pastillas), micrófonos, cabezas lectoras de sonido en magnetófonos, etc.
- Amplitud Modulada(AM): Método de transmisión usado en OL,OM y OC. Entre las ventajas de este método de transmisión se pueden mencionar la amplia gama d frecuencias de transmisión(ideal para onda corta) y el alcance de grandes distancias. Sus desventajas son sonido de baja calidad y gran susceptibilidad a los ruidos e interferencias.

- Ancho de Banda: Es la banda de frecuencias que pueden ser reconocidas por un amplificador. Cuando la banda es amplia, el amplificador estará posibilitado para reproducir una amplia gama de frecuencias. Este término es usado también en radiofrecuencia.

Antena: Dispositivo(hilo, varilla o Parábola) destinado a interceptar las ondas de radio Y transformar los campes

 $-197 -$ 

electromagnéticos en señales eléctricas.

Audio: Palabra latina empleada para calificar un dispositivo que utiliza cualquier frecuencia o señal comprendida en el espectro audible, es decir de 20 a 20.000 Hz aproximadamente.

#### E

 $\mathbf{C}$ 

Balance: Control manual de equilibrio estereofónico que permite actuar sobre los canales izquierdo y derecho sin tener que variar el volumen.

Einaural: Equivale a la audición con los dos oídos.

- Cabeza Magnética: Traductor reversible que transforma la corriente de audio en flujo magnético Y viceversa. - Campo Acústico: Región del espacio perturbado por las ondas sonoras.

- Cartuchera: Generalmente se utilizan en estaciones comerciales. La cinta que requieren los cartuchos es una cinta impregnada de emulsión de grafito, para que se facilite su deslizamiento.

IN Cassette: Formato de cinta magnética originalmente diseñado por Phillips, contenida en el interior de un cargador.

Compresor: Sistema utilizado para regular las variaciones

 $-198-$ 

de amplitud de un programa sonoro de acuerdo con unas condiciones preestablecidas.

- Control de Volumen: Mando que permite ajustar la potencia entregada por un amplificador.
- Cromo: Se denomina así a la cinta cuya capa magnética está constituida por partículas de bióxido de cromo. También indica en un magnetófono a cassette la posición para las cintas de cromo del selector de polarización y ecualización.
- Cuadrafonía: Sistema de grabación en el que se registran cuatro canales.

 $\overline{D}$ 

- Decibel: (dB) El decibel es la décima parte del bel y expresa la relación entre dos magnitudes. En cuanto valor, es igual a diez veces el logaritmo decimal de la relación entre dos potencias o intensidades de Sonido., una de las cuales representa el nivel cero o de referencia. Esta unidad se usa muy a menudo en el campo de la alta fidelidad en referencia a las características de frecuencia, los niveles de tensión de salida, los tonos, etc.
- Decodificación: Proceso complementario aplicado a una señal, generalmente en el proceso de reproducción para devolverla a su estado normal.
- Distorsión: En general, señales de salida que no

 $-199-$ 

correzponden con la serial de entrada.

- Dolby: Sistema de reducción de ruido más extendido para aplicación en magnetófonos. El dolby A se utiliza en equipos profesionales, mientras que el dolby B se utiliza en FM y en magnetófonos de aficionado.

#### $\mathbf{E}$

 $\mathbf{F}^{(n)}$  and  $\mathbf{F}^{(n)}$  and  $\mathbf{F}^{(n)}$ 

- Eco: Onda que ha sido reflejada con retardo y magnitud suficiente para ser captada discriminadamente de la onda directamente transmitida.

- Ecualizador: Unidad para la corrección de la respuesta en .frecuencia. Sirve para restaurar el balance tonal necesario y normalmente se encuentra incorporado en e preamplificador.
- Esclavo: Dicese del magnetófono que registra una cinta, a alta velocidad, dependiendo de otro magnetófono llamado "master".
- Espectro: Conjunto de frecuencias agrupadas que constituyen el campo de realización en el cual se produce un fenómeno vibratorio con propiedades físicas comunes.
- Estereofonía: sistema de registro a dos canales.

- Filtro: Dispositivo selectivo que transmite una parte del espectro de frecuencia, atenuando el resto.

 $-200 -$ 

- Frecuencia Modulada Estereo: (FM estereo) Sistema por el cual se transmiten los dos canales estereofónicos en una sola señal. El decodificador del receptor es el encargado de hacer la separación correspondiente.

#### U

- Ganancia: Grado de amplificación de una señal proporcionado por un determinado circuito. Suele expresarse en db.
- Grabación: Proceso mecánico por medio del cual se produce un dibujo en la superficie de un disco o cilindro, 'a través de un traductor, que transmite la información sonora de un programa. El termino grabación también emplea impropiamente en cualquier otro tipo de. registro, ya sea en cinta magnética, pelicula, etc.

### $H$

 $\overline{\mathbf{I}}$ 

station

فالمطعا ومجتمعها وجروع وعوزى كيرون

- Miss: Ruido de fondo parásito existente en las cintas magnéticas.
- Rume: Es el ruido producido por una diferencia de tierras o por una inducción externa.

- Intensidad Sonora: Es el flujo promediado en el tiempo de

Æ.

### $-201 -$

potencia sonora, a través del área unitaria.

- Jack: Terminal de una extensión que recibe la señal del plug.

 $\mathcal{S}$ 

L

J

- Longitud de Onda: *Es* la mínima distancia entre dos frentes de onda con igual estado d3 vibración.

 $M$ .

- Magnetófono: Aparato para la grabación/reproducción que utiliza como soporte la cinta magnética. Pueden bobina o a cassette.

- Master: Registro considerado como patrón u original, del . cual posteriormente se efectuarán copias.

- Micrófono: Traductor de señal acústica a señal eléctrica. - Micrófono Cardioide: Su diagrama polar tiene, la forma de corazón.

Micrófono Direccional: Micrófono con máxima sensibilidad para los ángulos de incidencia del sonido,

- Micrófono Omnídireccional: Micrófono sensible al sonido proveniente de todas partes.

 $-202 -$ 

- Monitor: Equipo de amplificación destinado a verificar el. proceso de grabación, es decir, el sonido que a caba de ser grabado.

- Monoaural: Registro en un solo canal.

# P

Plug: Terminal de tamaño pequeño que se conecta a un canal para hacer llegar y amplificar una señal, ya sea estereo o monoaural.

# $\mathbf R$

- Receptor: Equipo o sistema integrado de sintonizador y amplificador.
- Reductores de Ruido: Equipos electrónicos destinadoá a la atenuación del ruido durante el momento de la reproducción, de un programa registrado en cinta magnética o retransmitido Por radio y linea telefónica.
- 7- Reveryeración: Prolongación del tiempo de duración de sonido, a consecuencia de las reflexiones del mismo. - Ruido: En toda reproducción el ruido se considera como la perturbación que puede existir en el sonido. El ruido es una compleja compilación de señales con diferentes amplitudes y frecuencias.

 $-203 -$
- Sintonizador: Unidad electrónica que amplifica la señal capturada por el radioreceptor y las convierte a señales de baja frecuencia, para alimentar el amplificador.

- Sonido: Vibración de carácter mecánico que puede ser percibida por el oído.

- Sonoridad: Magnitud de la sensación auditiva causada por el sonido.

## T

V

 $\mathbf{Z}^{(1)}$  and  $\mathbf{Z}^{(2)}$ 

S

- Timbre: Cualidad del sonido que, permite reconocer la naturaleza del instrumento que lo ha producido. Track:. Son las unidades de sonido localizadas:eh un

registro sonoro, también se les llama "pistas".

- Vúmetro: Medidor calibrado para expresar unidades de **volumen.** 

**Zumbido: Zumbido constante de baja frecuencia originado**' **en fuentes de alimentación o en general por campos magnéticos o electroestáticos,.** 

 $-204 -$ 

والمستوفي المستغلا بور وعمل بارتمان وترتيب الأن

## BIBLIOGRAFI A

- 1.- Alva de la Selva, Alma Rosa. Perfiles del Cuadrante. Experiencias de la Radio. Ed. Trillas, México 1991.
- 2.- Alva de la Selva, Alma Rosa. Radio e Ideología. Ed. El Caballito. México, primera edición 1982.
- 3.- Astorga Gómez, J. Manuel. y otros autores. Manual de Alta Fidelidad y Sonido Profesional. Serie Mundo Electrónico. Ed. Publicaciones Marcombo, México 1984.
- 30.- Carl Hoefler, DOnald. Curso de Audio Básjoo, Ed, Minerva Books, LTD, New York, N.Y. US, 1955.
- 31.- Collin, Claude. La Radio como Instrumento de Participación Social y Política. / Radiopoder, Ed. Folios, México. Primera edición 1983.
- 32.- Curial, Fernando. La Escritura Radiofónica. Manual para Guionistas. Premia Editora. Tlahuapan, Puebla 1990.

33.- De Saussure, Ferdinand. Curso de LingUistica General. Ed. Origen/Planeta, México 1985.

bk

 $-205 -$ 

 $\mathcal{L} \subset \mathcal{L}$ ुक

- 8.- García Camargo, Jimmy. La Radio por Dentro y por Fuera. Colección Intiyan, Ed. CIESPAL. Ecuador, primera ed. 1980.
- 9.- Kaplún, Mario. Producción de Programas de Radio. El. Guión/La Realización. Ed. Cromo Color, México, segunda reedición 1994.
- 10.- Leñero, Vicente. Manual de Periodismo. Ed. Grijalbo, México, tercera edición 1987.
- 11.- McLuhan, Marshall. La Comprensión de los Medios como las Extensiones del Hombre. Ed. Diana, México. 11a impresión 1989.
- 12.- Mújica, Héctor. Sociología de la Comunicación. Universidad Central de Venezuela, 1980.
- 13.- Paoli, José Antonio. Comunicación e Información. Perspectivas Teóricas. Ed. Trillas, México, tercera edición 1983.

14.- Vilar, Josefina. El Sonido de la Radio. Ensayo Teórico Práctico Sobre la Producción Radiofónica. Ed. UAM/IMER, México 1988.

 $-206 -$ 

15.- Ley Federal de Radio Y Televisión. Ed. Gobernación. México 1976.